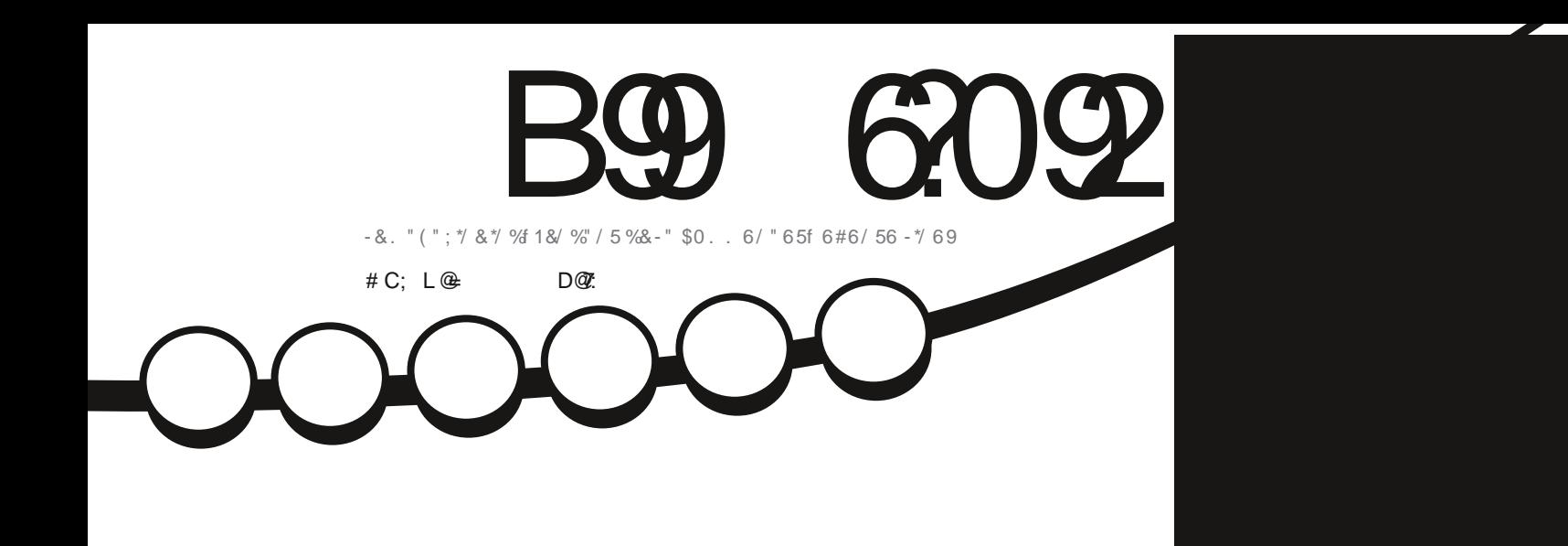

 $\alpha$ 

 $\left( \frac{*}{*} \right)_{*}}$ 

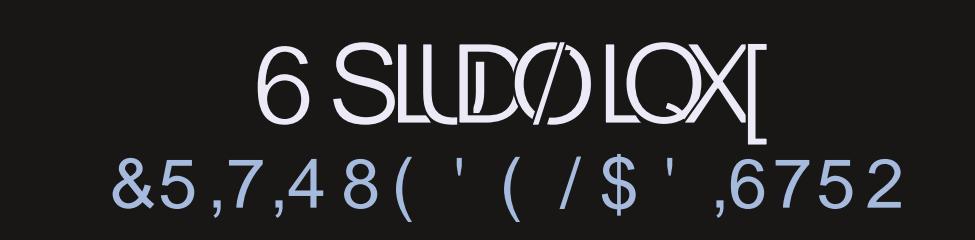

C::  $7@:3" / 5/ G < 3 AB / O : 12.3 < / C1 C < 3 ; / < 16@1 / < = <11/ : 122$ 

<span id="page-1-1"></span><span id="page-1-0"></span>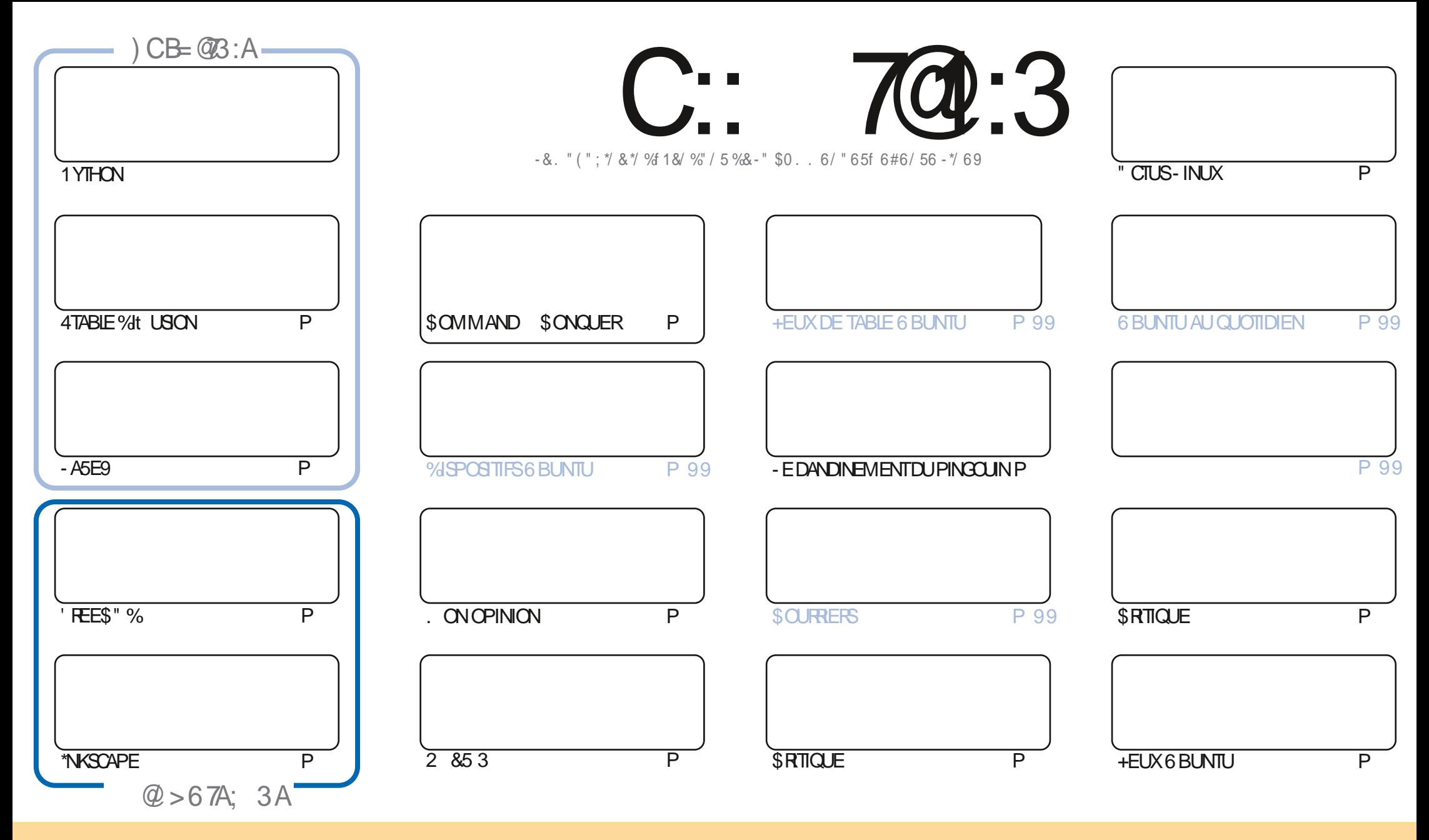

0>,=?4.70>.:9?09.@>/,9>.08,2,E490>:9?;@-74M>>:@>7,74.09.0=0,?4A0:88:9>??=4-@?4:9&3,=07460 (9;:=?0/74.09>007, >4294P0<@0A:@>;:@A0E,/,;?0=.:;40=/4>?=4-@0=0??=,9>80?=070>,=?4.70>8,4>@94<@0809?>:@>70>.:9/4?4:9>>@4A,9?0>A:@>/0A0E .4?0=709:8/07,@?0@=/@90.0=?,4908,94L=0,@8:49>@99:8@90,/=0>>008,47:@@90(% 0?709:8/@8,2,E490G@74=.70 ! ,2,E490H,49>4<@07(% BBB1@7.4=.708,2,E490:=2>,9>;:@=,@?,9?>@22M=0=<@47>,;;=:@A09?A:?=0@?474>,?4:9/07O@A=0&4A:@>8:/4P0E?=,9>1:=80E : @, /,; ?0E, 0??0. = M, ?4:9 A: @> / 0A0E/4>?=4 @0 = 7, .= M, ?4:9<@409=M>@7?0>:@>7,8N8074.09.0;@@90>4847,4=0

C::7@:3" /5/G7<33AB3<B7K@3; 3<B7<2L>3<2/<B23 /<=<71/::3A>=<A=@23A>@=83BA\*0C<BC+=CA<323D3G3</C1C<1/A>>@LAC; 3@?C3:3A/D7A<br>3B:3A=>7<7=<A3E>@7:LA717=<B@3JC:/>>@=0/B7=<23 /<=<71/: 3B:3A=>7<F<A3E>@7LA717=<B@3JC:/>><@0/B7=<23 /<=<71/:

## H.  $\sqrt{S}$

## $\frac{1}{1}$ )  $\frac{1}{1}$   $\frac{1}{8}$   $\frac{1}{1}$   $\frac{1}{1}$

:  $D0@C$ ,  $9940 \Rightarrow$ ,  $40 J9$ :  $@b$ ?  $@F$  08:  $408$ ,  $\preceq @070 \geq 8 + 8$ ,  $@70$ 

THE MOISO NOUS DI BORDONS AVEC 1 YTHON - ASE9 'REES" % \*NKSOAPE ET UN AUTRE Dat USON 1 ILISION ILY A DEUX ARTIGES INTI FESSANTS - UN POSE LA QUESTION DE SAVORSI DES DISPOSITIFS " PPIE SONT TOUQUES PERINENTS POUR LES UTILISATEURS DE - INUX ET L'AUTRE SE DEMANDE SI \$ HAT 15 PEUT I CRRE DUCODE POUR-IBREO W CE. CI JE ME DEMANDE SI \$HAT(15 PEUT OR ERLE 'ULLSIRDE h MA PLACED + E PENSE **QUENON SELAI TANTDIT LE SUSCERTAIN QU'ALSERATMEILLEURQUE MO POURTROUVERTOUTESMESERREURS** 

*YANSCEN MIRO NO SAVONSIA UN DESCRITO FSDE IA* **PAR<sup>"</sup> DAM FIF MOMENT EST PRESCUE VEN U** DE COMMENCERIA 41 TOUT SE PASSE BIEN ILY AURA UNE ORTICLE D'6 BUNTU **IEMOSPROHAN1OUR** NO ISAVONS6 BLIVITU 6 NITY ET 4PIRAL IN JX + E NYAVAIS, AM AIS ENTENDU PARER DE FERMERIE CHAPITIE DE IA 4PIRN- IN IXALIPARAVANT MAISFILE ME PLATEFALLO P

"VECLA PROGHE ARRIVIE DE LA LE SUISTENTIE DE RIESSAYER. % A MAIS JAI TENDANCE IN INTER. UBUNTU **PUSCUELLE UTILISE CESDAMN SSNAPSCUE LEDI TESTE 4URMA ACTUELLE LESSNAPSSONTDI SACTIVI S** 

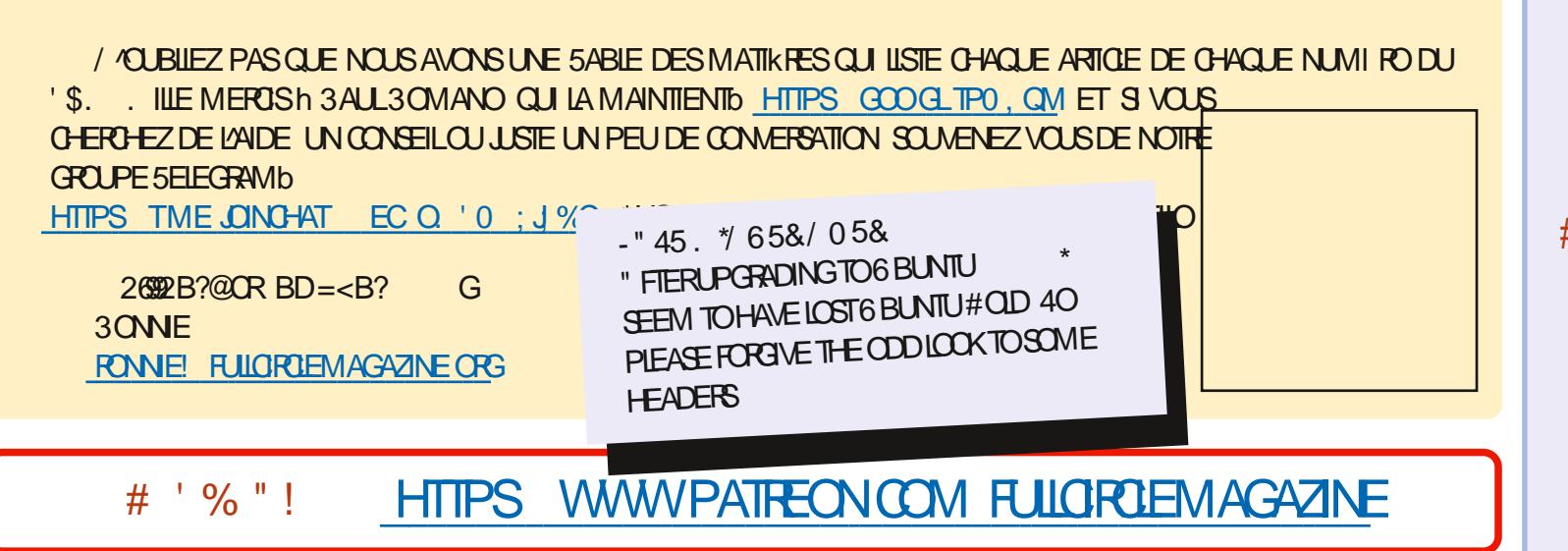

 $3:15/Gz3/HH1@L/D31$ 

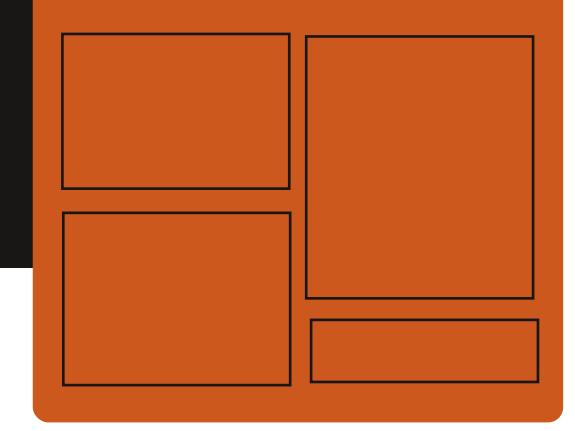

) @ CD3G C:: 7@:3 AC@ **FACEBOOK COM FULIORDEMAGAZINE** 

**TWITTERCOM FULIORDEMAG** 

**HTTPS MASTODON SOCIAL** ! FULLORDEMAGAZINE

 $\#$  = CD3::3A 6302 =: /2/708A HTTPS FUILGROEM AGAZINE ORG PODCASTS INDEX XML **HTTPS WWWSTITG-ERCOM S REUD SIPR** uD<sub>12</sub> HTTPS TUNEIN COM RADIO'ULL *SIRCLE 8 EEKLY/ EWSP* 

IXOFLIFOHP DUDILGHQ

### <span id="page-3-0"></span> $11.51 - 1$ &" %  $\pm$  (  $\mathbf{g}$  $\mathbf{L}$

 $NUB$  $A$  $S$  $H$ AIT PUBLI FOURNS SANT DES CUTILS POUR LE SUIM DES **ROENLISET DESDI PENSES LA TENUE DES COMPTES BANCAIRES LA GESTION DES IN** FORMATIONS SURIES ACTIONS LES DI POTS ET LES INVESTISSEMENTS ET LA PLANUCA TION DES PRYTS "VEC (NUSASH IL EST I GALEMENT POSSIBLE DE TENRUNE COMP TABILIT POUR LES PETTES ENTREPRSES - IMPORTATION DE DONN ESAUX FORMATS 2 \* 0'9) #\$ \* ET LA PR SENTATION M SUELLE DES INFORMATIONS SUR DES GRA PHOLESSONTPRSESENCHART - FCODE DUPROETESTFOURN SOUSHCENCE (1-V \*L EXISTE I GALEMENT UNE VERSION DE (NUSASH POUR" NDROID %ES VERSIONS **PROTESH LEMPICI SONT PR PARESPOLR** - INUX VATPAK MACO 4 ET8 INDOWS

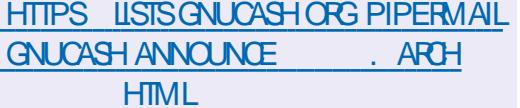

## $( # ( )$ % #'

**ON PETT PILIGN #IENDER 15 A IT OPR PAR POURLE SYSTKINE DE MO** DUISATION % ET VOUS PERMET DE G N RERDUCONTENUBASI SURDESTIGHES DI UNESEN LANGAGE NATUREL - INTERFACE DE SAISE DES COMMANDES EST DI COR E SOUSIA FORME DUN ONGET SUPPIL MEN TAIRE c (15 "SISTANT d DANS LA BARRE LAT RAE %7 IEW DANSIECLE VOLSPOU **VEZ SAISR DES INSTRUCTIONS APBITRAIRES**  $PAREXEMPLE = $2D82$ \$5#83 % . 3  $\frac{9}{83}$ &  $\frac{9}{81}$  \*43 " .D' 4' \*283 > = 028,  $\frac{9}{88}$ .83  $$5#83$  %30/.  $*4,83$  84, 852 %.. 82 5. 8 8(%) (!' 4", & %GD& 4& > ET OBTEN RIMMIDIA **TEMENTIE R SUJAT - E CODE ESTI CRTEN** 1 YIHON IL FAIT UN PEU PILIS DE LIGNES ET EST DISTRBU SOUS LA LICENCE DU. 15

- E PRNOPE DE FONCTIONNEMENT EST DE TRANST FERUNE FECUMTE TEXTUELLE AU CHATBOT \$HAT( 15 EN UTILISANT LE MO DKIE (15 VIA L" 1\* OPEN" \* EN AOU  $\frac{15}{28}$  %  $\frac{1}{2}$  - & "44 & '/, /7 \* ( "%2833> 1 CUVEZ VOUS I ORRE DU CODE #LENDER 6 BUNTU

POURMO h LADRESSE SUIVANTE SUTE LE CODE 1 YTHON EST ROUPIR h MISE h LOUR D6 BUNTU 5 OUCH 0 5" PARTIRDE LA R PONSE ET EXI CUTI COM DONT VOUS AVEZ BESON POUR QUE CELA 1 IXEL A 7 OILAPHONE FONCTIONNE CEST LA CIL DACORS h L" 1\* 0 PEN" \* Aw CH E DANS IE MENU AVEC **IES PARAMIKTRES DU MODUE ADDITION** NEL - ECODE GIN RI PEUT mITE SUM VIA NEWS POST UBUNTU TOUCH OTA 8 INDOWS 500GLE4YSTEM \$ONSOLE

## HTTPS GTHUB COM GD KR #LENDER 15

 $(1^+(-1)^n)$  $\mathbf{H}$  $\frac{1}{2}$  % ( $\frac{1}{2}$ 

E PROET 6#PORTS QUI A REPRS IE " DI VELOPPEMENT DE LA PLATEFORME MOBILE 6 BUNTU 50UCH APRIS LE RETRAIT DE SANONCAL A PUBLIL UNE MISE h JOUR DU URMWARE 05" 'OCAL-E PROLET DI VELOPPE I GALEMENT UN PORTAGE EX PI RIMENTAL DE 6 NTY QUI EST REBAP TIS - OMIR - A SORTIE DE LA MISE h JOUR TANTUNE NOTE = " $. 9/57248$ ,  $.8\%2$  R SUME PRKS DE TROS ANS DE TRAVAIL POURLE PORTAGE D6 BUNTU 50UCH SUR **LESVERSONSPR G DENTES** 

&N I TAIENT BASIES SURGENTU - A ' COAL EST COMPILLE POUR LES SMART ME UN SORPT DANS #LENDER 5OUT CE PHONESCOMMELE' AIRPHONE (COGLE 7 CILAPHONE 9 **ET7CILAPHONE** 

> **HTTPS UBPORTSCOM BLOG UBPORTS RELEASE**

### & % '  $K#$ K  $\overline{8}$  $\%$  )

ESDI PQTS%EBIAN 4TRETCH SONT " DI PLACIS VERS ARCHIVE DEBIANCRG APPASQUA LA DISTRIBUTION CESSERA BIEN TO TO MIRE DISPONBIE VIA LE R SEAU PRIN **GPALDE MIRORS - A SUPPRESSION DE %E** BIAN DE LARCHVE PRINCIPALE EST PRIVUE POURLE AVRIL

- A VERSION DE %EBIAN A ITI PR **JJN ETAIT MAN SENTE LE TENUE R GUIK PEMENT JUSCU AU JUIFT** ET DANS LA BRANCHE-54 JUSCU AU - E PROGRAMME & XTENDED  $J\mathbf{I}$ -54 PUBLIERA DESMISES h LOURDANS UN DI PQT SI PAR JUSQUAU  $JIN$ 

AVECULIMINATION DE VUIN RABILITISDANS I ORTEN \$ ET DISTRIBUI SOUS LICENCE NAVIGATEURS EB SUPPORT PAR'IREFOX DANS LAQUELLE LE DI VELOPPEMENT DE UNENSEMBLE LIMITI DE PAQUETS%EBIAN (1-V

POURIESARCHTECTURESAMD ARMHE **FTI** 

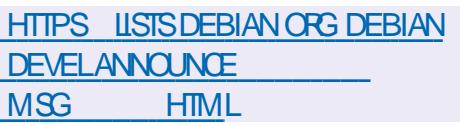

 $#($  $\mathbf{U}=\mathbf{H}^{\top}\mathbf{U}$  $\sum_{i=1}^{n}$ 

CUTILCON UPOUROR ER **TENIOY** SURG 4# DESPORTAGES AMOR ABLES **INQUANTPILISEURSSYSTKMESDEXPIOTA** TION A IT PUBLI - E PROGRAMME SE DISTINGLE PAR LE FAIT QUIL PERMET DE TI IL CHARGER LE SYSTKME DEXPLOTATION h PARTIRDIMAGES \*40 8 \*. \*. (7) % ET & \* INCHANG ES SANS QUIL SO TN **CESSAIRE DE DI COMPRESSER LIMAGE CU** DE REFORMATER LE SUPPORT 1 AR EXEM PF II S W TDF COPIERLNE S RE DIMA GES \*40 SURUNE QL 64# h LAIDE DU TI IL CHARCEUR7 ENTOY ET 7 ENTOY PERMET DE CHARGERIES SYSTKMESD EXPLOTATION **GU SYTRI MENT A TO JTMOMENT VOLS** POUVEZ REMPLACER OU A CUTER DE NOU VELLES IMAGES \*40 EN COPIANT SIMPLE MENT DE NOUVEAUX UCHERS CE CLU EST PRATIQUE POUR TESTER ET PR VISUALISER DI LIBENTES DISTRENTIONS ET SYSTEMES QUE LENSEMBLE MINIMUM DE COMPO DEXPICITATION - E CODE DU PROET EST SANTS FEGUIS POURFAIRE FONCTIONNERUN

%ANS IA NOUVELIE VERSON IE NOM BRE DIMAGES \*40 SUPPORTIES A IT  $PORI h$ TIONS-INLIX-IBRE&-&S ETSHIMERA A TAILATION DAPPILOATIONS EST BIOQUI ET GRAVES e LAVENIR UNE BRANCHE STABLE IT AND FILM CPTIMISATION DUPROVAL SAFE POLMEZO MERCLE LANDASALIX CESSIS DE TILL CHARGEMENT DE 'EDORA PAGES SILECTIONN ES &N CUTRE IL EST PRINCIPALE - IN JX A I TI IMPIL MENTI E RISOLVANTIE POSSIBLE DE PROPOSER DES SOLUTIONS PROBILME AVECIA DI UNTION DESBUILDS SIOLD SPI CIALIS ESPOURFACILITERLE TRA HTTP NGINX ORG DINSTALLATION DE 'EDORA 3 AVAHDE - OP VALLAVEC DES APPLICATIONS 8 EB ( COGLE TION 750: ?-\* 69?3& 06/5 SURIES "PPS +QIQQUD 0 WWSIQUD %ROPBOX SYSTEMES AVEC UN PROFESSEUR "NIEL ET 5HNSILENT POUR TRAVAILLER EN TANT  $(EN)$ ET DES NOYALIX - INLIX

## ITI TABLIE

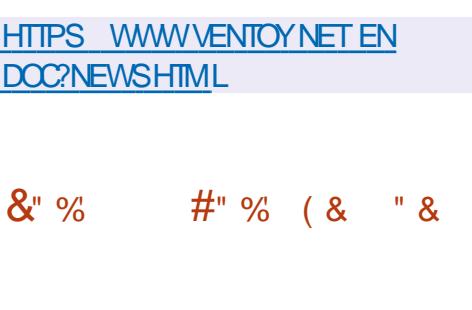

**II PRISUNANDE DI VELOPPEMENT LA** DISTRIBUTION 1 ORTELIS. IOBK BAS E SUR (ENTOO ET CON UE POURIES TERMINALIX EN LIBRE SERMCE A LTL PU BUI E - IMAGE AMORABLE DE LA DISTR **BUTION FAIT**  $\bigcap X$  ?

- A VERSION DE BASE NE COMPREND

ET SHROME DONT LES OPPACITIS SONT NOUVELLES POSSIBILITIS SE POURSUIT 1A R DUTESPO REMPMETERTO JTE ACTIVIT IN TSRABLE DANSIE SYSTEME PAREXEM PLE ILNEST PASPERMISDE MODIUERIES QUE DES CHANGEMENTS III S N LI IIMINA - ESUPPORTDESDISTRIBU PARAMIKTRES IE TILL CHARCEMENTLINS A CLE CUENT LIGER SITRY 3%1 / 9 7/ S ET44) AINS QUUN SERVEURPOURG FER **IFR SEALDE KIOSOLES** 

> **%ANSIA NOUVELLE I DITION ON TROUVE** DESCHOFESCOMME LE PANNEAU DADMI NSTRITEUR10RTEUS. IOSK 4ERVERC 1 FE MIUM d QUI A ACUIT LA POSSIBILITI DE **SURGILERIA CAPACITI DE LA BATTERE DU CIENTCONECT**

## HTTPS PORTEUSKIOSKORG **NEWSHTML**

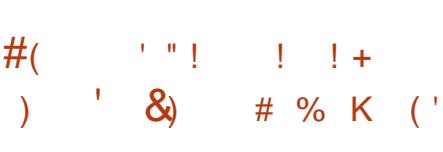

A SORTIE DE LA BRANCHE PRINCIPALE DE NGINX A ITI ANNONCIE

**RAIKIEMENT IA BRANCHE STABIE SUPPOR TI E PARIA VERSON** X NA APPORT TION DERRELRS ET DE VUIN RABILITIS SERA FORMIF BASIFS IRIA BRANCHE  $\mathsf{X}$ 

 $(1^+)'$  $-11 - 21$ K&"% & (! K ' "!  $8'$  $($  (!')

ES MEMBRES DU COMITI TECHNOLIE " G RANTIF DI VELOPPEMENTD6 BLNTU ONT APPRO M LADOPTION DE LA DISTR **BUTION 6 BUNTUS INNAMON C RANTLEN VIRONEMENTUTILISATEL R\$INNAMON PAR** MUESI DITONSON GELLESDABUNTU" U STADE ACTUEL DE LINTI CERTION h LINERA STRUCTURE 6 BUNTU LA PR PARATION DES **VERSONSDE TEST D6 BLNTU \$INNAMON A** DI J COMMENO ETDESTRAVAUX SONTEN **M RSPO ROPANSERIES TESTS DANS IF** SYSTKME DE CONTROLE DE LA QUALIT 41 ALCLIN PROBIKME SIRELIX NEST IDEN TIUI 6 BUNTU \$INNAMON FERA PARTIE DES **VERSONS OW CIELLES PROPOS ES h PARTIR** DFIASORIED6BUNIULE AVRL

- ENVIRONNEMENT UTILISATEUR \$INNA MON EST DIVELOPPI PAR UNE COMMU NAUTI DE DIVEIOPPEURS DE LA DISTRI BUTTON-INLIX. INT \*LSAGTDUNFORKDE **LINTERPR TEURDE COMMANDES ( / 0, &** 4HEIL DU GESTIONNAIRE DE UCHERS/AU TILLS ET DU GESTIONNAIRE DE FENTITRES . UTTER VISANT h FOURNIRUN ENVIRONNE MENT DANS LE STYLE CLASSICLE DE (/ 0) . & AVECIA PRSE EN CHARGE DESILL MENTSDINTERACTION RUSSISDE (/ 0, & 4HEIL SINNAMON EST BAS SURIES COM POSANTS DE (/ 0, & MAIS CESCOMPO SANTS SONT FOURNS SOUS LA FORME DUN FOR SMO-RONS PIRODIQUEMENT ET NON ASSOCIAL ALMOUR PENDANCE SEXTERNES  $DE$  (/0, & 1ARMI LES APPLICATIONS TIERTES LO RE DE BASE D6 BUNTU SIN NAMON COMPREND - IBREO W CE 5HUN DERBIRD 3HYTHMBOX (\* 1 \$EILLIOD G5HLMB (/ 0. & 4CFTWARE ET 5IME  $H<sub>HT</sub>$ 

**HTTPS UBUNTUANNAMON ORG** 

**ANNOUNCEMENT** 

**UBUNTU CINNAMON v AVORSTATUS** 

 $\frac{9}{0}$  &  $%8$ 

**CORECTION DE BOGLES DE 304"**  $'$  RESH DISTRIBUL ETCLVELOPPLILIBRE - IVE 'INNIX MENT AVEC LA PARTIGPATION DE LA COM 6NT SURIA PIATEFORME 306A AVEC, %& 1LASMA -92 T (/ 0. & LES BESOINS DUN ADMINISTRATEUR & LIE 9FCE ET SANS (6<sup>\*</sup> EST DISPONIBLE - ES COMPREND UTILISATEURS QUI ONT DI JI INSTALLI LA SORTES DUTILITAIRES - A TAILLE DE LIMAGE DISTRIBUTION 30 4" 'RESH RECEVANT \*40 ESTDE AUTOMATIQUEMENTUNE MISE h JOUR

HTTP WIKI FOSALAB FU FU INDEX PHP 304" ?' FESH?

 $11 +$  $#($ K

15\$ 5304" A PUBLIUME VERSION DE III PRIS UNE ANN E DE DIVELOPPE MENT IA SORTE DE LA DISTRENTION **QUI CONODE AVEC IE KME ANN/ERSAIRE DU PROET ESTPR** MUNAUTI DE LA DISTRIBUTION CONSTRUIT SENTI E - A DISTRIBUTION EST BAS E SUR *VERIAN FT NE PREND EN CHARCE CLIF IF* IL CHARGEMENT GRATUIT CON U POUR LA TRAVAIL SUR LA CONSOLE MAIS CONTIENT PLATEFORME X ? DANS LES VERSIONS LINE BONNE SI LECTION DUTILITAIRES POUR **PACLETS AVEC TO JTES**  $\overline{O}$ 

> HTTPS BLOGUNNIXOPG **RELEASED uNNX**

 $\mathbf{0}$  ,  $\mathbf{0}$  ,  $\mathbf{1}$  $#$ (  $\frac{9}{0}$  $#$  1  $\%$  $\sim$ 

E PROET 0 PEN. ANDRVA A PUBLI  $\blacksquare$  0 PEN ANDRVA 30. &  $\mathsf{I}$ MOOKIE DE DISTRBUTION AVEC MISE h **JOUREN CONTINU - A VERSION PROPOS E** PERMET DACCIDER AUX NOUVELLES VER SONS DES PACUETS DI VELOPPI SPOURLA BRANCHE O PEN ANDRVA - X SANS AT **TENDRE LA DISTRIBUTION CLASSIQUE %ES** IMAGES\*40 DUNE TAILE DE h (O AVEC DES BUREAUX, %& (/0. & ET -92 T SONT PR PARES POUR LE TILL CHART-MENT FN MODE - IVE \* FXISTE I GAIEMENT DES VERBONS SERVEUR AINS **QUE DES IMAGES POURIES CARIES 3 ASP** BERRYII ET3ASPBERRYII

HTTPS WWW OPENMANDRVA ORGEN **NEWS ARTICLE OPENMANDRVA ROME** 

 $8 - 26$  $\frac{Q}{2}$  $\mathbf{I}$ 

A #LENDER' CUNDATION A PUBLIL LA  $\blacksquare$  VERSICN **DE#LENDER QUI PERMET** DE R SOUDRE DIVERSES TI OHES LIL ES h LA MODI LISATION % AU GRAPHISME % AU

IXOFLIFOHP DUDILGHQ

SMUATION AU FENDU h LA COMPOSTION AUSIM DESMOMEMENTS hIAMODII SATION SO JPT RAIF IN 1A OR ATION DAN MATIONS ET h LI DITION VIDIO - E CODE EST DISTRIBUTE SOUS LICENCE (1- %ES PEL h LA MI MORE APRES SA IIBI RATION **VERSONSUNESSONT OR I ESPOLR- IN IX** 8 INDOWS FT MAC0 4 1 ARAILLIEMENT UNE VERSON CORRECTIVE DE #IENDER DANS LA BRANCHE-54 A ITI RAUSE POURLACUELLE DESIMISES h. OURSERONT FENTITIE SOMPOSTORO VERAYS INDOW DISPONBIES I BO JEN SEPTEMBRE

TION DE SESSION 9  $h$  | AIDFDF44)

- A VUIN RABILITI ESTOALS E PARLAP LIFE AFTERFREE FN RAISON DE LABAN DON DUN POINTEL RINHABIT DANSIA FF NOTE DE LA STRICTURE SOMP40REEN APPRS LI IIMINATION EXPILOTE PARLE CLIENT DE LA PIESEN \$ . -4PP 3INGS ENTRAL (O

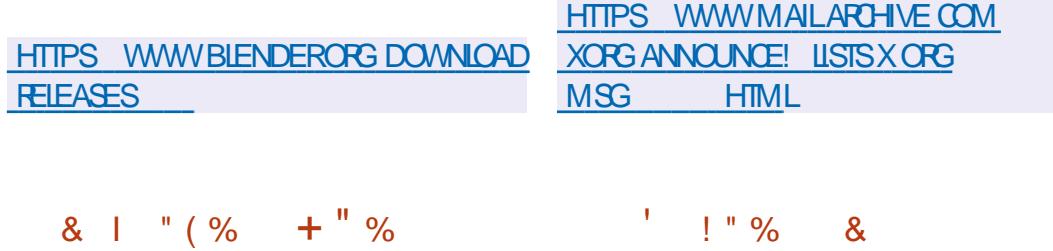

& % %  $1 + x + 1$  #%" " "  $%$ #  $\mathbb{P}\left( C^{1}\right) =\mathbb{P}\left( \mathbb{P}\left( C^{1}\right) \right)$  $\mathcal{R}_{\mathbf{z}}$ 

**ES VERSONS CORECTIVES**  $D^{\pm}$  $FT$  $\blacksquare$  9.0 RG 4FR/FRFT  $\overline{N}$ COMPOSANT %%9 %FMCF%FPFNDFNT 9 XWAYLAND QUI PERMIETH 9 0 RG 4ER TURE DE L'INTERNET A APPROUVILLA PU **VER DEXI CUTER DES APPLICATIONS 9** DANS DES ENVIRONNEMENTS BASIS SUR - AYER4ECURTY COUCHE DE SICURTI DE 8 AMAND ONT IT PUBLILES - ES NO.L. VEILESVERSONSONTI IIMIN IN FUIN RA Q I PE IT POTEN **BIIT \$78** THIRMBATMERE EXPICITE PCLRA CAMENIER FOR FOTUENT DE LA MESSAGERE - A PRO **IFS PRUIK GES DANS IFS SYSTEMES DANS MOTION DE IA NORME - 4 DEVENT PER** JESO FISJE SERVELR9 ESTEXIOUT AVEC. METTRE DUNUER JES MILOANSMES DE **IFSPRVIIK FESROOT AINS OF POIRLEY** 

" CE CUI SOCCUPE DU DI VELOPPE MENT DES PROTOCOES ET DE LARCHTEC BILCATION DE LA NORME. -4. ESSAGING DE TRAVAIL DE. -4 SONT DI JI UTILISIES **IAMESSACERE CULTUNTIE PROTOCOE** POUR LORGAN SATION DU CRAPTAGE DE **BOUTEN BOUT DANSIES APPLICATIONS CULT CRYPTAGE DE BOUT EN BOUT DES MES** 

CONJOURATIONS QUI UTILISENT LA REDIREC PARTICIPANTS QUI PILIS ET DE SIMPLIJER UNIQUE NORMALIS ET VI RUI QUI PEUT I INTERNATION DE IEL REPRESE EN CHARGE MITTE UTILIS IN LA PLACE DES PROTOCOLES **DANSIESAPPIICATIONS** 

> LARCHTECTURE. - 4 ET LE PROTOCOLE UTI 119 POLR ORPTER IFS MESSAGES - ES PERMETTRA DUTILISER DES IMPILMENTA IMPILMENTATIONS 4 SONT DUFICE 5YPE4CRPTET3UST 0 PEN - 4 8 ICKR  $-FD VHOPPHMENTDF - 4 UJI IIF HFX$ PERTISE DES PROTOCOES EXISTANTS UTILI S SPO RPROT GERIA TRANSMISSION DES PIICATION EST PRIMIE PO ROTHE MISE EN MESSAGES TELSCLUE 4. \*. & 0 PEN1 (1) 0t THE 3ECORDET% CUBIE 3 ATCHET

SPI QUOATION JESTRAVALIX ET JES PRODU DURES DE VI RUCATION SONT MEN SEN **PARAIKIE SHONIESMI THODES LITTIIS ES** PO RIA PR PARATION DE LA NORME 5-4 **SETTE APPROJE PERMETTRA AU 3' \$** 

\*&5' \*NIERNET&NGINEERING 5ASK ' OR DE DISPOSER DE PILISIELRS IMPILMEN **TATIONS DE PROTOCOES COMPATIBLES ET** IPROM SAUMOMENT OF LE 3' \$ SERA **PRY " OI FIFMENT DESIMPIL MENTATIONS** DANS IFS PIATERORMES DE COMMUNICA **TION 8 FREX FT 3 INCS ENTRAL FT IA TRAN**  $STION VFR$   $-4 FST PANUI F I GAF$ MENTPOLRIESPROETS8 IOKRET. ATRX

> - CB FOIFPRACIPAL DE LA CRATION DUN NO MEALL PROTOCOF FST ILLNUCATION DES MOYENS DE CRYPTAGE DE BOUT EN

DI VELOPPEMENT DE JEUX VIDIO h LA QUITON DE CODE H DISTANCE DANS LES SAGESDANSIESGROUPESCOUVRANT DEUX BOUT ET LINTRODUCTION DUN PROTOCOLE INDIVIDUELS DU VEIOPPLS PAR DIT LEENTS **FABROANTS QUI R SOLVENT LES MmMES** e EXAMINERIESDOOLMENTSDIGRVANT TIGHES MAIS NE SONT PASCOMPATIBLES LES UNS AVEC LES AUTRES . - 4 VOUS **TIONS DU PROTOCOF D. A L PROMESET PRITESH LEMPIO DANS DIT I FENTES AP** PICATIONS FTDOR-ANSERIEURD VEIOP PEMENT FT IFLR V RUCATION FN COM MUN-A PORTABILITI AUN VEAU DE LAP a LMF AUNIVEAUDE LAUTHENTIUCATION DE LA ROEPTION DES CIL SET DE LA CON UDENTIALIT LA COMPATIBILITI ALI NIVEALI - ESPROCESSISDE PRIPARATION DE LA DU TRANSPORT ET DE LA SIMANTIQUE VA ALIDEIN DE JANORME

> **HTTPS WWWIETFORG BLOG MILS** SECURE AND LISABLE END TO END **ENCRYPTION**

% ! L'  $(1)$ 

A VERSION BOTA DE LA DISTRIBUTION  $\blacksquare$  6 BUNTU c-LNAR-CBSTFRdA IT PR SENTIE APRISCUCIUNGELCOM PIET DE LA BASE DE PAQUETS A IT Et ECTU ETIESDI VELOPPEURSSONTPAS S SAUX TESTS UNAUX ET h LA CORRECTION

**DES ERREURS - A VERSON QUI FAIT PARTIE DES VERSONS INTERMI DIAIRES AVEC DES** MISTS **h. O. RPENDANT** MOS EST PR **WE POUR IE** AVRL %ES IMAGES DE **TEST PROTES SONT OR LES POUR6 BUNTU** 6 RI NT J4 ER ER-LBLNTU. UBLNTU 6 BLN TU. ATE 6 BUNTU#UDGE 6 BUNTU 4TU DIO 9 UBLIVITU 6 BLIVITU MIN I DITION POLIR IA SHINE 6 BLNTU 6 NTY & DUBLNTU ET 6 BUNTU\$INNAMON

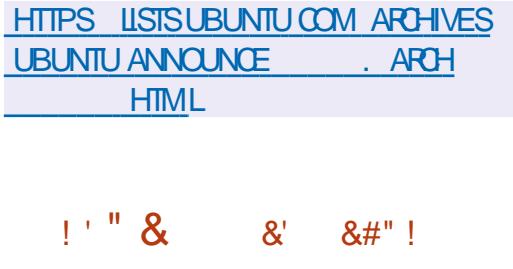

 $0$  *ENTO* 4 BAS SURIE NOYAU - I  $\sqrt{Q}$  X ET CON U POUR I QUIPER LES **COMMUTATEURS LES ROUTEURS ET LES** I CUPEMENTS DE R SEAU SPI CIALIS S A IT PUBLI-E PROETAIT FOND h LORGINE PAR" MAZON POURLESI QUIPE MENTS DE R SEAU DE SON INFRASTRUC TURE MAISILA ENSUTE IT PLACE SOUSIE PATRONAGE DE LA ' ONDATION - INUX 1AR MILLES PRINCIPAUX PARTICIPANTS AU PRO **LET CUTTE " MAZON UGURENT DESENTRE** PRES TELLES QUE %ELTA &LECTRONGS . ARVEL / 7<sup>\*</sup>%" &DGECORE / ETWORKS ET8 ISTRON/E8 EB  $8/$  \$ - ECODE DE **YENTO 4 ESTI CRTENS ETDISTRBUL SOUS** LA LICENCE PUBLICUE & CLIPSE

- ENVIRONNEMENT DU SYSTKME EST BAS SUR LA DISTRIBUTION 0/- 0 PEN / ETWORK-INUX QUI UTTLISE h SON TOUR #" (%) %& % **YEBIAN ( / 6 - INUX ET FOURNT UN INSTAL IELR DES PARAMIKTIES ET DES PILOTES** POUR FONCTIONNER SUR LES COMMUTA TEURS 0/- QUI DI VELOPPE LE PROJET 0 PEN SOMPUTE EST UNE PLATEFORME POURLA OR ATION DE DISPOSITIFS DE R SEAU SPI CIALIS S CUI SUPPORTE LINSTAL LATION DE PILIS DUNE CENTAINE DE MO **DKIES DIT I RENTS DE COMMUTATEURS - A COMPOSTION COMPREND DESPILOTESPOUR LINTERACTION AVEC LES INDICATEURS UTILL** SIS DANS LES COMMUTATEURS LES CAP TEURS DE TEMPI RATURE LES REFRODIS SEURS LESPNEUS\* \$ LES(1\*0 ETLES4 **TRANSCEIVERS 7 CUS POUVEZ UTILISER LES** CUTILS \*P3CUTE ET IFUPDOVN AINS QUE LES CUTILS  $G$ . \*  $G31\$  / ETWORK . ANAGEMENT \*NTEREACE - ES MODKLES DE DONN ES: " / ( : ET " NOTHER / EXT (ENERATION 3'S SONT UTILIS S **POURD TERMINERIACONJOURNTION** 

**HTTPS GTHUB COM DENTPROECT DENTO 4 RELEASES TAG V** 

 $\mathbf{u}$  and  $" 1 8$  $\frac{1}{2}$ **%KK (!** & & ( ) ! ' " ! & & #%" '& " () % &

**HUCOMBERG A ANNONG LA OR ATION**  $H$ DU ' 0 44 \$CNIRBUTOR ' UND DES TIN h APPORTER UN SOUTIEN UNANGER AUX PROETS CUVERTS 6 NE FOLS PARTR MESTRE LES EMPLOM S DE #LOOMBERG S LECTION ERONT JUSQU'HI TROIS PROETS **CUVERISQUI RECEVRONT DESSUBVENTIONS DUNMONTANTDE DOILARS-AND** MINATION DES CANDIDATS AUX SUBVEN **TIONS PEUT MTHE FAITE PARIES EMPIOM S DES DI I FENTES DIVISIONS ET DI PARTE MENISDE LENTREPRSE ENTENANT COMPTE** DE LEURS SPI QUOATIONS DE TRAVAIL - A S LECTION DESIAUR ATS SE FERA PARVOTE

\*LESTH NOTERQUE LESLOGIOELS UBRES : \*. 0 SONT ACTIVEMENT UTILIS S DANS LINFRA STRUCTURE DE #ICOMBERG ET QUE PARIA *OR ATION DE CE FONDS LENTREPRSE TENTE* DE CONTRBUER AU DI VELOPPEMENT DE **PROETSILBRESPOPUARES - ESPREMIKRES** SUBVENTIONS ONT IT ACCORDIES AUX DI VEIOPPELES DE LA PIATEFORME DANA LYSE DESDONN ESD" PAG-E " FROW DES UTILITAIRES \$URL ET DU SYSTKME DE TRAI **TEMENT DES ULES DATIENTE DE MES SACESSELERY** 

HTTPS WWWBLOOMBERGCOM **COMPANY STORES BLOOMBERG OSPO** LAUNCHES FOSS CONTRBUTORFUND

### $\mathbf{R}^{\prime}$  $\frac{O}{O}$  $\mathbf{R}^{\prime}$  $\left(1\right)$   $\left(1\right)$

A COMMUNAUTI 1INE  $\Omega$  SOC. **Q PE DE LA CRATION DE DISPOSTIFS** *CLMERTS A ANNONC LA DISPONBILIT DUN* **ORINATEL RMONOGARE 45" 3 CONSTRUT** AVEC IE PROESSEUR DRANDICE 4TAR IVE 4 IVE 6  $()$  Z BAS SUR  $+)$ LARCHTECTURE 3\*4\$7 - E 4TAR SERA DISPONBLE h LA COMMANDE LE AVRIL ET **SERA VENDU AU PRX DE DANSIA VER** SONAVEC (ODE3". ET AVEC (O  $DE3$ ".

- A CARTE EST I QUIPIE DE  $\overline{O}$ 241\*/03 'LASH DU8 | | () Z (HZ **B GN AC DE #ILLETOOTH** DE DEUX PORTS (IGABIT & THERNET DUN) % \* DUNSOT1\$\*E DUNCON NECTEUR POUR CARTE 4% E. . \$ DUN PORT64# DE PORTS64# **DUN** MMETDUN(1<sup>\*</sup>0 PIN **JACK AUDIO**  $X \times$ 5AILE MM 1 CURAC **CILRERLESGRAPHQUES LE (16 #9 D'MAGNATION 5ECHNOLOGY QUI PREND** EN CHARGE O PENS-0 PEN - &4 ET7UKAN **ESTUTTUS** 

 $\lambda$  \* (

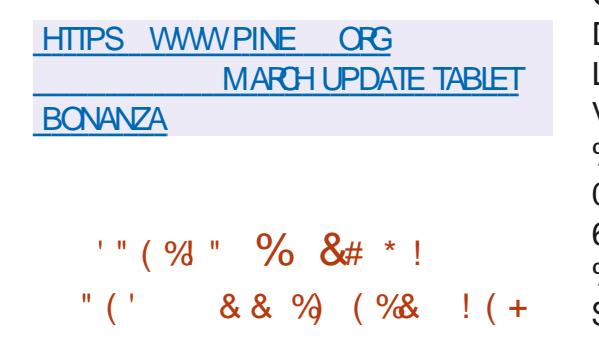

OBBO (AMES A ANNONCI LA DISPO NBILIT DU TRKS ATTENDU SUPPORT DE SERVEURS DI DII SPOLAR8 INDOWS ET - INUX DANSIA VERSON DU' 14 3E 4PAVIN SONTRANEMENTH DAUTES EUX EN ACOKS ANTIOPI CELUIO SUPPORTE PLEINEMENT - INLX ET A TENU SES PRO MESSESh CHAQUE VERSION 7 CIRIA FEUILLE **DERTIF** 

3E 4PAWN 5CURVAMENT EST UN ' 14 MUTIO FUR AU RYTHME RAPIDE DANS UNE ARINE COMME 2 UAKE " RENA CUI SUPPORTE PILISEURS LOUEURS ET CUI NE **VOUS PUINERA PAS SONSULTEZ LES PRX** AGRESSIFS IG HTTPS STORE STEAMPONE **REDCOM APP** 3E4PAVM?5CURV4MENT

41 VOUS GROWEZ EN / O 5UX / O #UX ALORS EVOUS SUGGE EN DACHETERCE LEU **SUR4TEAM MAINTENANT ET DE SOUTENR IFSD VECPPEL PS-IN IX** 

- F. FUEST DOTI DUN SYSTKME SPI

CIALQUI PERMET AUX NOUVEAUX JOUEURS TKME DE COMMANDE VOOALE DU 4(#% ICBSQUIS.CLENTAVECDES.CLEUBS OFF POLISIES STRIPTS - FOODE ESTI ORTEN \$ %2 ) " . %3" 0 & 0" 7 . / 52 " - & 4  $0.$ "  $2$ "  $586$ DAD2"  $3\%$  - - & "58  $/5$ 6&" 58 + 5&523 15\* 0/ 522/, 4 " G2/, 4&2 HTTPS GTHUB COM 35 5HEEAD RT %23 + 58523 0.53 880D2 - & 4D3 3' . 3 "5 THEAD RELEASES TAG V  $$5.$   $%28'6''.4' (8)$ 

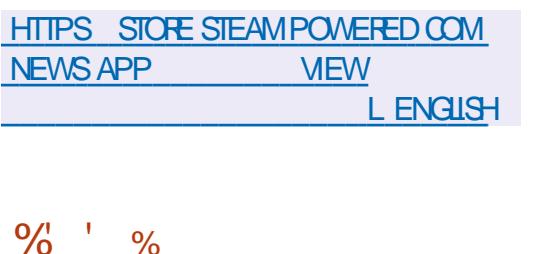

 $\bigcap$  55HEAD **IE SYSTKME DEXPIOL** LES DISPOSITIFS "05 A I TI PUBLII - E 8 INDOWS SYSTKME EST DI VELOPPI DEPUIS PARIA COMMUNAUTI CHINCISE ETESTAC CARTES <sup>-</sup> **TUELIEMENTPORT SURPRISDE** PUCES ET MICROCONTRIEURS BAS S SUR LES ARCHTECTURES X "3. T\*14 \$

4.: 9TENSA "3\$ ET 3\*4\$ 7 - ASSEM BLAGE MINIMALISTE 355HEAD / AND NEN CESSTE CLE . ODE 'LASHET . ODE 3". POURFONCTIONER 1 OURLES APPAREILS\*OG NON UMITI SEN RESSOURTES UNE VERSION COMPIKTE EST PROPOS E PRENANT EN CHARGE LA GESTION DES PA **QUETS DESCONGURATIONS DE LA PILE R** SEAU DE LINTERFACE GRAPHOLE DU SYS

DE SE FAMILIARSER AVEC LE JEU MmME DES SERVICES R SEAU ET DES MOTEURS VRONN S = 2A\$8,@39. 3934G & 5. \*15& ETESTDISTRIBU SOUSIA LICENCE " PACHE

&" %  $( + # !)^2$ 

A VERSON DE LIDITEUR GRA " PHOLE POURENFANTS 5UX 1 AINT EST DISPONBIE - E PROGRAMME EST CON U POUR ENSEIGNERIE DESSIN AUX ENFANTS iGSDE h ANS %ESVERBONS BI NAIRESSONTDISPONBLESPOLR-INLIX RPM JTATION EN TEMPSREL 3504 POUR 'LATPAK ) AIKU "NOROD MACO 4 ET

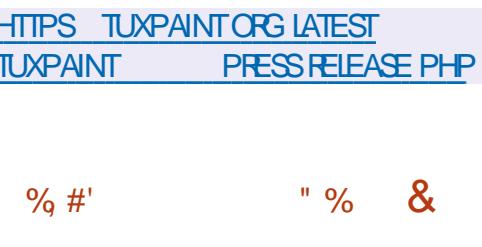

WEN 5AMORIE OR ATEURDE (/ 0, & 4HFIL FT DE LA BIBILOTHACLIF 1AN **GO QUI FAIT PARTIE DU GROUPE DE TRAVAIL DE ' EDORA POURIES STATIONS DE TRAVAIL** A PROPOS UN PIAN DE CHI REMENT PAR DI FAUT POURLES PARITIONS SYSTEME PAR

DI FAUT ET LES R PERTORES DES UTILISA THURS PERPONNELS DANS ' FDORA 8 ORK STATION - FS AVANTAGES DE LA TRANSTION **VERSIE CHI REMENT PARDI FALIT SONTIA** PROTECTION DESDONN ES EN CAS DE VOL DUNCRINATELRPCRTABLE IA PROTECTION **CONTRE LES ATTAQUES SUR DES APPAREILS** NON SURGILL SI E MANTIEN DE LA CONJ DENTIALIT ET DE LINTI GRIT DKS LE DI PART SANS QUILSOTN CESSAIRE DE PRO **G DERh DESMANPUATIONSINUTILES** 

**%ANS SA FORME ACTUELLE LINSTAILEUR** DE ' EDORA PROPOSE UNE OPTION PER METTANT DE CHI FER LES PARITIONS AU NVEAU DES BLOCS h LAIDE DE DM CRYPT EN UTILISANT UNE PHRASE DE MOT DE PASSE DISTINCTE NON LII E AU COMPTE DUTILISA TEUR SETTE SOLUTION MET EN I VIDENCE **DESPROBIKMESTELSQUE LINADI QUATION** DU CHI: REMENT S PAR DANS LES SYS **TKMES MUJI UTILISATEURS LABSENCE DE** PRSE EN CHARGE DE LINTERNATIONALISA **TION ET DE MOYENS POUR LES PERSONNES HANDICAPI ES LA POSSBILITI DEL ECTUER DESATTAQUESPARLINTERMI DIAIRE DUNE** SUBSTITUTION DE CHARGEUR INSTALL PAR LATTAQUANT LE CHARGEUR PEUT PR TEN DRE MTRE LE TI IL CHARGELIR CRGINAL ET DEMANDERLN MOT DE PASSE DE DI CHIF FREMENT LAN CESSTI DE PRENDRE EN CHARGE IE FRAMEBUL ER DANS LINTRO PO RETIREREMOTDE PASSE

## $\lambda$  \*

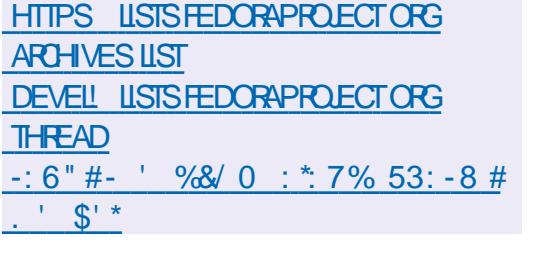

 $8#$ " !

**II PRSNELFMOSDE DI VEOPPEMENT INF VERSON STARIE DU PROTOCOE** DU MI CANSME DINTERACTION INTERPRO **CESSIS ET DES BIBLIOTHCLES 8 AMAND** 

EST PR SENTI E - A BRANCHE EST R TROCOMPATIBLE AU NIVEAU "1<sup>\*</sup> ET AUXILIAIRES PPPSTATS ET PPPDUMP - E "#\* AVEC LES VERSIONS X ET CONTIENT PRNOPALEMENT DES CORRECTIONS DE BO GLESET DESMISESH JOURMINEURESDU **PROTOCOLE - E SERVEUR8 ESTON \$ OMPO** STE QUI FOURNT DU CODE ET DES EXEM PIES DE TRAVAIL POUR LUTILISATION DE 8 AYAND DANS LES ENVIRONMENTS DE **BUFEAU ET LES SOLUTIONS EMBAROULES** ESTD VELOPPI DANSIE CADRE DUNCYCLE **DE DI VELOPPEMENT DISTINCT** 

**HTTPS LISTS FREEDESKTOP ORG ARCHIVES WAYLAND DEVEL** " PRL **HTML** 

###

A SORIE DUPACLETPPP 1 ONT TO 1 ONT 1 ROTOCOL QUI PERMETIDOR GANSER UN CANAL DE COMMUNICATION \*IV \*IV EN UTTUSANT UNE CONNEXION VIA DES PORTS SI RE CUIDES CONNEXIONS PONT h PONT PAR EXEMPIE EN TH PHONE UIAIRE AIT ANNONG E **ANS** APRESIA FORMATION DE LA DERNIK RE BRAN **CHE-EPACLET COMPREND LE PROCESSIS** DARK F PIAN PPPD UTILS POR FAIRE **CORESPONDE LA CONVEXION LAUTHENT UCATION ET LA CONJGURATION DE LINTER** FACE R SEAU AINS CLE LES UTILITAIRES CODE DU PROET EST DISTRIBUL SOUS LICENCE#4% - E PACUET FOURNT OW CIEL **IEMENT UN SUPPORT POUR- IN IX ET 40** LARS UN CODE NON ACCOMPAGN POUR / E954TEP ' REE#4% 4UN0 4 X 473 "<sup>\*</sup>9 ET6 LIRX EST DISPONBLE 5RJ

- A DERNIKPE BRANCHE MAJEUPE DE AIT PUBLIE EN **PPP**  $-$  Al  $\Gamma$ **MENTATION IMPORTANTE DU NUMI PO DE** VERSION EST DUE h LINTRODUCTION DE **CHANGEMENTSQU POMPENT LA COMPATI** BILIT AVECLES PLUGINS DE PPPD ET h LA **REFONTE COMPILTE DU SYSTKME DE COM PILATION** 

HTTPS GTHUB COM PPP PROECT

### **PPP REIEASES TAG PPP**  $" # + 8"$ &" %

AIT PUBLI-E PEN4HOT CODE DU PROET EST FOURN SOUS LICENCE (1-V LINTERFACE ESTI CRTE EN  $\#$ 1YTHON ET 1Y2 T LE NOYAU DE TRATE MENT VIDIO LIBOPENS FOT EST I CRT EN \$ ETUTILISE LESCAPACITI SDU PACKAGE ' MPEG IA TIMEINE INTERACTIVE EST  $\overline{1}$  GRTE EN UTILISANT  $\overline{1}$  5. -+AVA4CRPT ET " NG JAR4 %ES VERSIONS PRITIES h LEMPIO SONTPR PAR ESPOUR- IN LX " P P\*MAGE 8 INDOWSETMAC0 4

- I DITELRSE DISTINGLE PARLINE INTER FACE UTILISATEUR PRATIQUE ET INTUITVE **CU PERMET DI DITERDES VIDI OS MmME** POUR LES UTILISATEURS NOVICES - E PRO GRAMME PREND EN CHARCE PILISEL FS.D. ZANESDEL ETSVISLELS VOUSPERMETDE **TRAVAILIER AVEC DES I CHELLES DE MON** TAGE MULTIPISTES AVEC LA POSSBILITI DE DI PIACERIESI II MENTSENTEE FLIX VOLIS PERMET DE METTRE h LIGHELLE DE **FECADRER DE FUSIONERDESBLOCSVIDIO** DASSURERUN VUX VUIDE DUN ROUEAU h LAUTRE DE SUPERPOSERDESZONESTRANS ILODES FTC \* ESTPOSSBIE DE COMERTIR DES VIDI OS EN PR VOYANT LES CHANGE MENTS h LA VOLLE (ROE h LUTTLISATION **DES BIBLIOTH CLES DE '' MPEG LE PRO** JETO PEN4HOTPREND EN CHARCE UN GRAND NOMBRE DE FORMATS VIDIO AUDIO ET DIMAGE Y COMPRSIA PRSE EN CHARGE

COMPIKTE DE 47 ( HTTPS WWW.OPENSHOTORGBLOG NEW?OPENSHOT? FELEASE?

 $\mathbf{U}=\mathbf{H}$  .

E GESTIONNAIRE DE PACLETS%/

" QUI EST UTILIS PARDI FAUT DANS LES DISTRIBUTIONS' EDORA - INUX ET 3) & A ITIMISH CUR % ' EST UNDIRW DE ADAPTI PO REONCTIONFRAMEC  $\cdot$  I M 1 YTHON ET UTILISANT LA BIBLIOTH CLE **HAWKEY COMME BACKEND POUR R SOU** DRE LES DI PENDANCES 1 AR RAPPORT h : UM %/ ' A UNE VITESSE DE FONCTION NEMENT SENSBIEMENT PILISI IFVI F LINE FAIBLE CONSOMMATION DE MI MORE ET UNMEILEURONIRIE DESDI PENDANCES

**HTTPS GTHUB COM RPM SOFTWARE MANAGEMENT DNF RELEASES TAG** 

&" %  $8'$  $\frac{0}{0}$  $\frac{1}{2}$   $\frac{9}{4}$   $\frac{1}{2}$   $\frac{1}{2}$   $\frac{1}{2}$   $\frac{1}{2}$   $\frac{9}{2}$  $\mathbf{1}_{-k}$  $\sim$ 

F PROET' ONOSTER  $QIDVF$ IOPPE UNE ALTERNATIVE CUMERTE AU

**VRP P DIHA** 

SERVICE 5VILLO EST SORTI 'ONOSTER PER PROTECTION CONTRE 4 PECTRE V - A VUL MET DE DI PLOYERUN SERVICE CLOUD CUI FOURNT L" 1\* 8 EB POUR PASSER ET RE **CEVORDES APPELS ENVOYERET RECEVOR** DES MESSAGES 4. 4 CR ER DES APPIL CATIONS VOCALES ET EXI CUTER DAUTRES FONCTIONS DE COMMUNICATION - E CODE DU PROET EST I ORT EN +AVA4ORPT ET DISTRBU SOUSLAUGENCE DU. \*5

## **HTTPS GTHUB COM FONOSTER FONOSTER FELEASES TAG V**

 $)($   $|K\%$   $|K|$  $\frac{18}{18}$   $\frac{11}{10}$ , (  $\frac{1}{16}$  +

PR SENIE UNE F NOYALI-IN IX WIN RABILIT \$7&  $\Omega$ DI CONNECTE LA PROTECTION CONTRE LES ATTAQUES 4PECTRE V QUI PERMETTENT UNACCESS LAMIMORE h DAUTRESPRO **CESSUS EXI CUT S DANS DIT I FENTS VUX** DE 4. 5 CU) YPER5HEADING MAISSUR UN SEULCA URPHYSIQUE DU PROCESSEUR SETTE VUIN RABILITI PERMET ENTRE AU **TRES DORI-ESTRERUNE VIOLATION DE DON** N ES ENTRE DES MACHINES VIRTUELLES DANS DES SYSTKMES EN NUAGE - E PRO BIKME NAt ECTE QUE IE NOYAU - INUX ET EST Ds h UNE IMPIL MENTATION **INCORRECTE DES OPTIMISATIONS CON LIES POUR RIDURE LES CHARGES INDIRECTES IMPORTANTES LOPS DE LAPPLICATION DE LA** 

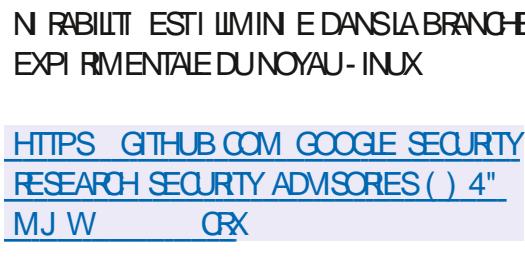

### $#''$  & +  $8#$ " !

 $II$  PR $S$ MOSDE DI VEIOPPEMENT IA SORTIE DE LA NOUVELLE BRANCHE **DU SER/EURDE MESSAGERE STARIF** 1 OSTUX A I TI ANNONO E %ANS IE Mm ME TEMPS A IT ANNONG E LA UN DU SUPPORT DE LA BRANCHE 1 OSTUX  $P1$ BUI E AU DI BUT DE LANN E  $1<sup>0</sup>$ UX EST LUN DES RAFES PROETS h COM BINER h LA FOIS UN HAUT NIVEAU DE S CURTI DE UABILIT ET DE PERFOR MANCE CE QUI A ITI RAUS GROE h LARCHTECTURE BIEN PENS E ET h UNE POLITIQUE ASSEZ RGDE DE CONCEPTION DU CODE ET DAUDIT DES CORRECTIFS - E CODE DU PROET EST DISTRIBUTIONS LES LICENCES&1-&CIPSE 1 UBIICIICENSE # 1 I BIIC-ICENSE  $ET^*1 -$ 

**HTTPS WWWMAILARCHIVE COM** POSITUX ANNOUNCE! POSITUX ORG **MSG HTML** 

 $\mathcal{F}=\mathcal{H}$  .  $%8"!$  $#1$ 

**O ÆEPIN** BAS SUR%EBIAN **JO**NS DIVELOPPANT SON PROPRE **YEEPIN YESKICP & MIROMENT Y8/& ET** ENVIRON APPILCATIONS PERSONNALIS ES DONTIE IECTEURDE MUSICLE % USC IE SYSTKME DE MESSAGERE % OME LE SYS **TKME DE MESSAGERE %5ALK LINSTALLEUR** ET LE CENTRE DINSTALLATION % EEPIN 4OFT WARE SENTER A LNE NOUVELLE VERSON - E PROET A IT FOND PARUN GROUPE DE DI VELOPPEURS CHINOIS MAIS SEST **TRANSFORMI EN UN PROET INTERNATIONAL** 5CUS LES DI VELOPPEMENTS SONT DISTRI BUS SOUS LA LICENCE (1-V 5AILLE DE CHARGEMENT DE LIMAGE \*40  $($   $\Omega$ **AMD** 

**HTTPS WWW DEEPIN ORG EN DEEPIN ISO<sub>w</sub> GALY RELEASED** 

## &" %

 $#($ 

**II PRIS PRESCUE TROS ANS DEPUIS LA** FORMATION DE LA DERNIKRE BRANCHE IE PROGRAMME DE GESTION DE VOTRE COLLECTION DE PHOTOS DI VELOPPI DANS LECADRE DU PROLET. %& AI TI PUBLI - E PROGRAMME FOURNT UN ENGEMBLE COM PIETD CUTILS POURLIMPORTATION IE CON

TRIE LI DITIONETLA PUBLICATION DE PHO TOS AINS QUE DIMAGES PROVENANT DAP PAREILS PHOTO NUMI ROUES AU FORMAT RAW-ECODE ESTIGRT EN \$ EN UTILISANT LES BIBLIOTH<GLES 2 T ET. %& ET EST DISTRIBUT SOUS LA LICENCE (1-V *YES PACLETS DINSTAILATION SONT PR* PAR SPOUR-INUX "PP\*MAGE ' LAT1 AK 8 INDOWSETMAC0 4

HTTPS WWWDIGKAM ORG NEWS ?RELEASE?ANNOUNCEMENT

 $)$ )

&" %

**DU NAVIGATEUR PRO** A VERSION PRITAKE 7 IVADI DI VELOPPI h PARTIR DU MOTEUR SHROMIUM AITI PUBLII E *YESVERSONSDE 7 IVADI SONTPR PAR ES* POUR-INUX 8 INDOWS "NDROID ETMAC 04 - E PROET EST DISTRIBUTED SOUS UNE LICENCE CUMERIE DE LA BASE DE CODE DE **SHROMIUM - INTERFACE DU NAVIGATEUR** FST I CRTF FN +AVA4CRPT h I AIDE DE IA BIBIOTH CLE 3 EACT DE LA PLATEFORME / ODE, S DE #ROWSEREY ET DE DIVERS MODUES / 1. PROTS h LEMPIO - IM PIL MENTATION DE LINTERFACE EST DISPO NBIE DANS IE CODE SOURCE MAIS SOUS **UNE LICENCE PROPRI TAIRE** 

- E NAVIGATEUR EST DI VELOPPI PAR

 $\rightarrow$   $*$  (

TO ET VISE h OR ER UN NAVIGATEUR PER VERBILLE EST RETARDIE COMME DHABI SONNAISARIE ET FONCTIONNEL CLI PR **SERVE LA CONJIDENTIALIT DES DONN ES DES UTILISATEURS - ES PRINCIPALES FONC** TIONSCOMPRENNENTIE BIOGLEURDE SUR ANNOUNCING FEDORA VEILIANCE ET DE PUBLICIT LES GESTION NAIRES DE NOTES IHISTOROLE ET IES SGNETS IE MODE DAW CHAGE PRVI LA ' SMO-RONSATION IE MONTAGE ALTERN **IE MODE DE REGROUPEMENT DESONGIETS IA BARRE IATT RAIF IF CONTRATE RAVEC IN GRAND NOMBRE DE PARAMIKTRES IF** MODE DAW CHACE HORZONTAL DES ON GETS AINS QUEN MODE TEST IE CIJENT DE COURREISINT GR IE 344 RESIDERET **IF CAIFNDRFR** 

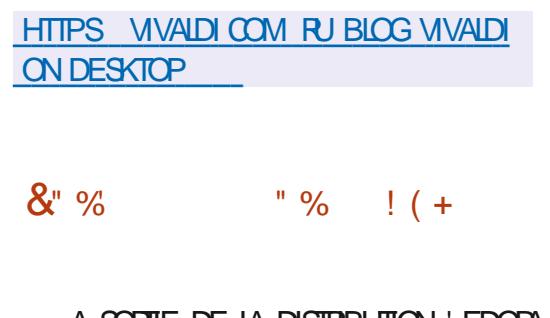

 $\blacksquare$ -INUX DUTS' EDORA 8 CRISTATION ' EDORA 4ER - IVE MESURANT (O VER' EDORA \$OREO 4 ' EDORA \$LOUD#ASE ' EDORA \*O5 &DITION ET LES-IVE BUILDS HTTPS TAILSBOUM OFG NEWS FOURNISAVECIESDIt I FENTS, %& 1 LASMA VERSION? 9FCE. "5& \$INN4MON-9%& 1HOSH -92 T #UDGE ET 4WAY ONT I TI PR PA R S - ESBUILDSSONTFORMISPOURIESAR CHTECTURESX ? 1 O VER ET"3.

**IESANGENSDI VELOPPEURSDO PERA 1 FES - A PUBLICATION DESBUILDSDE 'EDORA 41L TLDF** 

**HTTPS FEDORAMAGAZINE OPG** 

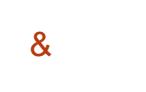

A NOUVELLE VERSION DE IA DIS  $\blacksquare$ **TRBUTION SPI GAUS E 5AILS 5HE " M** NESC/INCOCNITO-IVE 4YSTEM BAS E SUR MANCES DU CODE DANS UN ENVIRONNE **YEBIAN ET CON UE POUR UNE ENTRE** ANONME SURIE RSEAU A ITI CONS TRUTE - ACCKS ANONME h 5AILS EST AS **SUR PAR LE SYSTKME 5CR 5CUTES LES** CONVEXIONS In LEXCEPTION DU TRAUCSUR DUE, 7. IE R SEAU 50R SONT BLOCUL ES PAR IE **ULTRE DE PACLETS PARDI FAUT - E CRYP** TAGE EST UTILIS POUR STOCKERIES DON N FS DE I UTILISATEL ROANS IF MODE DE SAUVEGARDE DES DONN ES DE LUTILISA **TEURENTRE LES LANCEMENTS 7 CUS PCU** A SORTIE DE LA DISTRIBUTION 'EDORA VEZ TI LI CHARGERUNE IMAGE \*40 PR PA FST ANNONCE - FS PRO RE CAPABLE DE FONCTIONER EN MODE

**INDEX EN HTML** 

### $\mathcal{F}=\mathcal{H}$  . \$.

 $#$ (

### **ONE NOWFLIE VERSON DU PROET 2 &**  $O_{6}$ FST PR SENTIF &N TANT

QUI MUATEUR 2& 6 VOUS PERMET DEXI CUTERUN PROGRAMME CON U POUR **UNE PIATE FORME MATI RELIE SUR UN** SYSTKME DOTI DUNE ARCHTECTURE COM PIKTEMENT DI I RENTE PAR EXEMPLE DEXICUTERLIVE APPIICATION POLICE 3 SURUN 1\$ COMPATIBLE X **RN MODE VIRTUALISATION DANS 2 & 6 LES PERFOR** MENT ISOL SONT PROCHES DU SYSTIKME MATIREL GROE h LEXIQUITON DIRECTE DESINSTRUCTIONS SURIE \$16 ET h LUTTLI SATION DE LHYPERMSEL R9 EN CULTUMO

- F PROFTAIT CRI hICRGNF PAR ABROF #FILARD POLIRPERMETTRE IF LAN **CEMENT DEX CUTABLES - IN JX X**  $R$ **DES ARCHTECTURES AUTRES QUE X**  $"$ | | ULDESANS IA PROFEN CHARCE DE I I MU **IATION COMPIKTE DE ARCHTECTURES** MATIRELLES A IT ACUTTE ET LE NOM BRE DE PI RPH ROLESMATI REISI MULIS ADI PASSILES " UCCURSDE LA PR PARATION DE LA VERSION PILIS DF MODIUCATIONSONTI TI APPORTI ES b. **PAR** DI VEIOPPEURS

**HTTPS LISTS NONGNU OPG APCHIVE HTMLQEMUDEVEL MSG HTML** 

### $" &$  $8#$ " !  $J_{\alpha}$ **TAN TAN**

ASORTE DE LA PLATEFORME MOBILE E  $\blacksquare$ 04 **VISANTH PR SERVERIA CON UDENTIALT DES DONN ES DES UTILISA** TEURS AI TI ANNONG E - A PIATEFORME A I TI FONDI E PAR( An LYJJVAL LE OR ATEUR DE LA DISTRIBUTION, ANDRAKE - INUX - E PROET FOURNT DES MICROCOGOELS POUR DE NOMBREUX MODKLESDE SMARPHONES POPUAIRES AINS QUE POURIES. UPENA ONE ONE 11 ISONE 'AIRPHONE  $FT$ 4AMSUNG (ALAXY 4 AVECLE URMWARE) E04 PRINSTALL "UTOTAL SMART PHONES SONT ON GELLEMENT PRS EN **CHARF** 

- E URMWARE E 04 EST DI VELOPPI COMME UN DI RVI DE LA PLATEFORME " NDROID UTILIS PAR-INEAGEO 4 LIBI R DES LIENS AUX SERVICES ET h LINTRA STRUCTURE DE ( COGLE CE QUI PERMETIDE **MANTENRIA COMPATIBILIT AVECIES AP** PUCATIONS " NDPOID ET DE SIMPLIUER LE SUPPORT MATT REL ET EN PILIS DE BIO CUFRIE TRANSFEREDE IA THI MI TRE VERS **LESSER/EURSDE (COGLE ET DASSURERUN HAUTNVEAU DE CONJ DENTIAUTI** 

**HTTPS E FOUNDATION LEAVING APPIE CELEBRATE EARTH DAY WITH A SUSTAINABLE CHOICE** 

IXOFLIFOIP DJDILGHQ

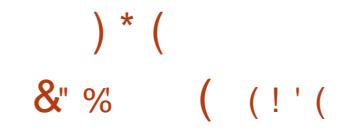

A SORTIE DE LA DISTRIBUTION 6 BUNTU

c-UNAR-OBSTER d QUI FAIT PARTIE DESVERSONSINTERMI DIAIRES AI T ANONG E - ESMISESH JOURNE DUPENT **QUE MOS LE SUPPORTSERASSUR JUS QUEN, ANMER** - ESIMAGES DINS TAILATION SONT CON UES POUR 6 BUNTU 6 BUNTU 4 ERVER - UBUNTU , UBUNTU 6 BUNIU. ATE 6 BUNIU#UDGE 6 BUNIU 4TUDIO 9 UBUNTU 6 BUNTU, YIIN I DITION POUR LA SHINE 6 BUNTU 6 NTY & DU **BUNTUET6 BUNTU\$ INNAMON** 

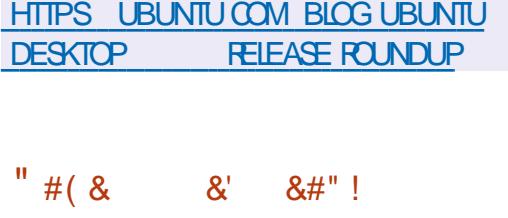

OPHORG QUI DI VELOPPE DESCODECS **UMD OFT ALDO UBRES A PUBLIL IF CODEC AUDIO 0 PUS**  $QIO$  FE  $IN$ **CODACE I IEVI ET UNE IATENCE MINIMALE** POURLA COMPRESSION DE BITSI LEVIS ET IA COMPRESSION DE LA VOIX DANS DES APPILCATIONS h BANDE PASSANTE LIMITI E TEILES QUE LA TILL PHONE 701 - ES **IMPIL MENTATIONS DE R FI FENCE DU CO** DELRET DU DI CODEURSONT DISTRIBUILES SOUS LICENCE #4% - ES SPI QUOATIONS **COMPILTES DU FORMATO PUSSONT ACCES** 

SBLES AU PUBLIC GRATUITES ET APPROU

**VI ESENTANT QUE NORME "NIERNET 3' \$** 

0 PUSSE CARACTI RSE PARUNE CUALITI

DE CODAGE I IEVI E ET UNE LATENCE MI

NIMALE DANS LA DIt USON EN CONTINU

" UPARAVANT O PUSI TAITRECONNUCOMME

**IE MEILIEUROODECLORSDE LUTILISATION DU** 

PASS DESCONDURIENTS TELS CLE " PPIE

) & " " \$ / EPO) & " " \$ 70 FBIS ET " " \$

-\$ - E NAVIGATEUR 'IREFOX LE FRAME

SONT CLEICLESUNS DES PRODUTS CUI

PRENNENTO PUS EN CHARGE DKS LINSTAL

 $($  (!' $\&$ )

A DISTRIBUTION 6 BUNTU 4WAY 3 EMIX

**CONJGUR ETPRYTH LEMPIO BAS SURIE** 

GESTIONNAIRE DE MOSAGLIES COMPO

STES 4WAY EST PRITE h MTHE TI IL CHAR

G E - A DISTRIBUTION EST UNE I DITION

**POURLES UTILISATEURS EXPI RIMENT S DE** 

(/6-INUXETIESD BUTANTSQU VEUENT

NON ON GELLE D6 BUNTU

**QUI FOURNT UN BUFEAU PR** 

 $QR$ <sub>I</sub> $E$ 

**LISTS XIPH OPG PIPERMAIL OPUS** 

**HTML** 

, BITS 0 PUSAD

DI BIT BINAIRE DE

" PRI

**LATION** 

 $HTP$ 

&" %

 $\frac{0}{0}$  +

**ESSAYER LES GESTIONNAIRES DE FENTIFES** EN MOSAGLE SANS AVOR h LES CONJ **GURERLONGLEMENT %ES VERSIONS POLIR IES ARCHTECTURES AMD** ET ARM **3ASPBERY1I SONTFOURNES** 

- A DISTRIBUTION INQUT DES PROGRAM MES AVEC DES INTERFACES GRAPHIQUES TELLES QUE 'IREFOX 2 UTEBROWSER " U DAGOUS 5RANSMISSION - IBREO W CE 1 ILU MAET. "5& \$AC ANS QUE DESAPPIL CATIONS ET DES UTILITAIRES DE CONSOLE TEIS QUE LE LECTEURDE MUSIQUE. USK WORK (4TREAMERET IE PAQUET' 'MPEG QUBE IE IECTEUR VIDIO. 17 LUTILITAIRE DE VISLAILSATION DIMAGES 4 WAYIMG LUTI **LITAIRE DE VISUALISATION DE DOCUMENTS** 1% : ATHURA ETDAUTRESI DITEURS

> **6 NE AUTRE CARACTI RISTICLE DE LA DIS TRBUTION EST LE REFUSITOTAL DUTILISER LE CESTIONAIRE DE PACLETS 4NAP TOUS IESPRORAMMESSONT FOURNSSOUSFOR** ME DE PACUETS DEB CROINAIRES Y COM PRS IE NAVIGATEUR 8 EB 'IREFOX CU INQUTIE DI PaT11" OW GELDE LI QUIPE . OZILIA - INSTALIEUR DE LA DISTRIBUTION ESTBAS SURLE FRAMEWORK \$ALAMARES

HTTPS GTHUB COM 6 BUNTU 4WAY 6 BUNTU 4WAY 3 EMIX

 $" 8$ 

 $AD4$ **UNE DISTRIBUTION AVEC** UN MODKLE DE MISE h JOUR EN CONTINU VISANT h FOURNR UN BUFEAU BAS SURIESDERNIK FESVERSONSDE, %& ET DES APPILOATIONS UTILISANT 2 T A I T PUBLI 1 ARM LES CARACTI RISTIQUES PRO PRES AU DESIGN ON PEUT NOTER LE PLA **CEMENT DUN PANNEAU VERTICAL SUR LE** CaTI DROT DE LI CRAN - A DISTRIBUTION I VOLLE EN SINSPIRANT D" RCH-INLIX MAIS PREND EN CHARGE SON PROPRE DI PQT **INDI PENDANT AVEC PILIS DE PA QUETS ET PROPOE UN CERTAIN NOMBRE DE SES PROPRES UTILITAIRES GRAPHOLIES** 9' 4 EST UTILIS COMME SYSTKME DE **UCHERSPARD FAUT - ESBUILDSSONTPU BIJ SPOURESSYSTKMESX ?**  $(0)$ 

**HTTPS KAOSX US NEWS KAOS** 

> $\frac{9}{0}$  $\frac{1}{2}$  ( +

A DISTRBUTION, ANARO-INJX BAS E SUR " POH - INUX ET ORENTIE **VERSIES UTILISATEL RENOVICES A IT PU** BULE - A DISTRIBUTION SE DISTINGUE PAR IA PRISENCE DUN PROCESSIS DINSTAL LATION SIMPLIUI ET COMMAL LA PRSE EN CHARGE DE LIDENTIUCATION AUTOMATICLIE

DESIQUIPEMENTS ET LINSTALLATION DES "LOCNTIENT I GALEMENT DES CUTTIS POUR HTTPS RAKUDO ORG POST ANNOUNCE PILOTES N CESSARES h UN FONCTIONE LA PUBLICATION SURLES R SEAUX SOCIALX RAKUDO RELEASE MENTOPTIMA ANAROSE PR SENTE SO IS - F PROGRAMME ESTI ORTENZALA UTILISE FORME DE BUILDS-IVE AVECIES ENVIRON LES BIBLIOTH<GUES (/ 0. & ET EST DIS NEMENTS GRAPHQUES, %& (O TRBU SOUSLAILLENCE-(1-V  $(10.8)$  (O ET9FCE (O "VEC LA PARTICIPATION DE LA COMMUNAUTI HTTPS GITLAB GNOME OFG (/ 0. & DES VERSIONS AVEC #UDGIE \$INNAMON SHOTWELL TAGS SHOTWELL

%EEPIN - 9%& - 92 T. "5& ETI SONT I GALEMENTDI VELOPPIES

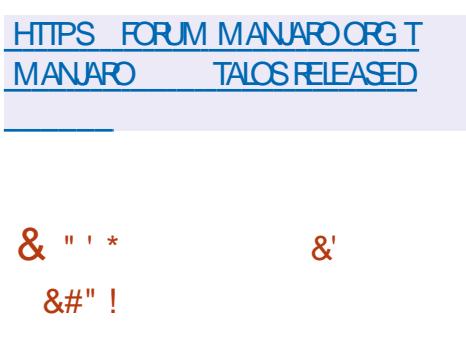

II PRESCUATE ANS FT DEMILDED. **VEIOPPEMENT IA PREMIKRE VERSON** DUNE NO MAILE BRANCHE STABLE LA DU PROFAMME DE GESTION DE PHOTOS 4HOTWEILAIT ANNONCE \*LECURATIDES CAPACITI SDE CATALOGAGE ET DE NAVIGA TION PRATICLES POUR VOTHE COLLECTION PREND EN CHARGE LE TEMPS ET LES IT **QUETTES FOURNT DES CUTTIS POUR LIM** PORTAION ET LA COMERSION DE NOUVELLES PHOTOS PREND EN CHARGE LEXI CUTTON DOPI RATIONS DE TRATEMENT DIMAGE **TYPIQUES ROTATION I UMINATION DE LEF** FETDESYEUX FOUGES CORRECTION DE LEX POSTION OPTIMISATION DESCOUEURS ETC

 $\%$  (  $"$ &" %

- A VERSION  $DE$  3 AKIDO IN COMPILATELER POLER IF LANCACE DE PRO **GRAMMATION 3 AKU ANGENVEMENT 1 ER.**  $EST PR$   $SINIF - F$   $PROFT$   $AIT$   $RF$ NOMMI h PARTIRDE 1 FR CARII NI TAIT PASINE CONTINUATION DE 1 FR COM ME PR W h LORGNE MAISEST DEVENU INIANCACE DE PROFAMMATION DISTINCT INCOMPATIBLE AVEC1ER AUNIVEAUDES SOURES ET DI VELOPPI PAR UNE COM MUNAUTI DE DI VELOPPEURS DISTINCTE - E COMPILATEUR SUPPORTE LES OPTIONS DUIANGAGE 3 AKUDI CRTESDANSIESSPI **QUOATIONS C D PARD FAUT 4IMIL** TAN MENT LA MACHINE VIRTUELLE, OAR **QUI CONSITTUE LENVIRON**  $7<sub>1</sub>$ NEMENT DE DI MARRAGE DU CODE 3 AKU DO COMPILIAIT MISE h DISPOSTION - A COMPILATION DE 3 AKUDO EST I GALE MENT SUPPORT E POUR LA +7. ET CER **TAINES MACHINES VIRTUELLES POUR +AVA** 4 **RPT** 

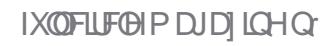

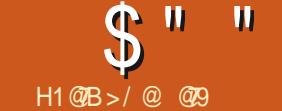

## <span id="page-15-0"></span>HON JAI DS EXPORTERQUELQUE CHOSE MUTATEURS

 $T$ TIDE Y42 - AU TRAVAILET ME LEN VOYERPOUROUE JE PUISSE JE TRANSMETTRE PAR COURREL h LUN DE NOS DI VELOP PEURS #IEN QUE JAIE CONSERVI UNE PAR TIF DE MON SAVORFAIRE EN CE QUI CONFRAF Y42 - JAI FAIII MF RETRO MER SANSIDI E IOBRO JII SESTACI DE LA PARTIE **COMPRESSON %EPUSCOMBIENDE TEMPS** NAVAISJE PAS ARCHIV CUELCLE CHOSE **ENJIGNE DE COMMANDE %ES ANN ES** + AVAIS I IMPRESSION DIMITE IN VEAL DI BLITANT FT VOOL MESR V FXIONS EN TANT **QUE CN Bd CARE PEUX TOUTH FAITIES** COMPRENDRE +F NE VAIS PAS VOIS DIRE **G F IA MI MORE MI ROUARE SEST MISE** EN MARCHE MAIS PILITOT LHORRBIE VI F SIS DONC ALL SURDUCK RT COCOM ET JAI CHERCH - A PILIPART DE **CES CHOES LE NE LES AI PAS FAITES DE** PUISPILISDE ANS + AI I TELLEMENT G T PAR LES ARCHIVEURS DE LINTERFACE **GRAPHIQUE QUE JE NAI JAMAISEU BESOIN** DE LES UTILISER % SARCHVERNI TAIT PAS UN PROBIKME MAISZIPPERQUEIQUE CHO SE AVEC DES COMMUTATEURS SAINS "YANTITIUN MAGICIEN DE L"3+ h LIPOGLE DU%04 JAIPENS QUILITAIT **TEMPS DE ME FAMILIARSER h NOUVEAU** AVEC LES ALCORTHMES DE COMPRESSION **+E VAIS COMMENCER PARIES BASES EN ESSAYANT DE NE PAS PARER DES COM** 

#

SOMMEN ONSPARCELU QUE TOUTLE MONDE CONNAT ZIP

 $8#8*$ 

10 RESUCHERS ZIP CESTSMPIE

 $7CAASB89$  : =7 <= 9F 89  $89G + B5H - CB$  : =7<=9F GCI F79

- EBON VIEUX ZIP NE SUPPRIME PASIE **UCHERSOLR'ELNE FOSCLE IF UCHERDE** 

## **DESTINATION ESTOR I**

 $\mathbf{I}$ 

10 RMTE COMPIET IF CONTRAFE DE **ZIP EST** 

### $IBNED$  : =7<=9F  $NED$

SE OUI DISTINGUE LE BON VIEUX ZIP CFST QUIL FST POSSBIF DE DIMSERIES **UCHERSZIPPI S \$E QUE VOUSTROUVEREZ LE PILISSOLMENT CESTGZIP** 

## (ZIP VISE h mTFE UN ZIPPERPILISSIM PIF AYANTRESONDLINSELLPARAMKTRE

 $! \neq D$  : =7<=9F GCI F79

ETBAM TOUTESLESBASESY SONT ( ZIP SPPRME IF UCHERSOLRE UNE FOSCUE **IE UCHERDE DESTINATION ESTOR I** 

50 IO FS DANS IN SOLO DEXHALIS **TMT LINAFREEST** 

:  $IBN = D$  :  $= 7 \le 9F$  : N

41 VOUS AVEZ BESON DAIDE AVEC **G7P TAPFZ SMPIFMENT** 

### $\therefore$  N=D  $\lt$

#7P Q J B7P Q F VQ S VERFEZ S R **IESSYSTKMESMODERNES FONCTIONNE DE IA MMME MANKRE QUE GZIP POURNOS BESONS - ECONTRAFE ESTBUNZIP** 

- OBOJE VOUS INSTALLEZ UN SYSTKME **DEXPICITATION - INUX VOUS AVEZ PEUT** MTHE REMARCU XZ \*LEST DONC POSSIBLE **QUIL SOT I GALEMENT DISPONBLE PAR** TOUT ET QUIL FONCTION E DE LA MMME MANK FE QUE LE PROIDENT ET CEST **DONCLINIZ** 

**+E NE PARE PASIG DE TAUX DE COM** 

**VRP P DIIHA** 

### $"$ ! \$(  $\frac{0}{0}$

h VOUSSOUVENIRDE CE QUI VA OT

 $\mathbf{H}$ 

41 VOUS NAVEZ PAS BESON DUNE R ELLE COMPRESSION MAIS SIMPLEMENT DE FEGERUPER DES UCHERS ILY A TOU LOURNAUX LAUTRE CURET JE ME SUIS DIT SIBILITI DE DIVISERIES UCHERS I TAIT TRKS JOURSTAR POURLARCHIVAGE SURBANDE "LOUE SI JE DEVAIS LES PRENDRE ILS FONT IMPORTANTE DON MON OBSESSION POUR COMPRESSE ET NE SUPPRIME PASIE U LITTI RALEMENT DES GGACCTETS JUTILISE "3+ MAIS SACHEZ QUE "3+ -)" 3"3 CHER SOURE UNE FOIS QUE CEST FAIT RAISCZIP \$ EST LE PILIS RAPIDE DE LA LISTE ETC SONTTOULOURS VALABLES 7 OUS AVEZ SEPENDANT LE PRIFICE COMPRESSERHER CIDESSUS MI TIQUEMENT LES CHOSES QUI DOIVENT  $m$ THE TRANST RESSURUN RSEAU + ED TESTE ATTENDIE "VEC TAR IL FAUT SE VOUSLACCEPTEZ SOUVENR DES COMMUTATEURS \*/ SERA 0FZ OU LE CEST POUR COMPRESSION MAIS 1 RENEZ UN DE VOS UCHERS VIDIO ET LIBRES NI 0 PEN 4OURCE \*LY A DONC DE CEST NUL ET 065 SERA XVF) ON VITHE UTILISEZ C TIME dIPOUR VORCOMBIEN DE FORTES CHANCES QUE VOTRE CONTENEUR MENT JE LAI PROBABLEMENTUTILISI DEUX TEMPSILFAUT IN CHACUN POUR COMPRES - INUX ALPIN NEN CONTIENNE PAS MAIS FOSDANSMA WE BIEN QUE POURUNE SERET DI COMPRESSER CE ULM ET TIREZ DES ZIP GZIP OU XZ (ARDEZ CELA h RAISON QUELCONQUE JE ME SOUMENNE VOS PROPRES CONQUISIONS 70US SAVEZ LESPRIT - INUX DE BASE DOITILOONIENIR DE COMMUTATEURS COMME CZ POURLAN COMMENT FAIRE JE LAI FAIT IL Y A TROIS DES ALGORTHMES DE COMPRESSION NON **GENE 5GH COSOVAQUE ETFX POURIES ANS** Et ETS

VENRIDE CE CUIFATIQUALE SUGGKEE DE VOUS SUGGKEE DEN CHOISR UN ET DE GROE hUNE MEILLEURE COMPRESSION CHOSR UN OUTIL ET DE SY TENR #IEN VOUSYTENR **QUON NE LE TROUVE GIN RALEMENT PAS** SUR LES SERVEURS P ZIP SERAIT MON CHOX h MONS QUE LA PERSONNE QUI LA LISEZIO EST EXACT h = 834 5. " 84 5. 8 84 \$8, 834 0" 3 POURUCI MES PERSONNAGES DE JEU DE 9%3425\$4" > CE QUI SIGNIUE QUE VOUS RUE ONTTOUOURSUNE OPPACITI DE PER POUREXTRAKE ET CUILINE SUPPRIME PAS MITHE ASSEZ PROCHE 1 IFE ENCORE JE VIENS

PRESSION OU DE VITESSE IL SAGIT PILUTOIT ILE UCHER SOURCE #IEN QUE LE PAQUET DE RAILSERQUE MONBISOUT AUX GRAINES DUNE WE DEN SEMBLE POURVOUS AIDER SAPPELIE P ZIP IN NE PAS CONFONDRE EST UN BISCUIT AUX GRAINES DE SI SAME AVEC PEAZIP LA COMMANDE EST SIM QUE PERSONNE NAIMERA h PART MES PIEMENT Z

SELA ITANT DIT JE PEGARDAIS NOS

HE NE DISPASQUE TOUT CE QUE VOUS DE VOSR VEXIONS MES CAPA MIS EN PLACE NAIT FAIT PREUVE DE CITIS DOBSERVATION NE SONT PAS LES PR VOYANCE + EM EN SOLMENSGRICE h MEILEURES CE QUI EXPILQUE SANS DOUTE MISO FULCIRIEMAGAZINE CRG UTILISEZUNCA CHOURARCH VERETUNCE CLO CEPTION TRISILEM E MAIS CELA DEVRAIT

**PERRICHES** 

e LI POQUE DES DISQUETTES LA POS PEUT mIFE FEMARCUL CLE CERTAINS u CHERS COMME LORGUE VOUS UTILISEZ & TMAINTENANT 7 OTHE MISSION 41 /; # SONT DIVISISEN uCHERS COMPRES SIS PILIS PETTIS . AIS PAS DANS UNE DISTRO- INUX DE BASE CARILISME SONT N **ILBRES OU PROPRITAIRES - ES ALGO** RTHMESDE COMPRESSION LIBRESET OPEN &N CE CUI CONCERNE LES COMMU SOURCE SONTILS IN LA TRANNE - E TEMPS SOMME LE PRIFICE PASME SOU TATEURS \$ ESTIA RASON POURLAQUELLE DE TRANSTERT SURLE RISEAU I CONOMIS ESTIL GASPILL DANS LE TEMPS DE COM PRESSION ILJ MmME ' ATTESNOUS PART

" I JE FAITUNE ERREUR

**@@ TRAVAILE DANS LINFORMATIOLE DEPUS** PILISDE ANS "LA VUIA TECHNOLOGIE AILER ETVENR%ELAR PARATION DE DISCUES DURS DE LA TAILLE DUNE MACHINE h LAVER AVEC MUJIMKTRESET OSCILLOSOPES EN PASSANT PAR LA POSE DE CIBLES JUSQUAU DIMEN SONEMENTDE TOURS ( ILLAFAIT

IXOFLIFOHP DUDILGHQ

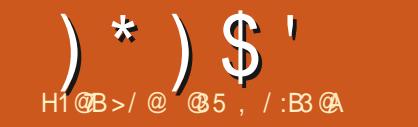

## $\%FB6=< 2/*A*:3: = <23 \text{ }Q13:$  $\frac{0}{6}$

5K TIK

TERFO IRNT PRESCIE TO IT OF DONT VOLS. EXISTE DELIX WIDOFTS CADRAIA IX d.C.I. AVEZ BESON POUR OR ERUNE INTERFACE PRENNENT EN CHARGE PILISIEURS LIGNES GRAPHOLE POUR VOS PROGRAMMES 1Y DE TEXTE LE WIDGET 5 EXTE ET LE WIDGET THON +F DISPRESSIF CAR II MANCLE CLEICLES III MENTS COMME IN TRKS BON WIDGET DE FEUILLE DE CALCUL ET UN **WDOFT DE TERMINAL \*LEXISTE DES WID** GETSTIFFSQUI AVECUME BOME DOF DE TRAVAIL FERONTI AL AIRE MAISCESCHOFES MANQ FNT h IA BOJF h Q JIIIS COSTAN DARD OF FLIALSFULL IN TROUGSFZ IM **PORTANT** 

2 UCI QUIL EN SOT PIUTGT QUE DE SATTARDERS RIES PARTIES MANCLIANTES NOUS DEVRONS NOUS RUGUIRDE CE CUI **EXISTE** 

4 EION MO DEUX WDOETS SONT PAR TIQUIK REMENT UTILES EN RAISON DU GRAND NOMBRE DE CHOSES QUE LON PEUT FAIRE AVECEUX - E PREMIEREST IE WIDGET SANVAS \*L PERMET NON SEULE

<span id="page-17-0"></span>IT U LI DES ANS JAI PARI DE DIVERS MENT DE DESSINER DES JIGNES DES ESSAGE CLIENTITO SDEUX PARTIE DU COLP PIUS ASPECTS DE LA BOJTE hOUTILS 5KIN ARCS DU TEXTE ET DAUTRESCHOEES MAIS LEUDE WIDGETSC STANDARD I DE 5K \$ES . ILANGER DU TEXTE AVEC DIt I RENTES TERCH FAIT PARTIE DE 1 YTHON 5 KINTER II PEUTI CAIEMENT CONTENROESIMACES DEUX WIDCHES PERMETTENT DAW CHER POICES COUFURSET ARRIVE PIANS ESTUN WRAPPERDE LA BOJIE hOUTILSSK ET SERVIR DE CONTENEUR POUR DAUTRES PILISIEURS DE TEXTE MAIS LE WID TIMIT GRERDESIMAGES AUTEXTE TIK QUI FAIT PARTIE DE 50. 1 OURLESSEN WIDGETS - AUTRE EST LE WIDGET 5EXTE CET 5EXTE PERMETI GALEMENT DE SAISR - E WIDGET 5EXTE PEUT CONTENTR DES TH 5KINTERAS IM JESMISESH. OLIRDE QUI FAITI OB ETDE LARTIGE DE CEMOISO DU TEXTE

50 JTE PERSONE HABITULE h OR ER  $*$ - UTILISATION DE LA BOJTE h OLJTILS 5KIN DES INTERFACES GRAPHOLJES SAIT CUIL

 $\alpha$  ,  $\beta$  ,  $\beta$  ,  $\gamma_{\rm{min}}$ 

- E WIDGET 5EXTE PEUT NON SEULE MENT G RERLAW CHACE ET LA SAISIE DE **TEXTE SMPIE MAIS IL PEUT FAIRE BEAU** 

**CB FISDE MART IACE INMARIES** (I RERDES AW CHAGES SPICIALLY PARIE BIAISD UN PROCESSI SAPPEIL C BALLSESCH - IERDESI VI NEMENTSH UNE ZONE I TI

**QETE** 

**"NIT GRERNIMPORTE QUEL WIDGET 5K DANS** UNE C FENTIFE C SEAINOUT UN CADRE 5K **CUI CONTENTD AUTRESWIDGETS** 

" UN DE PR SENTERGERTAINES DE GES FONCTIONALLITIS . IAI CRI LINE PETTE DI MO 70 IS POLMEZ OBTENRIE CODE SOURCE IN PARTIRDE MON DI POT VOIRLA **UNDELARIGE** 

- IMAGE MONTRE h GAIL THE EST CE h **QUO RESSEMBLE LA DI MOLORSQUELLE EST EX OJTE** 

- IMAGE CICCNIFIE PERMET DE VOIR UN GRAND NOMBRE DE CES FONCTIONS C ENACTION d " UBASDUFORMUAIRE VOUS POLMEZ VOR DES INDICATEURS DE POS **TION LA GALCHE MONTRANTLA POSTIONEN** LIGNE ET EN COLONIE DU CURSEUR ET LA **DROTE LESPOSTIONS DE DI BUT ET DE UN DE LAS LECTION** 

7CLISPOLMEZICALEMENT VORIUTIII RACTIVES QUI PEUT SE PRISENTER SOUS SATION DES BAILSES DANS IF WIDGET DIT I RENTESTORMES 5 FXTF \* FXISTF I NF BAILSE POURIE CEAS **ITAICLE ITAICLE CRAS LAVANTPIAN ROUGE I AVANTPIAN BIFLIFTI AVANTPIAN MAISFILESSONTRAFMENTUMILIS ES VFRT** 

#,  $" "!$ 

DOT MIFE PIAC NON SEULEMENT ENTRE

\*L EXISTE DAUTRES OPTIONS DINDEX

## $\frac{1}{2}$  +

 $(119)$ 

" VANTD ENTRERDANSIE CODE ILCON **VIENT DE COMPRENDRE QUEIQUES PRIN OPES DE BASE - E PREMIER ESTI UTILISA TION DINDICESCUL SPI QUENTIA POSTION** DUCONTENJOANSIA FENTATE DU WIDGET **5EXTE - INDEX EST UNE CHANE DE CA** 

## & &

e MON AMS LES BALLSES SONT LA FONCTION LA PILIS UTILE DU WIDGET 5 EXTE **SEPENDANT S VOIRE BALLSE DOT INCLURE** 

: CBH C8M&CFA5@ : CBH CBH

:  $5A = 0M$  O  $9 > 5$ . I  $+5BG$  P G=N9

 $K9 =: H$  BCFA5  $@$ 

89: KCF?4=H **DCFHG**  $=$  @B5A9

 $=$  @R5A9

 $= @BB5A9$  $\cdot = \omega$ <sub>B5</sub>A9

 $=$  @ B5A9

 $:$  FCA H?=BH9F =ADCFH : CBH

6NE FOS QUE VOUS AVEZ FAIT CELA

VOUS POUVEZ COMMENCERA DI UNRIA POICE SEPENDANT CLEICLESR<GESDO

VENT MIFE RESPECTIES - A RKGLE LA PILUS

IMPORTANTE EST QUE SI LE NOM DE LA

POICE FAMILIE CONTIENT UN ESPACE IL

**GUILEMETS MAIS AUSS ENTRE CROCHETS** 

41 IE NOM DE LA POLICE EST EN UN SEUL

MOT COMME C " RALD IL SUW T DE LE

METTRE ENTRE GUILLEMETS - OPDRE DES

ATTRIBUTS EST ASSEZ LIBRE MAIS LEXPI

RENCE MONTRE QUILEST PR FI RABLE DE

**RESPECTERLORDRE SUIVANT FAMILIE TAILE** 

PODS ET INCINAISON 41 VOUS DEVEZ IN

OUF LE SOUIGNEMENT OU LA SURM

PRESSION CES ATTRIBUTS PEUVENT MIRE

**MODUE FONTDE TKINTER** 

 $75B$ H<sub>5</sub> @CCD A=8

 $\frac{9}{6}$  \* +

 $\% = 8 = 8$  : = @ B5A9

5BH5GM A=8 **%CCB85B79 A=8** 

 $A=8$ 

 $C64+9$ : 9F4. IFB4. <94(5: 9 A=8)

GOSBH FCA5B

UNE POICE VOUS DEVEZ DU UN RIA POICE PIACOS EN DERNER ET DOUENT MITE DU AVANT DE DI UNRIA BAILSE 10 RD UNR UNSCOMMECLADERINE dPOLRIAB UNE POLICE VOUS DEVEZ IMPORTER LE SENCE DE SOULIGNEMENT OU C UNDER LINE d'POURLE SOULIGNEMENT "LENVA DE MMME POUR LA SURMPRESSION - A **IIGNE DE CODE SUIVANTE DI UNITUNE PO** LICE NOMMIEC FONT#ODY ORMALD VOR **CLDESSOLIS** 

> 6NF FOSCLE VOLSAVEZEL UN VOIFE VOS POICES VOUS POUVEZ COMMEN **CERH DI UNRVOTTE VOS BALLSES #IEN** SSRILY A UNE MISE EN GARDE "LEXISTE" DE/ 0. #386484 OPTIONSPOURUNE BA ILSE - A POICE NEST CULLNE DES **OPTIONSDISPONBLES 7 OUSTROWEREZ LA USIE DES OPTIONS h LADRESSE HTTPS** WWWTCLTKMANTCL 5K\$MDTEXTHTML **CUDANSIFMAN FI5KINTER**  $DF / FW$ EXICO 5ECH h LADRESSE HTTPS ANZELGGTHUBIORN BOOK DOCS TKINTERTEXT METHODSHIML SOUS **IAMI THODE TAG?CONJG**

 $(119)$  $\#$ ,  $\#$ 

**SUVANTE** 

### $H5: 47CB: =: H5: B5A9 CDH=CB$  $CDECR$

1 OURSAVORIACLE LEDES OPTIONS **UTILISERPOUROR ERVOTTE BALLSE IL FAUT** EXPIRIMENTER "LY A TOUT SIMPIEMENT MON AVIS QUE PEUT FAIRE LE VILDOET TROP DE CHOSESCULE VOLIS POLVEZ FAIRE - UNE DES CHOES INTI RESSANTES CLE **VOLSPOLMEZ DI UNRESTLOPTION RELIEF SOMME POURLA PILPART DES WIDGETS** 5K II SACITDE I FI FT % Q J SERALITIUS POUR AW CHER LE TEXTE I TIO FT - FS PHRASE CHOX POSSBLES SONT C PIAT d C EN RE **IFFENCE NO CRANE CONTECT** ETC SOLDE d 7 OUSPOUNEZENSUITED u **NRIFSPACEMENT I FSPACEMENT** IFSPACEMENT FT IA IARCH R DE IA **BORUFE POUR OBTENIRUNTRESBELET ET** % ID ALPOURIESEN TWIESIOROUILEST COMBIN AVEC IES COUEURS DARRKRE **PLANETD AVANT PLAN** 

## &NGROSIA SYNTAXE ESTIN PEUPRESIA MARCLES DI UNES PAR 5K 7CLIS ME VERREZ UTILISER DES MARCULES PIUS TARD DANSIFOODE

## $\alpha$

- A DEUXIKME CHOSE LA PILUS UTILE h **5EXTE EST DINTI GRERDES IMAGES DANS IE TEXTE & LESPEUVENT MTFE PLACESAU** DIBUT DUNE PHRASE OU DUN PARA GRAPHE hIA UN DUNE PHRAFE CULDUN PARACRAPHE CU FN PIFIN MILIFU DUNF

THE WIDGET 5EXTE VOUS DEVEZ VOUS **RAPPELER CLE LES IMAGES DOVENT MIFE Y A DE NOMBREUGES RAISONSh CELA MAIS** DANSIESFORMATSSUPPORT SNATTVEMENT LA PILISIMPORTANTE EST CUE 1" ( & FOUR PAR 5KINTER XBM GF PGM PPM NT NON SEULEMENT LE WIDGET 5EXTE CU PNG 4 VOLSSOLHATEZ PRENDRE EN MAIS ALSSILN WIDGET 5 EXTE DIROUANT CHARGE LESUCHERS, PG VOLSPOLMEZIE QUI POSSIDE DU JULIES BARRES DE DUU FAIRE MAIS VOUS DEVEZ UTILISER LA LEMENT **BIBLIOTHK CUE 1 ILLOV** 

### $=$  ADCFH GMG

 $= ADCFH H? = BH9F 5G H?$  $= ADCFH H? = BH9F H? 5G H?$ : FCA  $H$ ?=BH9F 7CBGH5BHG =ADCFH

: FCA  $H? = BH9F = ADCFH : CBH$ 

=ADCFH H?=BH9F A9GG5; 96CL 5G A9GG5; 96CL

: FCA H?=BH9F : = @98=5  $@$ : = ADCFH 5G?8=F97HCFM  $5G$ ?CD9B:  $=$  @B5A9  $5G$ ? $G$  $J$ 95 $G = \circledR$  $5G$ ? $G$ 5J95 $G =$ @B5A9

&NUN NOUS POUVONS COMMENCER " UN DUTILISER DES IMAGES DANS VO AVECIE CODE + AI CHOIS DUTILISER1" (& PO ROR FRI INTERFACE CRAPHICLE \*1

PHOLF JAILUTILIS IF WIDGET 40RD **LEDSEXTTELQUILESTC PROTH LEMPIO d** EN NE MODUANT QUUN SEUL ATTRBUT PAR RAPPORT h LA VALEUR PAR DI FAUT \*L SAGSSAT DE DI UNRLATTRBUT C WRAP d EN c WORD d CE QUE JE FAIS  $\mathsf{D}$ **TEMPS 6NE FOS UNTERFACE GRAPHIQUE** OR I E JAI COMMENO h TRAVAILLERSURIE CODE DU MODUE DE SUPPORT 50 JT DABORD JAI DS ACUTERCUEICLE CHOSE h LA SECTION DIMPORTATION ILLUSTRE O DESSI<sub>S</sub>

## %\$ ( &

- ES MARQUES SONT DES OBLETS IN **MSBLESPIAC S& 53& LESPORTIONSDES** CARACTIK FES CLU SE DI PLACENT AVEC LE TEXTE "LEXISTE DEUX MARQUES DI UNES CDH=CB PAR 5K \* 4&35 ET \$633& 5 ET UN **GRAD NOMBRE DE MARCLESDLUNESPAR** ILL MILISATELE CLIPEL MENT MITE CRIES % APRIS MESTESTS ELLES NE SONT PAS VRAIMENT UTILES EN DEHORS DES DEUX

*SOMME POURIES BALLES VOUS DE* VEZ UTILISER LA MI THODE IMAGE?CREA **TE DONTIA SYNTAXE ESTIA SUIVANTE** 

 $=$ A5: 947F95H9  $=$ B89L CDH $=$ CB

*YANSIF CODE JAID OD DUTTISERIE* **MONSDOPTIONSPOSSIBIE** 

## - OBOUE JAI CON U LINTERFACE GRA

89: GH5FHID  $\therefore$  @ CG5 @ 71 FF9BH CG=H=CB 71 FF9BH+9@97H=CB 71 FF9BH" BG9FH 4K +7FC@@8H9LH 6=B8 #9M\*9@95G9 CB4GH#9MDF9GG  $HHCB*9@95G9$ +7FC@@8H9LH 6=B8 CB4GH%CIG9  $4K$  $4K$ +7FC@@98H9LH 6=B8 I HHCB 4K DCDID IFF9BH\$C75H=CBG9H  $4K$  $4K$ IFF9BH+9@97H=CBG9H 4K +7FC@@88H9LH : C7IG4G9H 7F95H94H5: G 71 FF9BH CG=H=CB &CB9  $71$  FF9BH+9@97H=CB &CB9 :  $@C65@=45:9@=GH$  $= A5: 9@-CH$  02

 $(119)$ #.  $" "!$ 

**+E DEVAISINGURE LE MODULE DE PO** LICE DE TKINTER AINS QUE LA BOJTE DE MESSAGE JUSTE AU CAS OF ET PARA MI TRERUIEDIAICG AUN CUE LUTTUSATEUR **PUSSE IMPORTERUNU CHERTEXTE** 

**&NSUTE JAI EU BESCIN DACUTERUN** MODUE DE DI MARRIGE POURLANCERDES **CHOSES AVANT QUE LINTERFACE GRAPHIQUE** NE SOT PR SENTE h LUTILISATEUR + A DI UN LESLIAISONSPOURLE WIDGET 40ROL **LEDSEXT QUI COMPREND UN I VI NEMENT** DE FRAPPE UNIVINEMENT DE BOUTON  $+E$ ETUNI VI NEMENTDE BOUTON POURLE **MENUCONTEXTUEL** 

\*LAPPELLE I GALEMENT UNE FONCTION EN HAUTH DROTE CUI OR E LES POLICES ET IES BAILSES AVANT CLE IE WIDGET **5EXTE NE SOT UTILIS SE NEST PASCBLI** GATCHE MAIS IL EST BEALCOUP PILIS FACILE DE LE FAIRE DKSLE DI BUTSIVOUS SAVEZ QUELLES POLCES ET QUELLES BALGES **VOUS VOULEZ UTILISER \$ CMME ILNE SAGT QUE DUNE DI MO JAI VOULU RESTERSIM** PIE 700 IE CODE POURCEIA

MI

 $PQ$ 

7 OUS POUVEZ VOR QUIL Y A TROS BALSES AX ES SURIA POLOE ET TROS BA LISES AXI ES SUR LA COULEUR - E MENU **CONTEXTUEL PERMET h LUTTLISATEUR DE** DI UNRIES BALSES DE POLICE ET DE COU  $IRR$ 

- A FONCTION SUNANTE OUT JAI OR LE **ESTIE RAPPEL, EYPRESS EN BASH DROTE** 

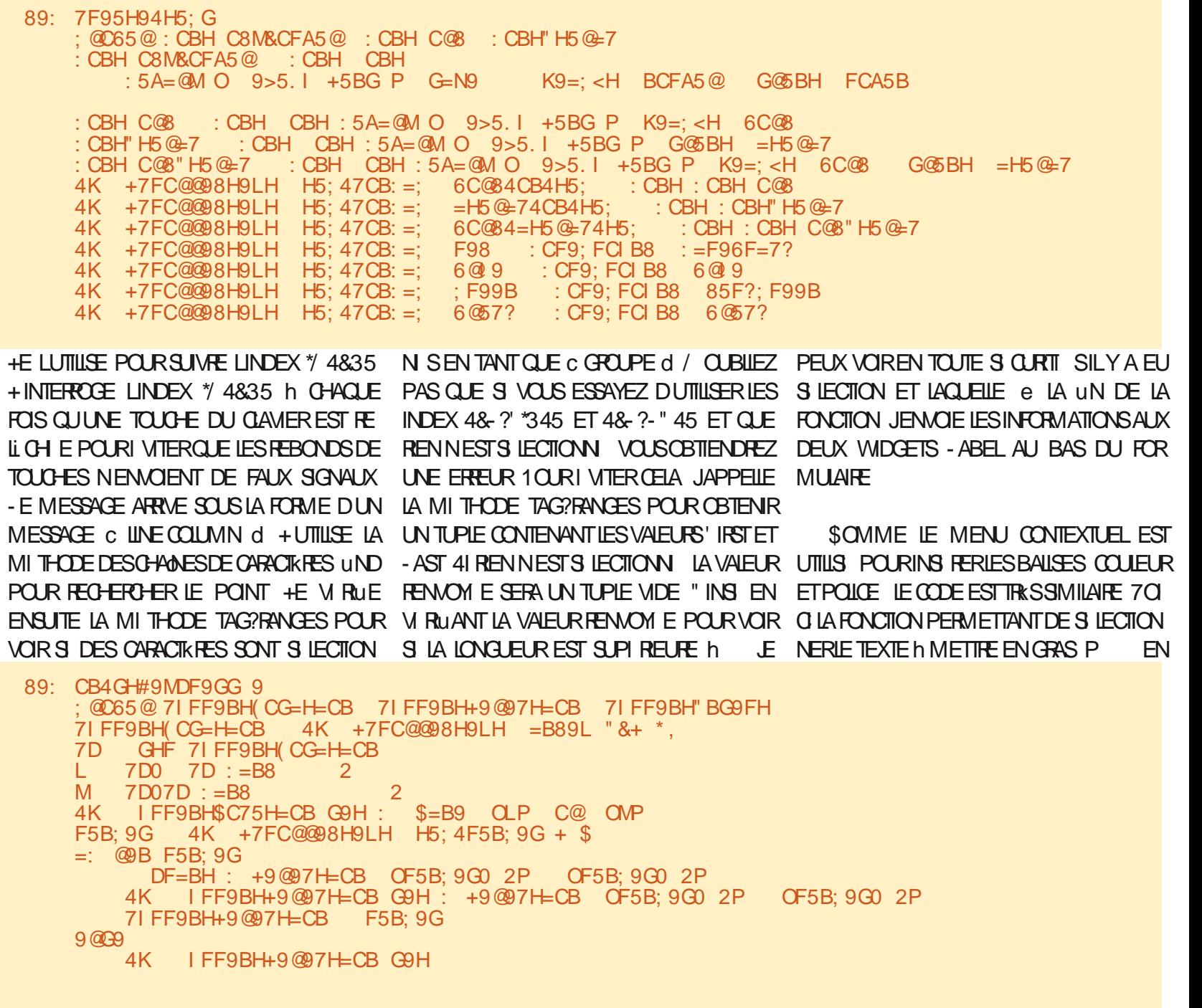

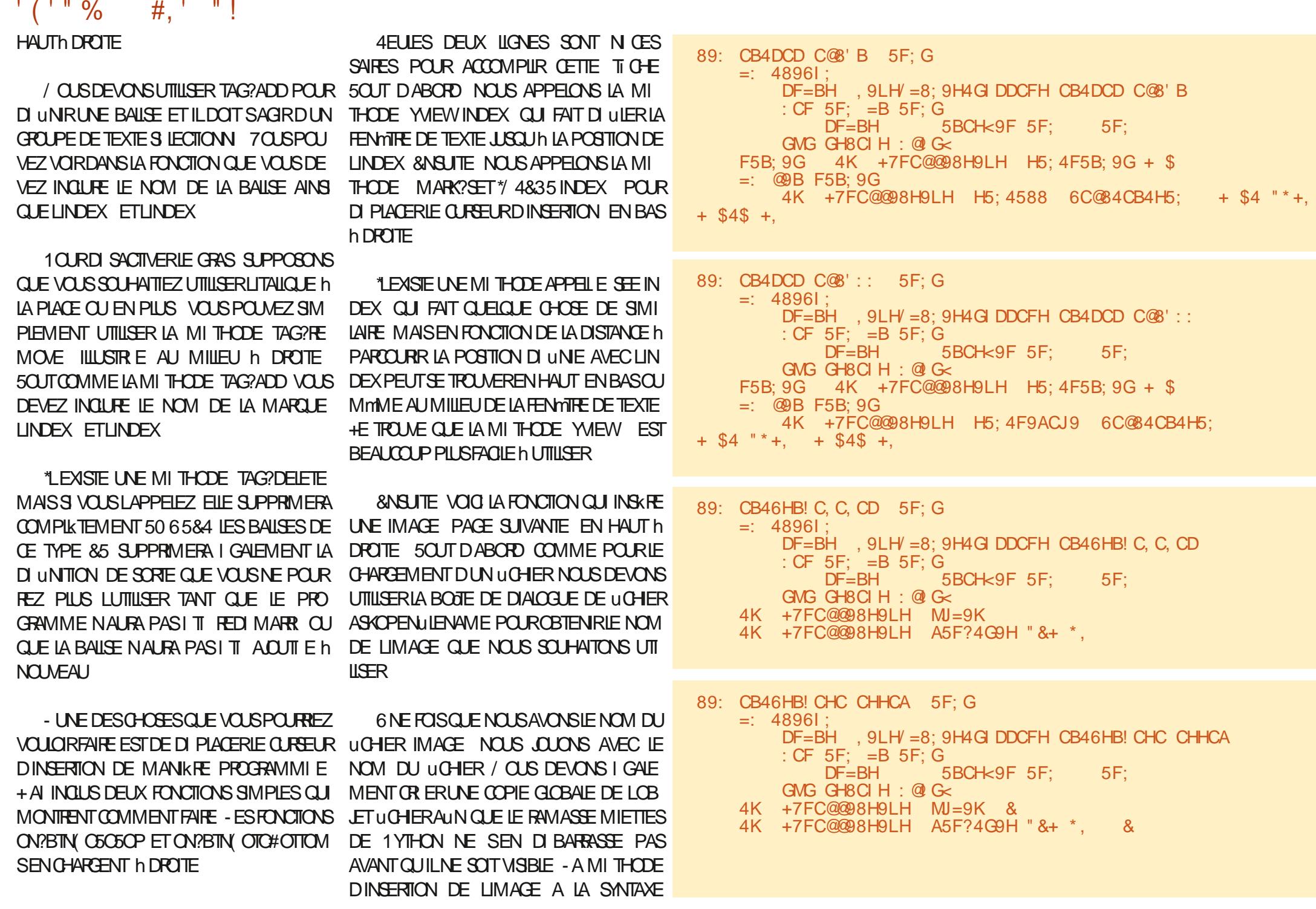

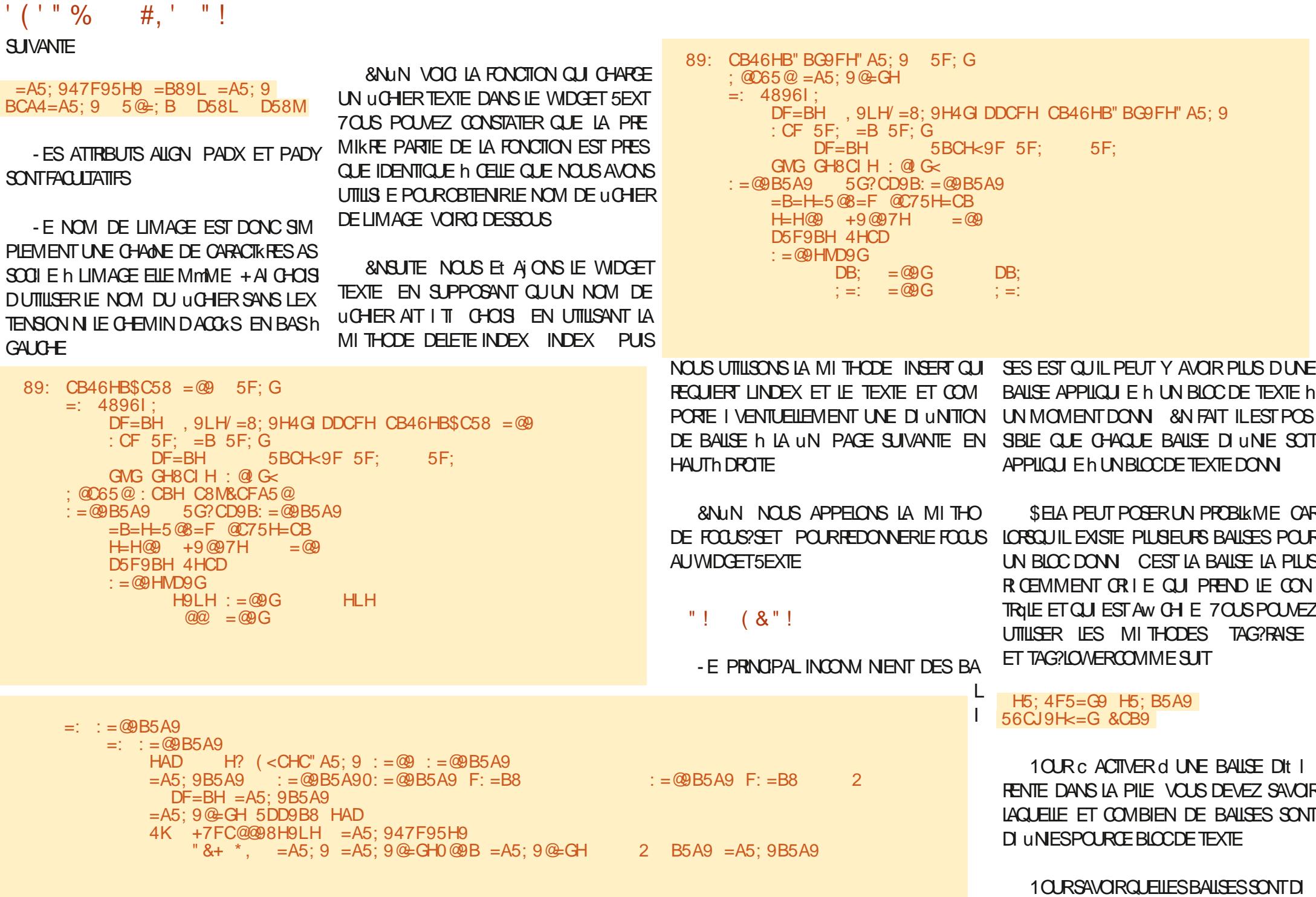

IXOFLIFOHP DUDJ ICHO

**VRP P DUHA** 

 $(119)$ #,  $" "!$ 

UNES POR UN BICC DE TEXTE VOUS POL MEZ UTILISERIA FONCTION

### $H5: 4B5A9G = B89L$

**CUI FENVERRA UN TUPIE DESNOMSDE BAUSESASSOOI Sh CE BLOCDE TEXTE** 

- E WIDGET 5 EXTE  $\alpha$  RE DE NOM BREUGES AUTRES FONCTIONNALTI S TEILES QUE LA RECHERCHE LANNUATION ET LE JAI PLAC LE CODE SOURCE DANSUNDI POT R TABLISSEMENT DES MODIUCATIONS ET SUR ITHUB hLADRESSE BIEN DAUTRES ENCORE SEPENDANT LE HTTPS GTHUB COM GREGNA VOUAIS ESSAMERDE UMITTERIA DI MOET '\$. LARTIGE h UNE LONGLEURRAISON WABLE

**HUSCULT LA PROCHAINE FOLS COMME** 41 REUSEMENT LE POLIFRAISI ORFE 1A TOULOURS RESTEZ EN SI OURTI EN BONNE SANTI POSTIFSETOR ATIFS

**FESSOURESPOUREN SAVORPILIS** HTTPS WWWTCLTK MANTCL 5K\$MD

MOTIL DUN LIVE SURIE WIDGET 5EXTE 700 h NOUVEAU LES LIENS VERS LES DEUX

**TEXTHIML** 

**HTTPS AVELGGTHUBIORN BOOK DOCS TKINTERTEXT METHODSHIML** 

+ ESPK FE SING REMENT CLE JAIR USS h VOUSFAIRE APPROERLHUMBLE WIDGET 5 EXTE - A MEILLEURE FAI ON DEN SAVOR PILIS FST DE CRERLIN EXEMPLE DE PRO **GRAMME ET DE JOJER AVEC TOUTES LES CPTICNSDISPONEIES** 

**SOMME JF IF FAIS HABIT FIIFMENT** 

 $=$   $\cdot$  = @R5A9  $=$   $\cdot$  = @B5A9 @95F H<9 +7FC@@98.9LH K=8:9H 4K +7FC@@98H9LH 89@9H9  $\mathcal{R}$  $@E B9G$  $F9584: = @. : = @. B5A9$ 4K +7FC@@98H9IH =BG9FH & @EB9G: CBH C8M&CFA5@ 4K +7FC@@98H91H A5F?4G9H  $"8+"$ .

4K +7FC@@8H9LH : C7IG4G9H

@35 . /:B3@ ESTUN PROGRAMMEURH LA **RETRATE QUI VIT DANS LE CENTRE DU 5EXAS** ALIX FTATS6NLS \* EST PROFRAMMELR DEPUS FTh SESHELBESPERIES II **ESTAL THE REPHOTOGRAPHE AMATEL RILITHER** MI ROEN HONDRE ETTRES BON O JSNER \* **ESTIQUOURSPROPRI TAIRE DE 3 AINY AY40** ILMONS UNE SOOI TI DE CONSEIL ET PASSE IA PILIPART DE SON TEMPS h R DIGER DES ARTICLESPOURLE'S, ETDESTUTORELS 40N STE ESTWWWTHEDESGNATEDGEEK XYZ

IXOFLIFOHP DUDILGHQ

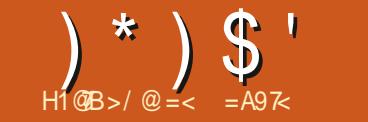

Į

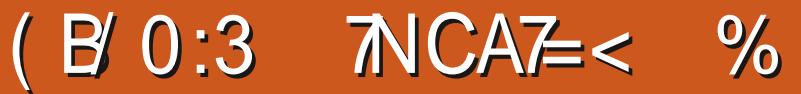

DYBORD LE PROGRAMME TAPEZ \$53- C LANMTE EST LOPTION EN HAUT ET SANS

<span id="page-24-0"></span>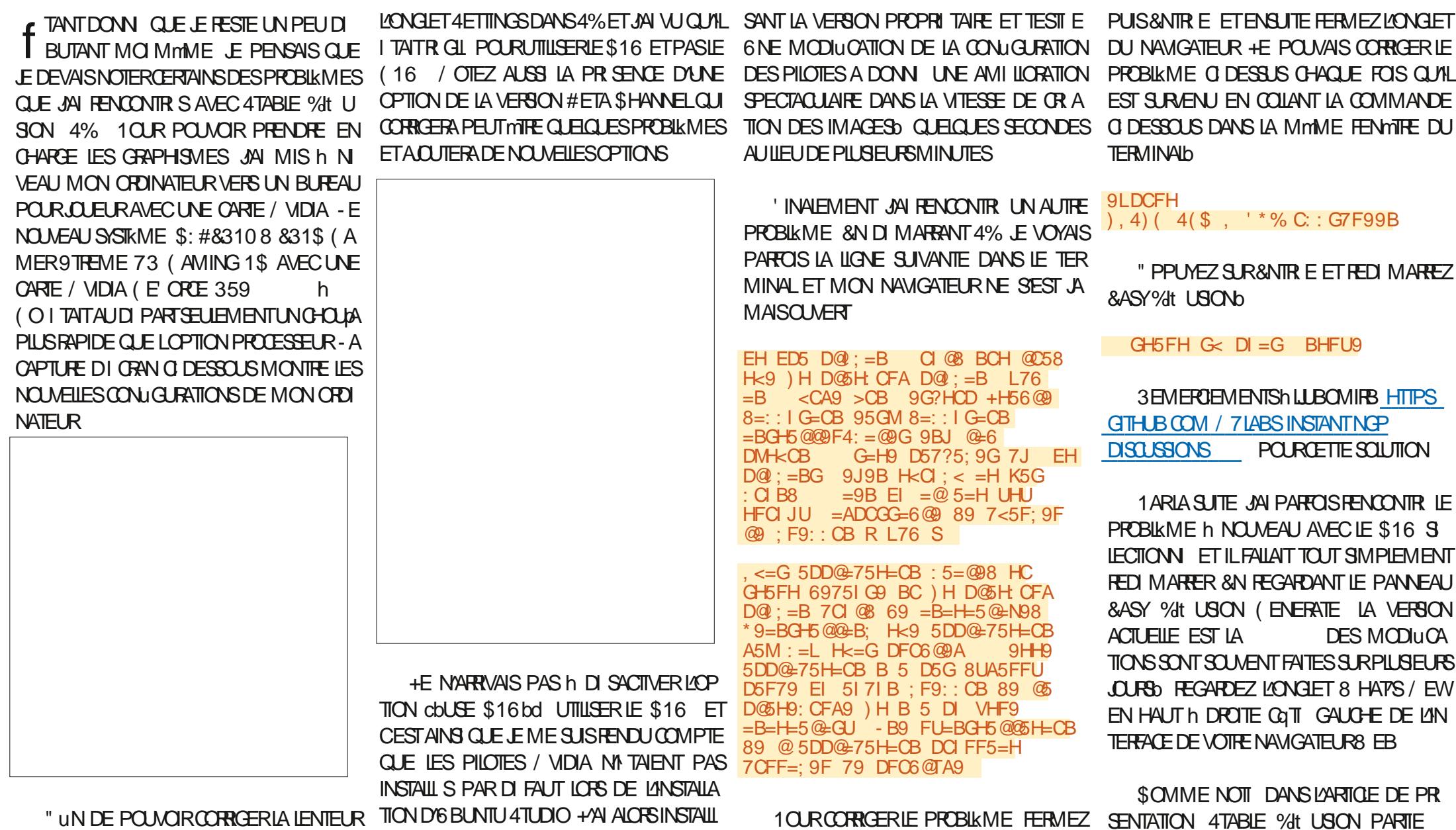

LES PILOTES / VIDIA PAR DI FAUT EN UTILI DE LA CRATION D'IMAGE JAI REGARDI

IXOFLUFOHP DUDILOHO

**VRP P DUHA** 

0 \* 0 0  $(8"!$ DOUTE LA PILISIMPORTANTE & LIE EST SAU TOUS LES PARAMIKTRES SONT LES MmMES IMPRESSIONN MAIS IN LA LONGUE VOUS TROP \$ ELA EST DS AU FAIT QUE LESIMAGES VEGARDIE COMME UNE PARTIE DU NOM %E PILIS EN EXAMINANTIESPARAMIKTRES FECONNAGTREZ DIVERS PROBILMES 1AR GIN RIES DI PENDENT DESIMAGES QUI DE LIMAGE 4ELON VOITE OBECTIF VOUS UN ILL MENT h FEMARQUER EST LOPTION EXEMO,& "68\$,:54","3" 4". % ... ". 6"4&=47 / SONT UTILIS ES POUR LENTRANEMENT ET POURREZ PEUT MTE VOUDRSAUVEGARDER #LOGUER LES IMAGES / 4'8 / OT 4AFE 3 ".. 0/335-3 0) / 4 28". 34% <> DEUX BIEN ENTENDU TOUT NE PEUT PAS MTE DESINFORMATIONSSUPPILMENTAIRESAUTO ' OR 8 ORK \$E N'EST PAS SSRIDE TRA PETIT OPOSSUMS PHOTO RALISTE LES UTILIS POURLENTRANNEMENT MATIQUEMENT 1 OUR CE FAIRE SIEC VAILLER AVEC SELON VOTRE ENVIRONNE OPOSSUMS SERONT PROBABIEMENT MI TIONNEZ LONGLET 4ETTINGS h CQTI DE MENT %E TELLES IMAGES PEUVENT MITE GNONS MAIS PAS R AUSTES \*IS FESSEM **%E LA MmME FAI ON ILNE PEUT PAS** BIENT DAVANTAGE h DES SOURS ET DE FAIRE UNE IMAGE DE VOUSMONNE h LA LONGET (ENERATE ET " UTO 4AVE "MAGES GIN RIESDE FA ON INATTENDUE FA ON INATTENDUE ILSONT DESDOGTSEN 1ABILO 110ASSO PARCE QUE LES PHOTO - A TAILE D'UNE IMAGE PARDI FAUTEST X PXET SIVOUSCHOISSEEZ DE. **INF PILIS PETTE TAILE IN AVERTISSE** MENTSAW CHERANO ISINDIO IANTO JUNE PETTE TAILE D'IMAGE MOINS QUE LA TAILIE PARDI FAUT PEUT ENGENDRERUNE MAUVASE CUALIT DE LAMAGE 41 UNE SFUE DIMENSION EST PUS PETTE CUF **IANFRISSEMENTNE SAW CHERAPELIT** MTHE PAS MAIS LA QUALIT DE LAMAGE **SERA N ANMONS TOUT DE MmME MAU** VAIST %FSTAILLESDYMAGE PILISGRANDES I TANT ACTIVE SIFICTIONNEZ UN FORMATE PEUVENT AUSSI AF ECTER PIMAGE GIN DE MITADONN ESCOMME JEON OUTXT RE DE FAION INDISTRE 2 UAND JES "LSUW TDE SIECTIONNERUN UCHER.SON SAYAIS DE GIN RERLAMAGE D'UN BIBI POLRPROJUE JE MMME UCHERO AVECIE AVEC JES YEUX GRANO OLMERIS JA TAIJIE FORMAT TXT VOLIS DEVEZ ENTEREDES DE LIMAGE LTANT RGI E h  $\mathsf{X}$ **INFORMATIONS MANUELIEMENT 6 TILISEZ PX DE MULTIPLES VISAGES ONT TOULOURS** LE CHEMIN ENTIER POUR L'EMPLACEMENT | TI CRIS-A R DUCTION DE LA TAILLE PAR DE VOS "UTO 4AVED IMAGES IMAGES DI FAUT PX A FOURN LES R  $\mathsf{X}$ SAUVEGARDI ESAUTOMATIQUEMENT SUTATS VOLUS 70 IS POINT ACTS D PIACERAOTHE CLEFEL RAI IDESSI SDE MMACE 7 OUS POUVEZ I GALEMENT UTILISER LE ET SI LECTIONER LOPTION UPSOALE REN BOUTON YOMNOAD IMAGES POUR UNE DREPLUSGRAND OUI SAW CHE SEUE IMAGE 5ELQUE JE LE COMPRENDS 4% FST DI TERMINISTE FT NORMALEMENT 2 UAND VOLISCRETEZ VOLISPEEMIKEES VOUS NAUFEZ LA MmME IMAGE QUE SI IMAGES VOUS SEREZ SANS DOUTE TRKS

**GRIPHESDE VOUSNE FAISAIENT PAS PAR** TIE DE LENTRANEMENT SELA I TANT DIT **ESSAYEZ DENTRER VOTRE NOM DANS LIN** VITE ET FEGARDEZ IE R SUJAT + E PENSAIS **TERMINER AVEC UNE PILIS JOLE IMAGE** OR ER QUEIQUE CHOSE COMME LIMAGE **Q DESSOUS AVEC LINATE = ,**  $\frac{4}{2}$  **29 7**  $\frac{4}{4}$  $H280$ , "\$8, #52 \*. ( 7 \*4) " 3\*. (.8, #"9  $7 \div 967$  > BIBLIOTH COUE AVEC UNE SEULE BAIE VITRE ET UN FEU DANS LA **CHEMIN E \*LNY A PAS DE FEU DANS LA O-EMIN E DANS LIMAGE O DESSOLS** SANS DOUTE PARCE QUE LINVITE I TAIT MAL FORMULLE MAIS CELA PEUT MIFE Ds h LANGLE DE VISION 7OUS VOUDREZ PEUT MTE AUGMENTERIE NOMBRE DIMAGESh DANS LES OPTIONS SOUS LINMTE POUR **OR ERDIX VERSIONS DIT I RENTES & TVOUS VOLDREZ PEUTIMIRE ATTENDRE DUTTLISER CE PARAMIK THE IN SI VOUS NAVEZ PASUNE** TRKS BONNE CARTE GRAPHIQUE SINON IE **TEMPS DATTENTE POURNIT MIRE IMPOR** TANT 1 ILIS SUR CES OPTIONSIL LA PRO **CHAINE FOLS** 

 $(8"!$ 

 $\frac{1}{2}$   $\frac{1}{2}$   $\frac{1}{2}$ 

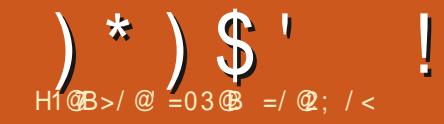

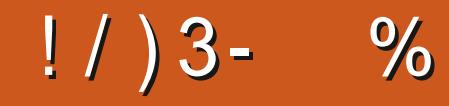

<span id="page-27-0"></span>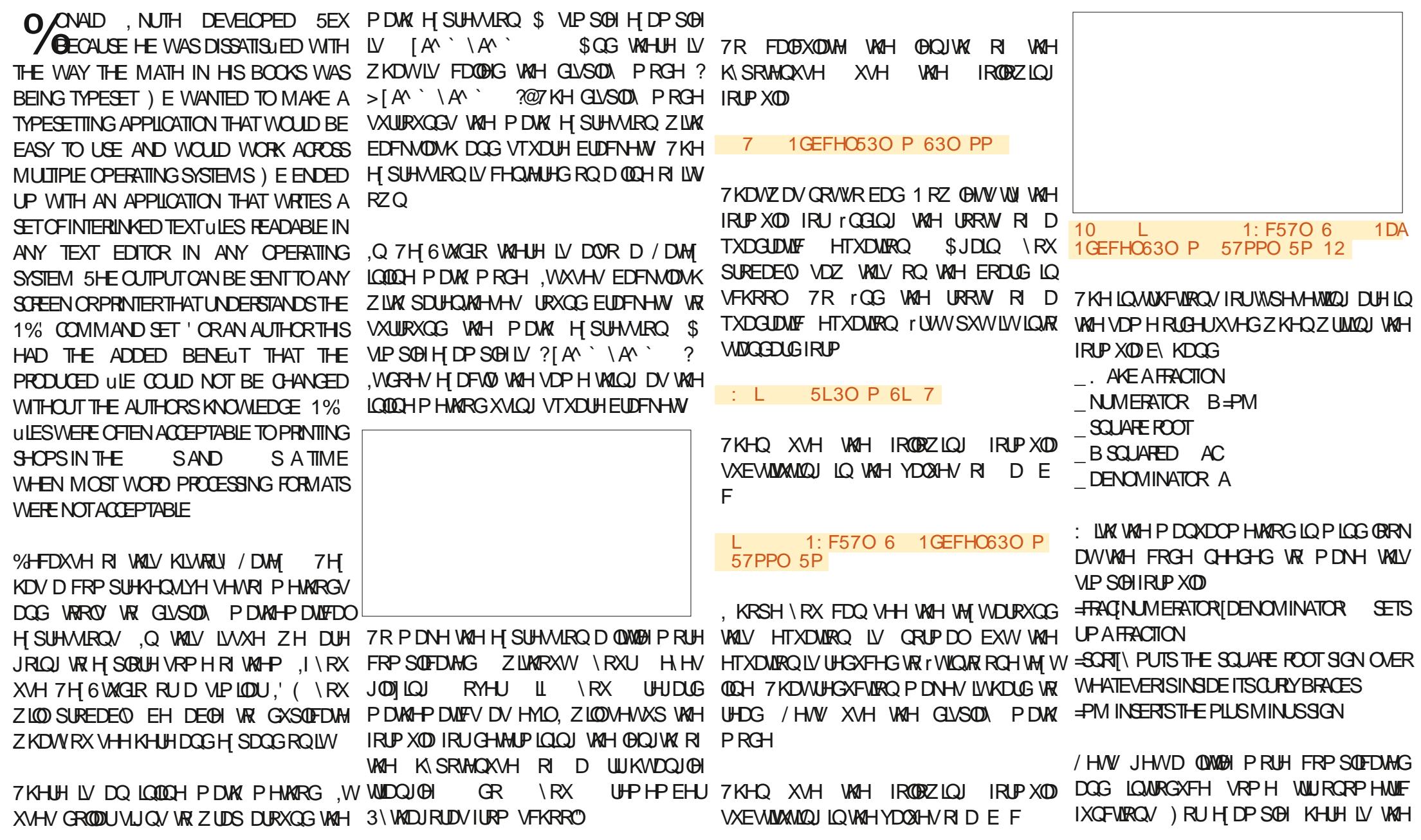

| Pythagorean identity             | letter name works with Greek letters | form of the same words with Greek letters | form of the same words with Greek letters | form of the same words in the two cases. |                                  |                                  |                                  |                                  |                                  |                                  |                                  |                                  |                                  |                                  |                                  |                                  |                                  |                                  |                                  |                                  |                                  |                                  |                                  |               |
|----------------------------------|--------------------------------------|-------------------------------------------|-------------------------------------------|------------------------------------------|----------------------------------|----------------------------------|----------------------------------|----------------------------------|----------------------------------|----------------------------------|----------------------------------|----------------------------------|----------------------------------|----------------------------------|----------------------------------|----------------------------------|----------------------------------|----------------------------------|----------------------------------|----------------------------------|----------------------------------|----------------------------------|----------------------------------|---------------|
| \n $\left\{\cos^2(2)\right\}$ \n | \n $\left\{\cos^2(2)\right\}$ \n     | \n $\left\{\cos^2(2)\right\}$ \n          | \n $\left\{\cos^2(2)\right\}$ \n          | \n $\left\{\cos^2(2)\right\}$ \n         | \n $\left\{\cos^2(2)\right\}$ \n | \n $\left\{\cos^2(2)\right\}$ \n | \n $\left\{\cos^2(2)\right\}$ \n | \n $\left\{\cos^2(2)\right\}$ \n | \n $\left\{\cos^2(2)\right\}$ \n | \n $\left\{\cos^2(2)\right\}$ \n | \n $\left\{\cos^2(2)\right\}$ \n | \n $\left\{\cos^2(2)\right\}$ \n | \n $\left\{\cos^2(2)\right\}$ \n | \n $\left\{\cos^2(2)\right\}$ \n | \n $\left\{\cos^2(2)\right\}$ \n | \n $\left\{\cos^2(2)\right\}$ \n | \n $\left\{\cos^2(2)\right\}$ \n | \n $\left\{\cos^2(2)\right\}$ \n | \n $\left\{\cos^2(2)\right\}$ \n | \n $\left\{\cos^2(2)\right\}$ \n | \n $\left\{\cos^2(2)\right\}$ \n | \n $\left\{\cos^2(2)\right\}$ \n | \n $\left\{\cos^2(2)\right\}$ \n | \n $\left\{\$ |

IXOFLIFOHP DUD ICHO

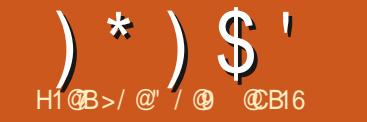

<span id="page-30-0"></span>A CUT IF PILIS IMPORTANT DANS \*NK  $\blacksquare$  STAPE EST SANS DOUTE LA POSS BILIT DE PRENDRE EN CHARCE PILISIELRS PAGESDANSUN SEULDOCUMENT \*LSAGIT DUNE FONCTIONNALIT TRKS DEMANDIE **QUO FEBEALOO PPILISDE POSSIBILITI S PO IR TRAVAILIER AVEC DES LICHERS 1%** MULTI PAGES h LA FOLS POUR LIMPORTA **TION ET LEXPORTATION BIEN QUELLE NE** SOT PASSANS UM ITES EN PARTICULERICAS QUELLE ESTUTILIS E SURIE 8 EB / QUELLE **VENDRONSSURCE SUETIE MOISPROCHAIN** SETTE FOSCI NOUS ALLONS VOR COM **MENTOR ERETTRAVAILERAVECDESPACES** MUJIPLESh PARIRD \*NKSCAPE LU MmME

1 AR DI FAUT \*NKSCAPE SOUVE AVEC SAM FTRADITON FIFICULATE SELIF PACE " ICRS CLE DE NOMBRELISES APPIICATIONS PROPORENT UN DIALOGUE DI DII OU DES **OPTIONS DE MENU POURAQUIERET SUP PRIMER DES PACES \*NKSCAPE TRAITE CES** TI CHESPILISCOMME UNE TI CHE DE DES SN QUE COMME UNE TI OHE DE GESTION

10 R AM DER ALX NO. **FONCTIONNALIT S VEILES MUTI PACES VOUS DEVEZ DONC CHANGERD CUTTLIDE DESSIN EN CHOSSSANT LA** NOWFULE IGNNE EN BAS DE LA BOJTE h CUTTLS EN **ROUGE** 

6NE FOIS LOUTL SI LECTION VOTHE TION CE CLU EST DOMINAGE PAGE SERA DOTT E DUNE PETTIE POIGN E CARR E h CHAQUE COIN ET LA BARRE DE CONTRIE DE LOUTIL CHANGERA POURAW **POURLA GESTION DESPAGES** 

- ESPOGN ESCARR ESVOLSPERMET TENT DE MODIUER DYNAMIQUEMENT LA NEST SI LECTIONAL LORGULE VOUS PASSEZ TAILE DE LA PAGE EXISTANTE SUR LE CA NEVAS + E RECOMMANDE DUTILISER LA LAPAGE EN FONCTION DU CONTENU SI DES **POGN E ENBASH DPOTE POURLA SMPLE I IL MENTS SONT SI LECTIONN SILFEDIMEN** RAISON QUEN APPUYANT SUR \$TRE; VOUS SONNE LA PAGE EN FONCTION DE LA SI ANNUEREZ Œ CHANGEMENT C PROPRE MENT d 41 VOUS DI PLACEZ LUNE DES POSSIBLE DINQUIRE UN DI CALAGE OU UNE TROIS AUTRES POIGN ES LOPI RATION MARGE DE SORTE QUE SI VOUS NE SOUHAI **DANUATION ENTRANERA UN DI PLACE** MENT DE LA PAGE h LI CRAN - E RISULTAT I POLJENT PARFAITEMENT VOS OBETS UNALESTH PEUPRESIE MMME SURTOUTS VOUSE ECTUEZENSUTE UN PANORMIQUE NUELLEMENT PARIA SUTE SOT ACUTERIN SURIE CANEVAS MAISIE MOUVEMENTEST VOTRE PACE UN CBET TEMPORARE PILIS **QUEIQUE PEU DI STABILISANT "LEST I GA** LEMENT INT RESSANT DE NOTER QUE CES PUIS LE ACER ENSUTE . ALHEUREUSE POGN ES NE RESPECTENT PAS LES TOU **CHESDE MODIUCATION HABITUELLESD \*NK** SCAPE POURLE REDIMENSION EMENT EN DE DIALOGUE 1 POPRI TI S DU DOCUMENT PROPORTION OU DANS LINE SELLE DIREC

**3 EDIMENSONER MAN FILEMENT LA** PAGE NEST PASVOTHE SEULE OPTION 7 OUS **CHER LENSEMBLE INTIAL DE CONTRILES POUVEZ UTILISERIA TROISIKME COMMANDE** DE LA BARRE DOUTILS LA PAGE AVECOULA THE VKCHESPONTANT VERSELLE POUR RE DIMENSONNERIA PACE 41 ALCI NO OBET **hLOJTLPACE CE BOJION REDIMENSIONE IFCTION AHELPELISEMENT II NEST PAS** TEZ PAS QUE LES LIMITES DE VOTRE PACE VOUS DEVEZ SOT REDIMENSIONER MA GRAND CLE LES I IL MENTS COMBIN S MENT CETTE MmMF OMISSION EST MAIN **TENANT PR SENTE DANS LA NOUVELLE BOOTE CECULESTPLUTGTENNUYEUXPOURCEUX** 

DENTIFUCION PRESENTIAISTEUN PEU DESPACE AUTOUR DE JEURS OR A **TIONS** 

41 VOUS PR FI FEZ DI UNRIA TAILIE DE **VOIRE PACE EN FONCTION DE DIMENSONS** SPI QUOLES VOUS POUVEZ LE FAIRE EN UTILISANT LE CHAMP DE SAISIE ET LE VMD GET DE COMBINAISON DI ROUANTE DANS LA BARRE DE CONTRILE DE LOUTIL SILQUEZ DANS LE CHAMP ET ENTREZ DIRECTEMENT **IES DIMENSIONS AVEC IES UNTI S PAR FXEMPIE** MM X  $MM$  70  $R$ POUVEZ I GAIEMENT SI LECTIONNER LUN DES PRIR GLAGES DANS LA LISTE DI POU **IANTE** 

HUSCULI PR SENT TOUT CE CUE NOUS AVONS VUIDE CET CUTTL CMULTI PAGES d CEST COMMENT REDIMENSONNER UNE PAGE UNQUE EXISTANTE " CUTONS UNE DEUXIKME PAGE IN NOTHE DOCUMENT EN *CIQUANT SURLA PREMIKRE IGNE DANS LA* BARRE DE CONTRILE DE LOUTIL \*NKSOAPE CREINENO MEILE PACES RIE CANEVAS **VOUS DEVIEZ PEUT MIFE FAIRE UN ZOOM** ARK REPOLIE VORIES DEL X - A NOUVELLE PACF ALRA LA MmME TAILLE QUE LA PACE S LECTIONN E PR G DEMMENT, ANTE NANT QUE VOUS AVEZ PILIS DUNE PAGE VOUS POUVEZ OIGUERS ROHAOUNE DEN THE EILES POL RMODIUERIA PAGE COU RANTE d'ŒILE QUI SERA At ECTI E PARIES

### $'$  )  $\mathsf{S}$  $#$  $\frac{0}{0}$

JA PACE POURJA DI PIACERS RIF CANE CUFICULE CHOSE DANS JA ZONE DE TEXTE TANTESTO: INTERSECTION d- OBSCULINGS CUTILS ELLE MINIME GAGNE I GALEMENT DES ITIQUETTE EN HAUTH GAUGHE QUINDIQUE EST LOGIQUE 41 VOUSDIPLACEZUNE PACE **WDOFTS** 

**BOUTONS QUI VOUS PERMETTENT DE R** ORANGERIESPAGES " CIUELIEMENT CEST I TIQUETTES AUTOMATIQUES NE LE SONT OBETQUI EMPIKTE MMME IL GKREMENT SI LECTIONN E ET LE TEXTE INDIQUE DONC CASDE BESON "LEST TOUTH FAIT POSSIBLE SE TROUVERH  $\mathsf{C}$ BOUTON DE GALCHE EST DI SACTIVI CAR LEMENT POUR LES PAGES OUS ET EN SE NOUS NE POUVONS PAS DI PLACER CETTE RABATTANT SURLA SYNTAXE AUTOMATIQUE PAGE AVANT LA POSTION & NREVANCHE cULAGE NO POUR LES AUTRES **IE BOUTON DE DROTE EST ACTIVI DE SORTE QLE NOUS POUVONS QUALERDESSIS POUR** DI PIACERIA PACE SI FOTONNI E EN PO STION CEQUI FEVIENTH INTERVERTIRLOR SIECTION E 50 JTEFOIS LE COMPORTE DRE DES PAGES PUISCUE NOUS NAVONS MENT EXACT DI PEND DE LI TAT DU DER QUE DEUX PAGES - UTILISATION DE CES NERBOUTON SE DERNERBOUTON EST EN BOUTONS PERMETICALEMENT DE DI PIA FAIT UNE BASQUE QUI DI TERMINE COM CERIES PAGES SUR LE CANEVAS ET DE MENT LES CBLETS SONT DI PLACIS LORS **LIST ESDANSLE u CHER47 (** 

FORME SIVOUSNENFOURNSSEZ PASUNE SONTPASALECTIS VOUSMMME AUN DE VOUS AIDER h SAVORQUELLE EST LA PAGE ACTUELLEMENT & REVANCHE SI VOUS LACTIVEZ LES SIECTION E 40 VENT IL PEUT MITE CHOESSE COMPILAIENT %ANS CF CAS

I TIQUETTE SAISIE MANUELLEMENT SERA VOUS SUPPRIMEZ UNE PAGE SON CONTE "UMILIEU NOUSAVONSUNE PAIRE DE STOOK E EN TANT QUE PARTIE DU NUDISPARATIGALEMENT. AISCE COM

- E BOUTON STU APRISIE CHAMP DE **TEXTE ESTUTIUS PORS PPRMERIA PACE** MODILIERLOPDE DANSIEQUELEILES SONT QUIJNE PAGE EST DI PIACIE DANS IE OA NEVAS 4 ILEST DI SACTIVI LES CBLETS ET PAGES SONT PLACIES h PROXIMITI LES LES PAGES SONT TRAITIS COMME DEUX UNES DES AUTRES ET QUUN CBLET C DI - E CHAMP DE TEXTE INDIQUE C 1 AGE CHOES TOTALEMENT DISTINCTES 41 VOUS BORDE d DE LUNE DELLES ET PINKTRE d EN GRS \*NGCAPE ATTRIBUE In CHACLE DI PLACEZ UNE PAGE OU MIMME SI VOUS IL GKREMENT DANS LAUTRE - E DI PLACE PAGE UNE I TIQUETTE PARDI FAUT DE CETTE LA SUPPRIMEZ LESCBLETSEUX MMMESNE MENT DE LA DEUXIKME PAGE ENTRANERA EL ECTUER CERTAINES TI CHES LU ES h. LA

DE CONTRILE DES CUTILS QUIQUERET CERTAINES QUITQUTES VOS PAGES DE Q E QUISUPPRIMIE SERA I GALEMENT SI SE DI PLACE BOUTON ACTIVI SOLT AU FAIRE GUSSERIN LINTI REURDE LA ZONE DE MANIKRE EXPLICTIE 5APEZ SIMPLEMENT DI PLACIOU SUPPRIMI - E MOT IMPOR CUN NE SE DI PLACE BOUTON DI SACTIM VAS "VEC PILIS DINE PACE DANS IE ET LA PACE CORRESPONDANTE SUR LE JETESTENTIKREMENT CONTENUIDANS LES NER O DES CBLETS SPIGLICULES AVANT LE DOCUMENT LA BARRE DE CONTROLE DES CANEVAS SERA DICORIE DUNE PETTE LIMITES DE LA PAGE LE COMPORTEMENT DI PLACEMENT OU DE LES ANCRER PLUS IE NOM QUE VOUS AVEZ SAIS 6 NE SON CONTENU SE DI PLACE AVEC ELLE 41 DOCUMENT 47( ALORS CUE LES PORTEMENTSAPPLIQUE I GALEMENTI TOUT PAGES PROCHES LES UNES DES AUTRES LA PREMIKRE DES DEUX PAGES QUI EST PAS ET SONT GIN RIES PAR "NASCAPE EN SURLES LIMITES DE LA PAGE - OBET PEUT DESLIMITES **SURIE CANEVAS ET** d \*I FXISTE DES BOUTONS PERMET DE COMBINERIES DEUX APPROCHES EN TOUCHER DEINE LA PACE MAIS IL SEBAL TANT DE MODIUERLORDE DESPAGES LE UTILISANT DESI TIQUETTESDI UNESMANUEL DI PLACI OU SUPPRIMII DE LA MMME SUPPRIMERACCIDENTELLEMENT UN OBJET

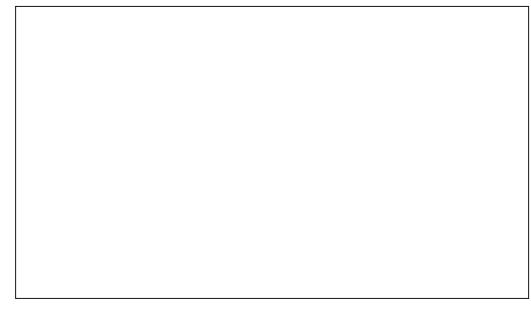

MANKE QUUN OBET SE TROUVANT EN PARTICULIK PEMENT GYNANT LORGUE DES AUTOMATIQUE LOBET AVEC ILI MmME SILI TAIT CENS **FESTERS RIAPREMIKRE PACE** 

CLICS ET LES CHANGEMENTS DANS LA BARRE PLUS JUDICIEUX POUR VOUS DE NOMMER TOUT CALET QUI GROSE UNE PAGE DI PLA CONTRALE PROS 40T CHAQUE CALET CRO \* NYAALO NMOVENDE CD SIECTION I TROTEMENT h LA BONNE PAGE %ANS LA PRATIQUE CE NEST G N RALEMENT PAS UN GROSPROBIKME MAISILFAUT EN MIRE CONSTENT SURCITS VOUS GARDEZ VOS MASCUE VOUSLAISSEZ VOSCIBETS SORTIR

> 4 IL VOUS ARRIVE DE DI PLACER OU LOPTION HABITUELLE f DITION " NULLER *STR: VOUS SAUVERAGN RALEMENT LA* MISE. AS IE CODE MUJI PAGES EST ENCORE NOUVEAU ET JAI CONNU QUEL **QUES PLANTAGES EN LUTILISANT DONC JE** NF ME UFRASPASTRYP h CE UIFT DF S CURTI SOMME DHABITUDE LE RECOM MANDE DE SAUVEGARDERFR CUEMMENT ET DE SASSUFERQUE LA SAUVEGARDE AU TOMATIQUE ESTACTIVI E f DITION 1 R FI TIK PEMENT DANS LA PAGE \$ ELA PEUT MITE PENCES & NITRE 4 CRITE 4 AU AEGARDE

- OBOLE LOUTLI AGE ESTS LECTIONN VOUS DISPOSEZ DAUTRES OPTIONS OUT LA BARRE DE CONTROLE DE LOUTIL POUR PAGE 70 ISPOUNEZ OR ERLIVE NOUVELLE PAGE EN DESSINANT SIMPLEMENT UN REC TANGE SURIE CANEVAS \$ELA VOUS PER . ALHEUREUGEMENT ILNY A PAS DE MET DE OR ER DE NOUVELLES PAGES QUI

PAGE SI LECTIONN E MAIS VOUS NAVEZ 2 UELLE QUE SOIT LA PAGE SI LECTIONN E PASIDE CONTRILE PRICIS SURIES DIMEN LA MODIUCATION DE LA TAILLE DANS CETTE SONS 6NE FOLS LA PAGE OR LE VOLUS BORTE DE DIALOGLE NAI ECTE CLE LA PRE POLMEZ LA SILECTION ER ET MODILIER SA MIKEE &N FAIT JE PRIFIPERAS QUE CETTE TAILIE N LAIDE DUCHAMP DE SAISTE TIDE BOOTE DE DIAICOUF ACISSE COMME UN CANFVASIUM mME-FMONDE MUTIPA / CUMFILE PACE DANS LA BARRE DE LA LISTE DI ROUANTE DE LA BARRE DE CONTROLECMATRE O DI UNSSANTIA TAILLE CONTRIE DE LOUTIL MAIS SI VOUS PRO POURTOUTES LES PAGES SELA SERAIT PIUS LES GUIDES QUE VOUS OR EZAPPARATIONT PAGE PUIS UNE TROISIME ET AINSI DE O DEZ DE LA SORTE LE NE SUISPASS RDE COH FENT AVEC LES AUTRES CONTRILES DE AU DESSUS DE TOUTES LES PAGES QUI SE VOR UNIT RAT DE DESSINER DABORD LA CETTE BOOTE DE DIALCOLLE TELS QUE LE TROUVENT SUR LEUR CHEMIN \$ EST UNE PACE SURE CANEVAS

I GALEMENTSE FAIRE SIMPLEMENT EN AP PLIYANT SURIA TO ID FE 44 PPR DE VOTRE SIECTION FR PLUSELES PACES SUCLIS MOMMES PELMENT OTRE ACCROCHES ALL X + ALL CALEMENT DESSIN UN RECTANCIE **GAMER COMME VOUS POUVEZ LIMAGE** NER &N CILCLANT AVEC LE BOUTON DROT AUX MMMES DIMENSIONS VOUS DEVREZ CILITE GRANDEMENT LALIGNEMENT & LIES ARROND LES COINS POUR QUE VOUS PUIS DE LA SOURS SURVIVE PAGE VOUS FEREZI DONC REDIMENSIONNER CHAQUNE DELLES NE SACCROCHENT PAS AUX CBLETS DONC SIEZVORIA PAGE QUI SE TROUVE DERRIK PE APPARATE UN MENU CONTEXTUELAVEC h LA MAIN EN AUSTANT SES DIMENSIONS VOLS POUVEZUTILISERO BET 0 BLETS EN **QUEQUESCPTIONSOCURANTES** 

\*LNY A PAS DE MENU CONTEXTUEL IOBOLE VOUS OIGUEZ SUR LE CANEVAS **VIDE \*I ALRAITI TI INTI RESSANTD AVORALI** CUI OR E UNE NOUVELLE PAGE AVEC LES COSELATIVEMENTH d VOSCOBETS SALIGNE DIMENSIONS DE LA PACE SI FOTIONNE MASPIAC EN IAPOSTIONDE LASOURS

PEU DI CEVANT DE CONSTATER QUE LA SURLAMAUVAISE PAGE VOUS DEVREZ SIM

SIECTEUR DE COULEUR POUR MODIUER BONNE CHOE OAR CELA FACILITE LACCRO LARRIK REPLANDE LA PAGE QUI SAPPLIQUE CHAGE DES OBJETS hUN ELIGNE DE BASE - A SUPPRESSION DUNE PACE PEUT IN TOUTES LES PACES %ANS LUTAT ACTUEL COMMUNE PAR EXEMPLE 6 NE AUTRE DESCHOES ILNEXISTE AUQUNMOYENDE BONNE CHOE EST QUE LES PAGES ELLES SOLHATEZ LES REDIMENSIONNER TOUTES QUIDES OU h DAUTRES PAGES CE QUI FA DANSIA BARRE DE CONTROIE DESCUTILS

e LINAFRE JA ROJE DE DIAICO E " IL GNERET DISTRIBUER FECONNATIES DITI **RENIES PACES 41 VOUS SIECTIONEZ** MONS UNE OPTION C / CUVELLE PAGE d COMAGE d DANS LA FENYTHE CONTEXTUELLE RONT SIRIA PAGE DANS IACLE IIS SE TROUVENT 4 IIS CHEVALCHENT PILIS DUNE LOUTIL 1 AGE EST SILECTION - A CHOSE PAGE ILEST PILIS DIW QUE DE SAVORSUR LA PILIS I VIDENTE SERAIT DE OR ER DES SOMMEILSAGTDUNNOUVEAUCODE LAQUELLE ILS SALIGNERONT "LY A UNE LO TO JTES LES PARTIES D'INKSCAPE NE SONT GIOLE DI LICATE h EXPILOUER MAIS CEST PAS PIEINEMENT CONSOENTES DE CE UN CAS TELLEMENT PARTIQUIER QUIL NE LA FACILITERAT GRANDEMENT LAIGNEMENT MONDE MUTTERGES + ALD J D ORT VALITERSIA PEINE DESSAMER DE LEXPIL COMMENT MODIUERIA TAILE DE LA PAGE QUER 41 VOLS VOLS TROLAEZ DANS CETTE AUTRES MAIS MALEL REUSEMENT LOPTION **NIADEDEICUTTIDE PACE MAISILESTIJN STILATION ET CLE VOS OB ETS SAIKNENT IN EFAIT REN IORCLIUNE PACE EST SIEC** BOJE DE DIALCOLE 1 FOPRI TI SDU DOCU PLEMENTLESDI PLACERPOURQUILSSOIENT

NE SONT PAS DE LA MINIVE TAILLE QUE LA MENTINE CONNATQUE LA PREMIKRE PAGE BIEN DANS LA BONNE PAGE ETRIESSAMER

TOUOURS I TENDUS AU DEIN DES LIMITES LES OREZ e PARTIR DUN DOCUMENT DE LA PAGE ET DANS LESPACE IN JN DU DUNE SEULE PAGE QUA LERSURIE BOUTON GES NE CHANGE RIEN IN CELA DONC TOUS GUDES SI VOUS DEVEZ OR ER DES ANORA TANGLE PEUT I GALEMENT MITE UNE BOR **GESDAILGNEMENTBAS SSURVOIRE CON** TENU NOUBLIEZ PASDE DUPLIQUERLOBET UN ENTIME OU UN PIED DE PAGE OU **DABORD** 

TI RESSANT SI LOPTION 0 BLETS EN GUIDES IDI E POURRAIT MIRE DE LE COPIERDANS LE FAISAIT CLEICLE CHOSE DUTILE LORGLE PRESSE PAPIERS PUISDUTILISERI DITION **GUDESBAS SSURIA PAGE S LECTION E** SANSS PPRMERIA PACE FILE MMME \$E DES PACES IES UNES PAR RAPPORT ALIX  $TOMF$ 

6NE COCASION MANCLU E SIMILAIRE EST PR SENTE DANS LESPACEMENT PLAC - ES GUDES DANS "NYSCAPE SE SONT ENTRE LES NOUVELLES PAGES LORSQUE VOUS **CONTRIE DESCUTTISCRE UNE DELIXIKME** SUTE CHACLAURE DENTRE ELLES I TANT DI CALLE PAR RAPPORT h LA PR CIDENTE PARUN PETTESPACE SONSDI PONSMAIN **TENANTLEXEMPLE SUIVANT JAI CRI UNE** DEL MIKME PACE MAIS. EN ALDI PIACEN LUNE NI LAUTRE DE LEURPOSTION INTIALE **CUI REMPILT LA PREMIKRE PAGE MAISJAL** 

\*LEST FACILE DIMAGNER CLE FEC DUF UNULLGRANE UNE LIGNE MARCLIANT TOUT AUTRE OBET QUE VOUS SOUHATEZ **COPIER EXACIEMENT AU MmME ENDROT** e CE PROPOS IL AURAITITI TRASIN SURLA DEUXIKME PAGE 7 OTRE PREMIKRE

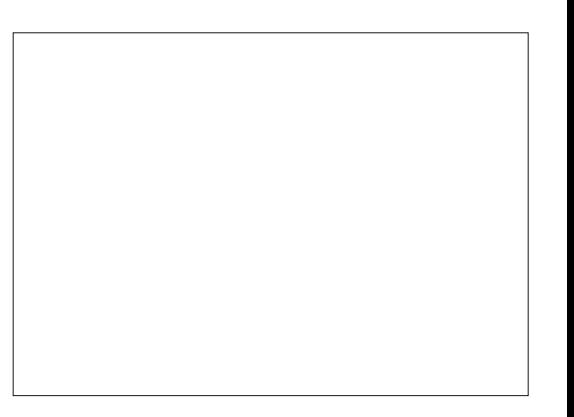

 $) *$  )  $$'$  !  $#$  $\frac{0}{0}$ *SCILERH LENDROT APRIS AVORBASOUL* SOMME VOUS LAVEZ PROBABLEMENT SES QUE VOUS FAITES RIGUILKEMENT DEXPORTATION LA BOJTE DE DIALOGUE A VERS LOUTIL 1AGE ET SILECTIONN LA DEVINI CENEST PASIE OAS "LSAGITSIM "NYSCAPE FONCTIONNE ASSEZ BIEN POUR ITI QUELQUE PEU DI SENCOMBRIE NE DEUXIKME PAGE SEIA NE FONCTIONNE PIEMENT DUN PETIT DI CALAGE CUI LAISSE LES CASUNCLES COCASIONELS MAIS LINE PAS-FICCIOR SECONDINIE DE COIFRIA VOIRE CRETMAINICAU DANS INSENSOLI REMPIACE PASIN PROCEAMME DE 1" 0 h COPIE SURLOBET DORGINE OF QUICOR DANS LAUTRE OUT IL EXISTE DAUTRES PARTENTIKE **RESPOND ALL COMPORTEMENT CLULL A TO JULY MOVENS DAIGNERIES OB FISSI RIA PACE** CLARELI MAISCULLEMBLE II GKREMENT. AIS CE PETIT CUBIL COMPILCULE UNE - ESPACESMUTTPLESPEUVENTI GALE ERRON LORGUILSAGTDE PILISIEURSPACES TI CHE PARAILIEURSTRKSSIMPLE **MENT SERVIRH CREANSER UN DOCUMENT** CONTENANT PILISEURS IMAGES QUE VOUS 6NE AUTRE APPROCHE POURRAIT CON " PRIS AVOR OR I VOTRE DOOLMENT SOUHATEREZ PEUT mIRE EXPORTER DANS SIGTER h DUPLIQUER LOBET PUS h ES MULTIPAGE VOUSVOUDREZ PEUT MITE SAVOIR UN AUTRE FORMAT POUR LES UTILISERDANS SAMER DE LE POSTIONNER h LAIDE DES CEQUEVOUS POUVEZ RELIEMENTEN FAIRE UN JEU OU SURUN STE 8 EB PAREXEM TO UD-ES VIOH ES \$ ESTILO DE LA TAILLE - E CHARCHEMENT DANS UN NAVGATEURS EB PLE + E PARE LO DE LANDENNE CPTION d&X PRISENTANT QUE LES CPTIONS PRINCI DE LESPACE DEVIENT UN PROBILME 6N NAW CHE QUE LA PREMIKRE PAGE MAIS PORTER UNE IMAGE 1/ ( d) DU MENU PALES - ESPARAMKTRESLESPILUSOBSQURS UTTILISATEL REXPLAMENTED "NASCAPE CON INCLUSTED FOR DETENCIONAL CONTROLL SAPPENED SORMALS SUPPARAS FOR THE SORMALS DANS LINE NAJ PROBABLEMENT LASTUCE QUI CON PROCHAIN 7 OUS POUNEZ LEN REGISTRERAU MENT C & XPORTER d \$E CHANCEMENT DEUXIKME BOJTE DE DIALOGUE LORROUE SISTE h DI PLACER LES CBLETS EN MAIN FORMAT 1% QUI PRISERVE LOALEMENT DE NOM EST USTILI CETTE VERSONALOUTE VOUS LANCEZ LE PROCESSUS DEXPORTA TENANT LA TOUGHE. AUSQUE ENFONG E LES ITIQUETTES DE PAGE ET GKRE AVEC DE NOMBREUSES OPTIONS IN GETTE BOJE TION IN CONDITION QUE VOUSDI COCHEZ LA TOUT EN APPUYANT SUR LES TOUCHES SUCCASIES DIt I FENTESTAILLES DE PAGE DE DIALOGUE CE QUI PERMET DE RIPON CASE C \$ACHERIES PARAMIKTRES DEXPOR VI CH ES SELA PERMET DE DI PLACERIES 1 CURCEUX QUI VEULENTUTILISER\*NKSCAPE DRE h CERTAINES PLAINTES DE LONGUE TATION d - A BOJE DE DIALCOUE PRINCI OBETS PARITAPES DISORITES QUI SONT COMME UN PROGRAMME DE PUBLICATION DATE CONCERNANT LAPPLICATION / OUS PALE DEXPORTATION COMPRENDI GALEMENT TO JO JR JES MOMES O FI O JE SOT JE ASSISTI E PAROPOJNATEUR CEJA SERA PRO ALIONS VOR CEJA EN UTILISANT JE DO O **INFIMAGE DE PRIMA AUSATIONO JIMA IS** NVEAU DE ZOOM + UTILISE SOUVENT BABIEMENT PILIS QUE SUM SANT + E RE MENT DE PILISIEURS PAGES SUIVANT DONERA UNE BONNE IDI E DE CE h QUO CETTE TECHNOLE LORSQUE JE DOIS DI PLA COMMANDE N ANMOINS DAPPRENDRE h **FESSEMBLERA I EXPORTATION UNALE %ANS** 

- OBDE LACR ATION DUNE SELLE IMAGE LE CAS DE LA SILECTION DU BOUTON CO%O

CERTEMPORMEMENT UN CB.ET PUS IE UTILISER4ORBUSSICESTIE GENFE DE CHO

**REMETTRE EN PIACE 41 JE COMPTE LE** NOMBRE DE PRESSIONS DE TOUG-ES QUE JAI ET ECTUL ES JE PEUX MTHE CERTAIN **QUIL REVIENDRA EXACTEMENT HI LA MMME** POSTION CUELCLE SOT IE NOMBRE DE PANORAMIQUES ET DE ZOOMS QUE JAI Et ECTU S DANS LINTERVALLE SE SERAIT UN MOYEN ID ALDE DI PIACER UN CBET **EXACTEMENT h LA MmME POSTION SUR** UNFALLER PACE TOUT OF OUL FALL CEST QUE LI CART SOT UN MULTIPLE EXACT

DELATALLE DUPASDE. AJ' IKG-E

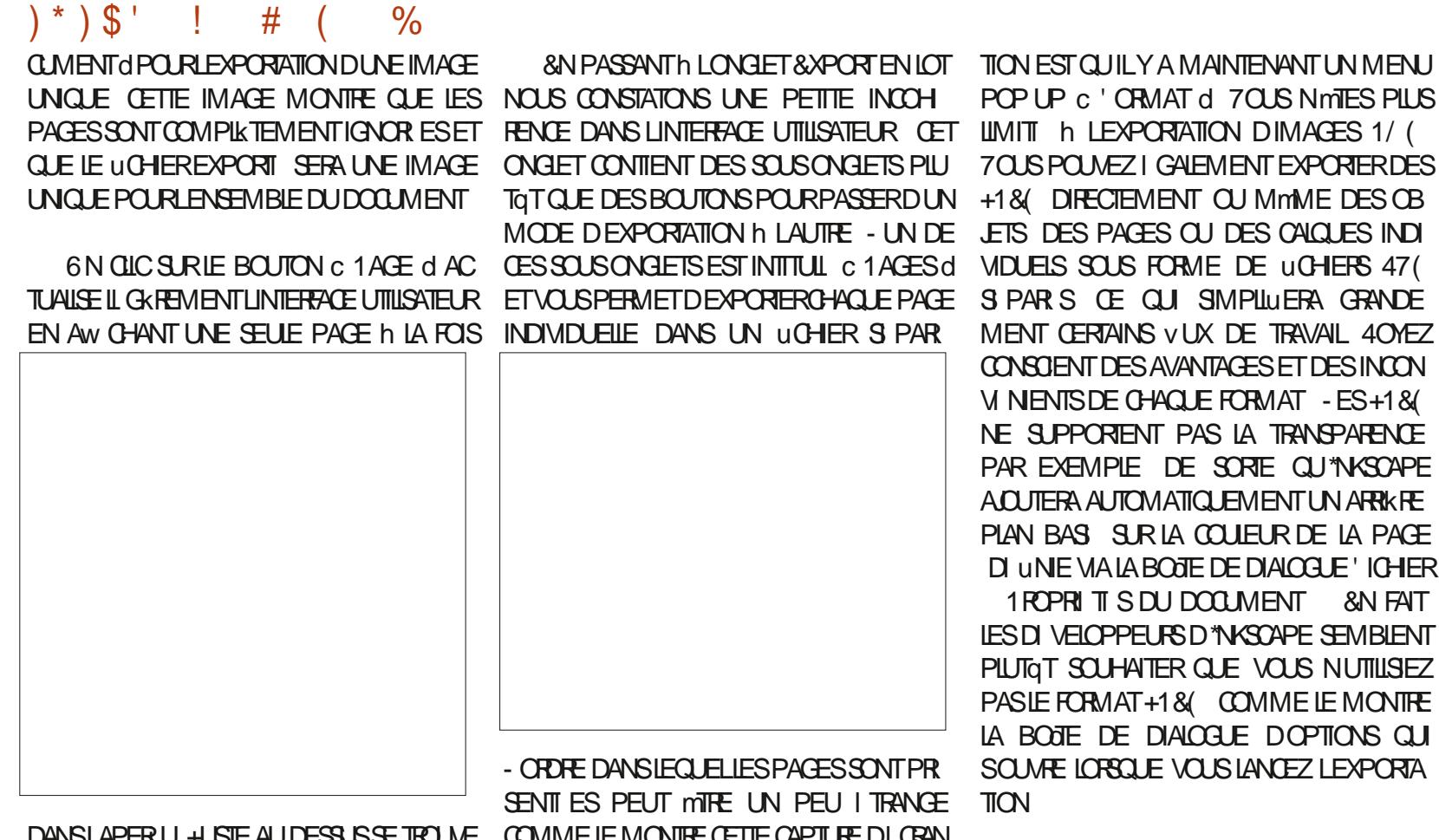

UN ENSEMBLE DILIMENTS MONS IM "LINE SEMBLE PAS REVITER LORDRE DES 6NE DERNIKRE OARACTIRSTIQUE DU DENTS LITTQUETTE DE LA PAGE AVECDES PAGES SURIE CANEVAS NI LEUROPORE DE MODE DEXPORTATION PAR LOTS EST LA BOUTONS C 1 R Q DENT O ET C 4UIVANT O CRATION NILOPORE ALPHABITIQUE NI PR SENCE DU BOUTON C " LOUTER UN EX DE PART ET DAUTRE SIES BOUTONS VOUS LORDRE DANS LEQUEL EILES APPARAISSENT PORT d'ULSTE EN DESSOUS DES COM PERMETTENT DE SIECTIONNERLA PAGE h DANS LE UCHER47 (41 VOUS AVEZ LIN MANDESPERMETTANT DE SIECTIONNERLE **EXPORTER ET LE CANEVAS PRINCIPAL SAGRAN** TENTION DEL ECTUER DES EXPORTATIONS SUM XE DU LICHER LE FORMAT ET LE %1\* DRAFT SE DIPIACERA POLIRIAN OHERIA PARIOTS II EST JUDGELIX DE DONNERLI SIIOLIEZ SURCE BOUTON POLIROR ERDES PAGE CORRESPONDANTE AU FURET IN ME VOSPAGES DESITIQUETTES CLAIRES ET SEN LIGNES SUPPIL MENTAIRES CE QUI VOUS SURE QUE VOUS LESS MODILIEZ HE PROJITE SI ES AJN DE CONTOURNER CETTE CONFU PERMET DEXPORTER VERS PILISEURS FOR DONCIDE I CODASION POI RVOLIS RAPPEIER SION LOPTION DE MENU" W CHAGE : COM  $\therefore$  COM PR G DENT QUI EST ASSIGN E PAR DI FAUTHLATOLO-E#AOKTIOK @" LT(R

MATSO JPILISEL FSPARAMIKTRES%1\*h IA

6NE CHOSE h NOTERH PROPOSIDE LA GIN RERDESACTIFSDANS UNE VARI TI DE NO MELLE BOTTE DE DIALGOLE DEXPORTA FORMATS OU DE TAILLES CELA PEUT REPR

**FQUILY A MAINTENANT UN MENU SENTERUNGAINDE TEMPSCONSIDIRABLE** 

 $c'$  CRMAT d  $7Q$  IS NmTFS PILIS LEXPORTATION DIMAGES 1/( - A NOUVELLE FONCTIONNALIT MULTI OLMEZ I GALEMENT EXPORTER DES PAGES EST UN GRAND PAS EN AVANT POLIR INFORMENT OU MmME DES OB \*NKSCAPE SURTOUT SI ON LA COMBINE ES PACES OU DES CALQUES INDI AVEC LES AMILIORATIONS APPORTIES h SOUS FORME DE UCHERS 47 (LEXPORTATION PAR LOTS, AIS LA LIMI S CE CUI SIMPLIUERA GRANDE TATION IN A SEULE PREMIKRE PAGE DANS ERTAINS VUX DE TRAVAIL 40 YEZ LES NAVIGATEURS 8 EB EST FRUSTRANTE ET NTDESAVANTAGESETDESINCON FRANCHEMENT INUTILE - E MOIS PRO ISDE CHAOLIE FORMAT - FS+1 & CHAIN JEXAMINERA IA MANIK REDONTIES PORTENT PAS LA TRANSPARENCE PACESMULTIPLESCNITI IMPILIMENTI ES EMPLE DE SORTE QU'INKSOAPE DANS LE UCHER 47 (ET JE MONTRERA) A AUTOMATIQUEMENT UN ARRIKRE COMMENT IL EST POSSIBLE DE VOIR LES AS SURIA COUJEUR DE LA PAGE PAGES SUPPIL MENTAIRES DANS UN NAVI : VALABOJE DE DIALOGUE 'ICHER GATEURS EB SILONSAITCE QUE LONFAIT

> " / @ UTILISE \*NKSOAPE POUR OR ER DES BANDESDESSIN ESPOURIE WEB WWWPEP PERIOP COM AINS CLE POL RUMPRESSION 70 IS POUVEZ LE SUIVRE SUR 5WITTER POUR PILIS DE #% ET DE CONTENU \*NGCAPE  $$0$ ; :  $0=$ ? : : 8 4 >

FOS 1 CURTOUS CEUX QUI ONT BESON DE

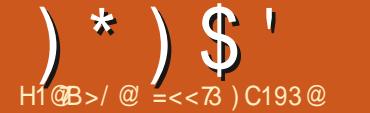

GAUGHE

**SURESTROLS** 

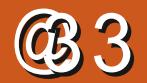

 $\frac{1}{2}$ 

<span id="page-35-0"></span>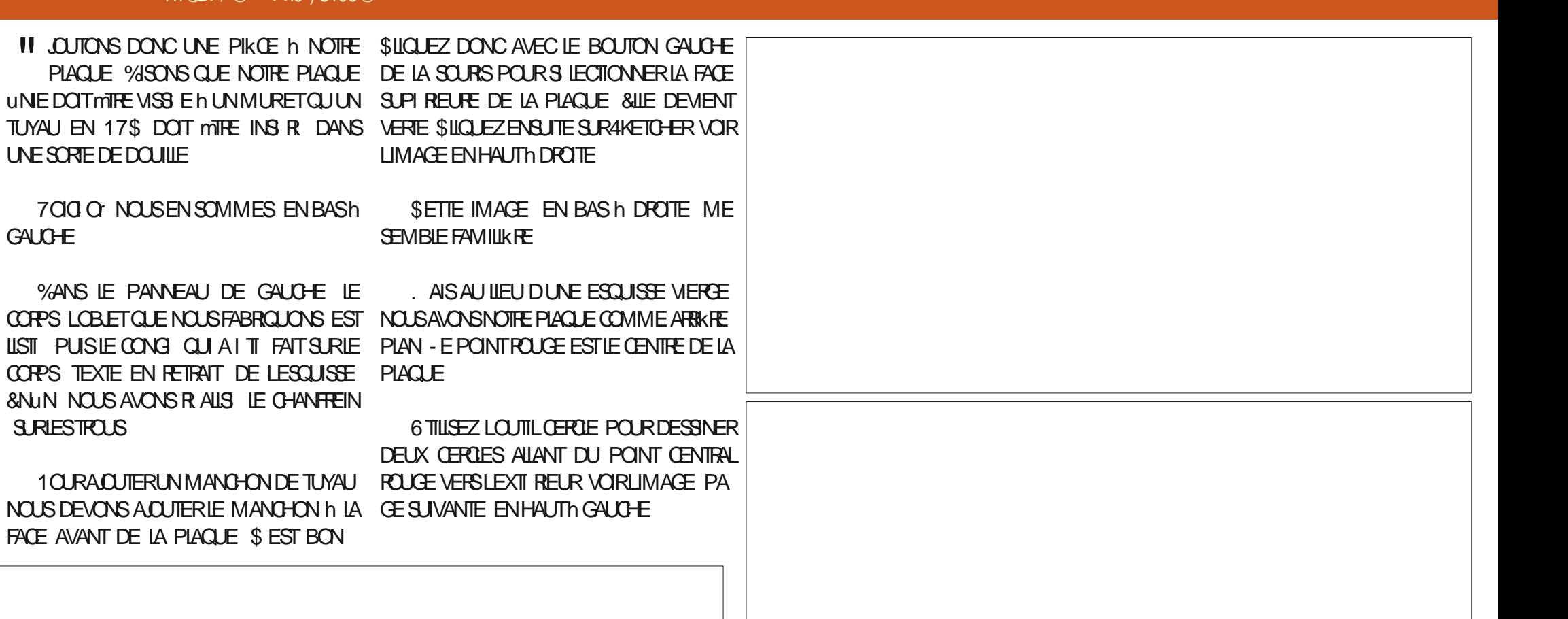

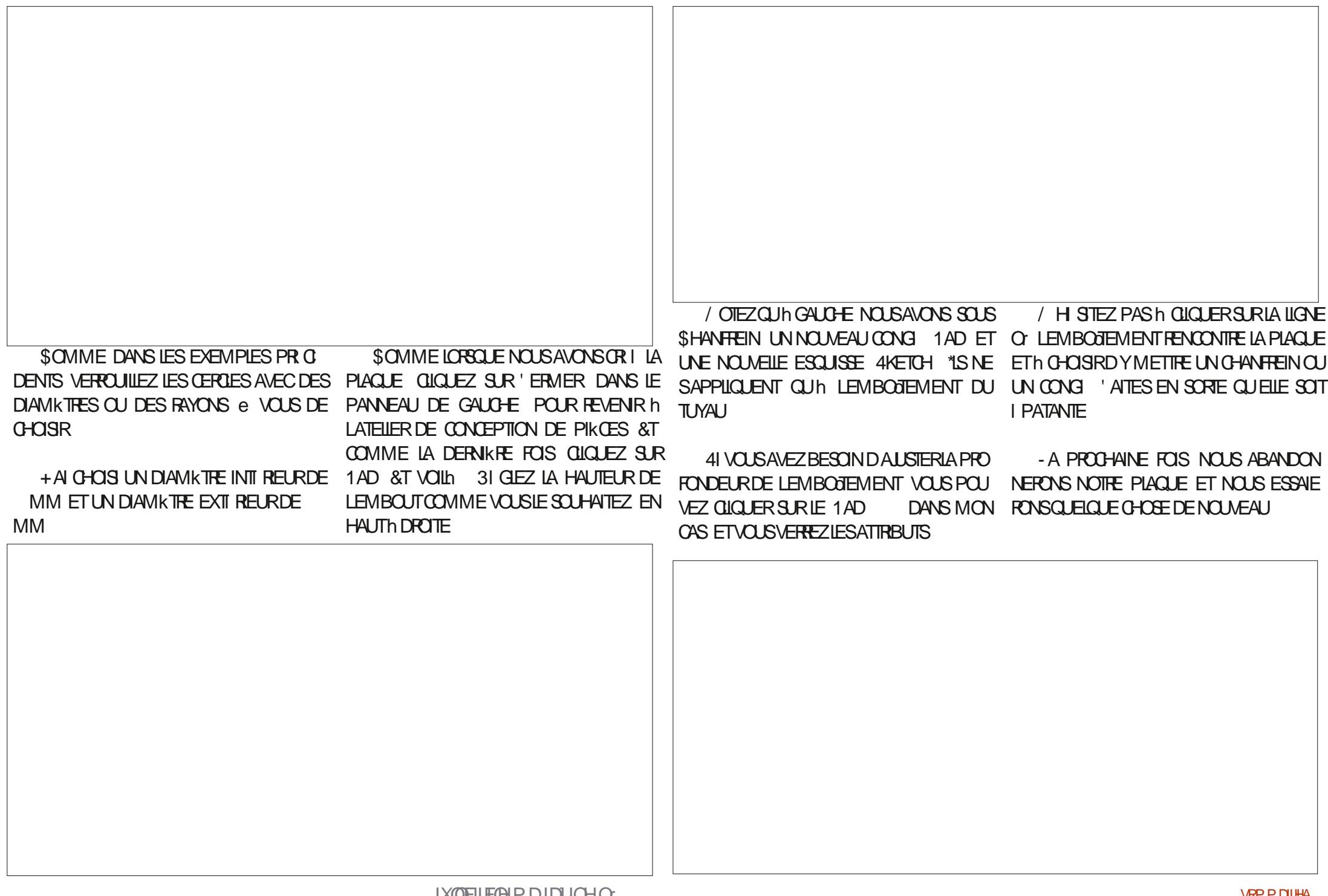

<span id="page-37-0"></span>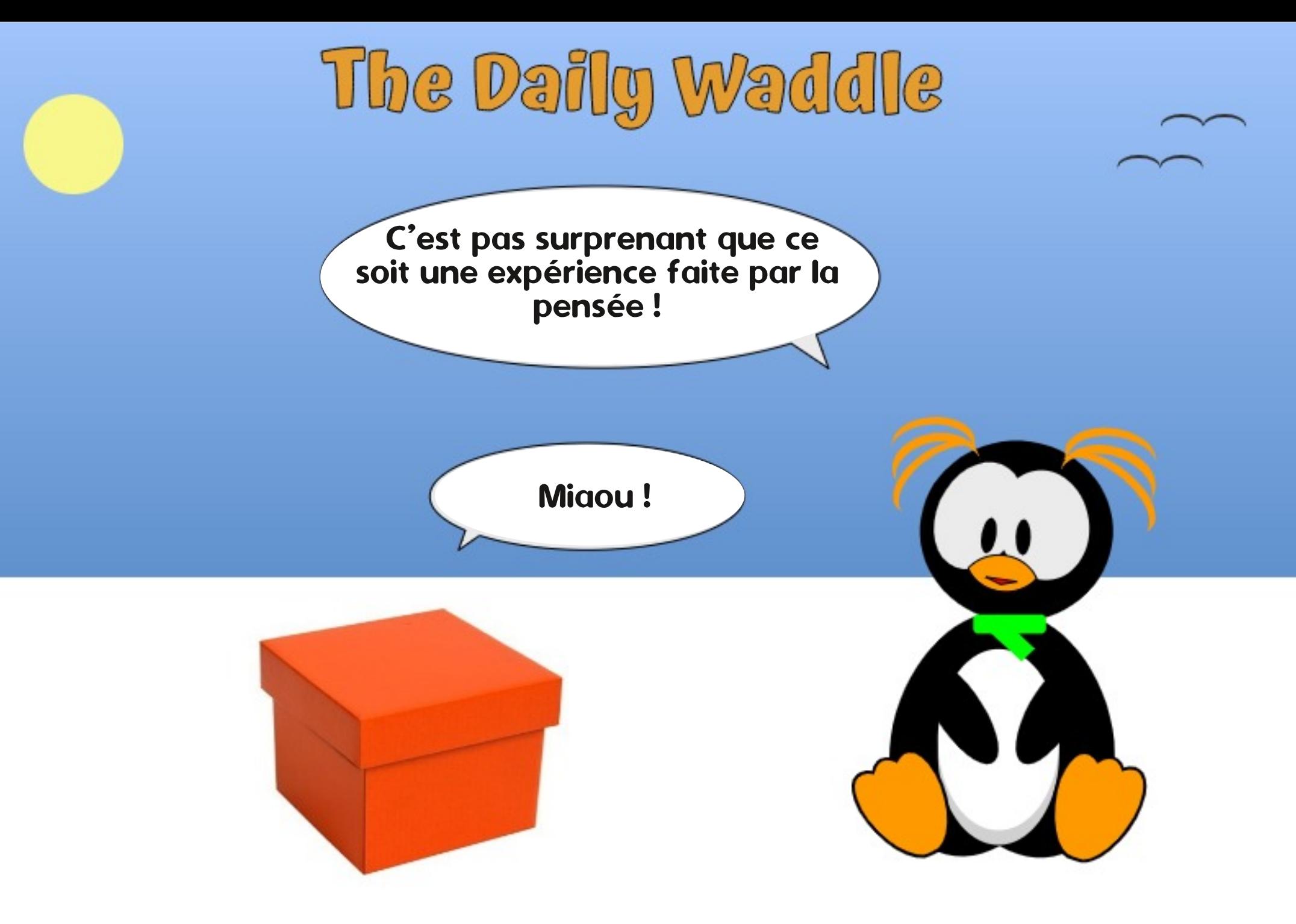

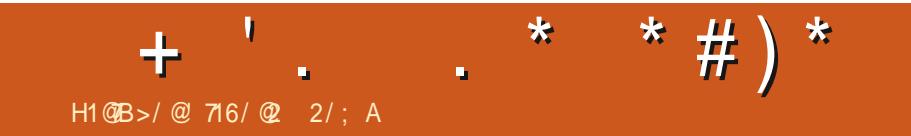

 $%385063 - 8.0*4130$ \$) "\*

IXOFLIFOHP DUD ICHO

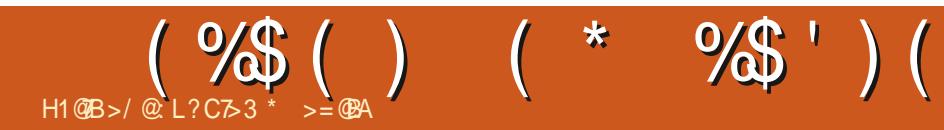

# The Daily Waddle

Abréviations pour les pingouins filles : TBF : Time before Firefox. L'heure avant Firefox

[Ndt : TBF = « To Be Fair » = Pour être juste]

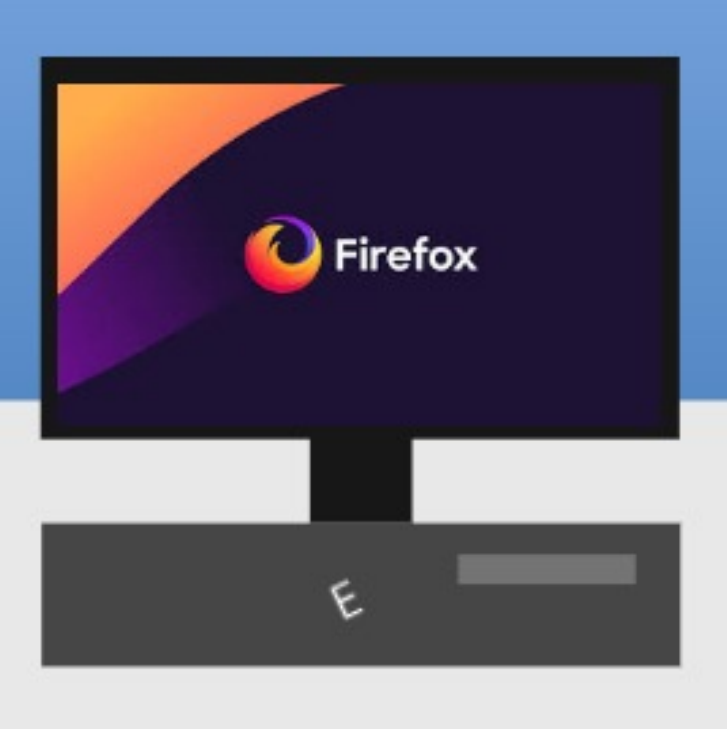

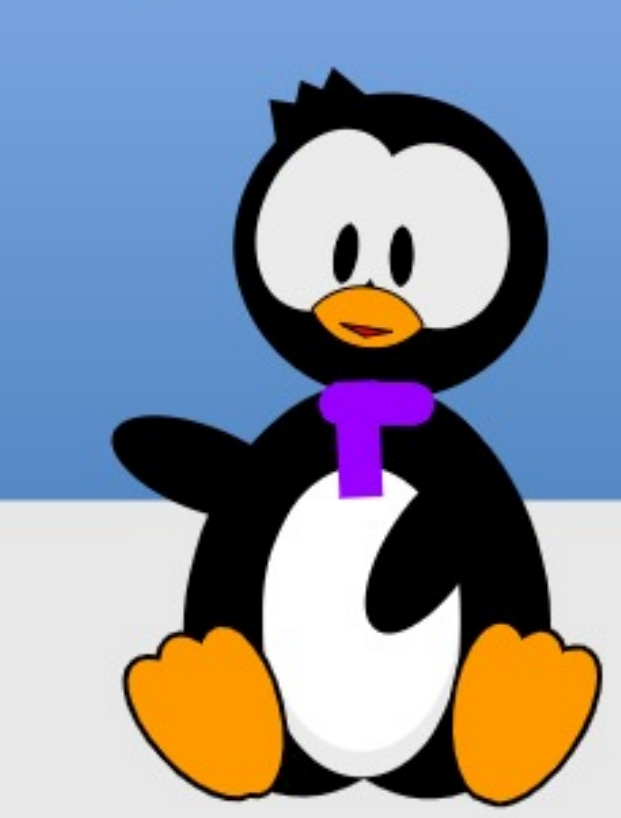

### $\frac{1}{3}$  $8\%#$  $$~#$  $H1@B>/@$

LEMATIRELD<sup>\*</sup> PPLE A EU PLUSEURS PRO COMPRS DES PROBILMES DE CIAMERSUR QUE JAI ACCUSIZAN E DERNIKPE DES PORTABLES ` EN RKGLE G N RALE IL **SEMBLE PROPOSERUN NVEAU TRKSILEM** DE QUALIT \*LIVEST PAS INHABITUEL QUE DESCROINATEURS DE ANS D1 Œ CONTI NUENTH TRASBIEN FONCTIONNER 5YPIQUE MENT ILS SONT FELICIUS hDES TICHES MONS EXCEANTES TELLES QUE LE TRATE MENT DE TEXTE NOUS UTILISERONS NOTRE MACHINE LA PILIS ROENTE POURLA DITION DE VIDIOS, AIS COMME DE VIEUX OA MIONS BIEN BOSSELL SILLS PEUVENT SOU VENT CONTINUER h FOURNR UNE BONNE UNE LONGUE VIE EST MEILLEUR POUR LES CONTINUELLEMENT 2 UFLOUES UNS DES EAU DES. ACSDOCCASON ON TOUCURS DE LA VALEUR SURLE MARCH SILEURITATIEST **BON MAISCELA PEUT MIFE AUSS UN GAIN** DE DURABILITI PUISQUE LES RESSOURCES ET LES DI CHETS I LECTRONQUES SONT GI N R SPILISIENTEMENT

 $+$  SISIA-EL FEL X OPLEATELEDE. AC BOOKS DF 1/kFF  $Q \mathbf{F}$ .  $M$ ACCLUS AU UL DES ANS 5RKS HONNITE MENT JAI BIEN ROUPIR LE COSTORG NAL ET AINS TOUTE UTILISATION SUPPIL

## <span id="page-42-0"></span>**\*ESTIAREMENTADMISCLE BIENCLE MENTAIRE DE CESMACHINES EST DU PRO AMEC DE VEASA LISTEMENTS POURLE MA** UT PUR SELUI QUI MANQUIKTE CEPEN BIKMES NOTABLES AU UL DES ANS `Y DANT EST LE PILIS ROENT, ACBOOK "IR DYNTHE LE FABROANT ET DE LOPOINATEUR

FORME RASONABLE PEUT MITE COMPRS LIKTEMENT SEPENDANT CE NE SERATPAS COMME UN EXERICE DI QUILBRISE ENTRE IE MATIREL ET IES ICGOEIS - A FORE **PRINCIPALE DERRIKRE LAUGMENTATION DE POURTOUTE LA TERNIT ON PEUT NE PAS** LA RAPIDITI DU MATIRIEL N'EST PAS LES AIMER CELA MAIS C'EST UN FAIT % ES **CARTES ET LES PUCES ELLES MmMES MAIS FESSOURES INTERNES SONT N CESSAIRES** PIUTGTIESAPPIICATIONSCUI DOVENTSEXI CUTERDESSUS - ES EXIGENCES DES APPIL CATIONS h LA FOLSPOURLA CAPACITE PUFFE DE TRATEMENT LA VITESSE DU\$16 ETUN JOURN E DE TRAVAIL I VIDEMMENT AVOR ACONSTRATIDE AUX DONN ES AUGMENTENT UNANCES DU PROPRI TAIRE DYORGINE CAR TIES MAEURS DANS CE SENS SONT LES BROANTSDE LOGOGES NAVIGATEURS 8 EB AU MOYEN DESCUEIS **BEAUCOUP D'ENTRE NOUS ACCOMPLISSENT** DESTI CHESCULDOVENT MITTE FAITESPOUR EN FAIT FAISON WBLE &N PRATIQUE LE SUP NOTHE TRAVAILOU D'AUTRES ACTIVITIS. AIS NATURELIESSONTUTTIIS ESPILISIENTEMENT DANS IE MONDE MODERNE 14 JTILISATION MINIMUM ETSOLMENT PILISPRISDE SEPT DUN NAVIGATEUROBSOLK TE EST TOUT SIM **PIEMENTIMPOSSBIE** 

> 0r FSTIF IIFN AVECIANTE DY PPIF 049 CU, AC04 D<sup>N</sup> PPLE NEST PAS UN MAUVAIS SYSTKME D'EXPLOTATION QUELS MAIS PIUTOT CELLE D'AUTRES DI VELOP CUEN SOTIES ORTIK FEST ARREMENT PEURS DE LOGICELS - A PILIPART DES AP BAS SURDESCOMPOSANTS#4% STABLES PILCATIONS SONT CON LES POURUNE VER

## $>>:3$  @ AB3 B 7.  $>3$  @  $K<3$  < B  $>=$ C $@:3A$  CB7:7A/B3C $@:23:75$ CE

TIREL CELAITANT LAN DES AVANTAGES ETDE SESIOGOEIS - E PRX EST CORRECT GRATUT POURLE MATT REL" PPLE ` ET LES COUP D'APPLICATIONS h NIVEAU CHAQUE . ANTENRUN OPDINATEUR DANS UNE MISES IN NYEAU SONT DISPONBLES RGU **RASONABLE DE SATTENDRE h Œ CLUVE** ENTREPRSE SUPPORTE UN MATT RELPRIOS POUR ENTETENR UN LOGOEL ET POUR NAVIGATEURS 8 EB ET AUSS LES APPIL **ASSURERIA COMPATIBILIT AVEC LES PIATE** FORMES MATI RELIES " INSI CHACLE FOLS **QUE LON ACHATE UN OPDINATEUR APPRS** UNCERTAINTEMPS CEMATI RELPROSNE SFRA PILIS PRS EN CHARCE PAR IFS FA

> - A POSTION D<sup>N</sup> PPIE h CE SUET EST PORT DU MATIREL EST DE ONO ANS AU ANS 1 CUR BEAUCOUP D'UTILISATEURS **CEST h PEU PRESIE MOMENT OF ILS EN VISAGENTUNNOUVELOPOINATEURDE TOUTE** MANKE ASILS AGT DINNETRES DUFF **IIMITE ET CE NEST PAS LA FAUTE h " PPLE**

SON SPI QUALE DU SYSTKME D'EXPIO TATION OU DEUX OU TROS TOUT AU PILIS *SELA EST I GALEMENT LANE DES RASONS* POUR LESQUELLES IL FAUT METTRE BEAU FOS QUE LE SYSTIKME D'EXPLOTATION LUI MmME EST MIS h NVEAU " INSI CUAND LOPOINATEURNE FAITPLUS PARTIE DU CYCLE DE RENOUVELIEMENT DU SYSTIKME DEX PICITATION BEALCOUP D'APPLICATIONS NE **POLITRONT PAS MITE MISES h, OLR NON** PILIS PARTIQUIK REMENT BEAUCOUP DE CATIONSO PEN 4CLRE CUI NOUS SONT FA MILIKRES h NOUS UTTUSATEURS DE - INUX **5CUTEFOS EX CUTER DE TELLES APPLICA TIONSSURDESPRODUTS" PPIE PEUT MTFE** AVANTAGEUX DU POINT DE VUE DU PRX6 DE PILIS FILESPELMENT MITE LITTLESPOLIR SYSSURER DE LA COMPATIBILITE DES U CHEFSDANSDESENVIRONEMENTSMILIAN G S O CERTAINS UTTUSATEL AS SONT SOLIS - INUXETDAUTRESSOUS. ACO 4

**\$455 IQ CULNE DISTRBUTION - INUX** PEUT MITE UTILE 6 NE FOIS QUE NOTHE, AC NE REI OT PILIS LES MISES h LOURDU SYS **TKMF DEXPIOTATION MNSTAILATION DIG BL N** TU CUMONFAVOR. UBUNTU PEUT MIRE UNE OPTION VALABLE - ES VERBONS R CENTESS PPORTENT TRASBIEN IF DI MAR RAGE & \*DU. AC LESCARTES8 I'I ET LES

## "  $$$  #  $$$  % #  $$$  #

CASC & NOUTRE NINSTALLEZ PASUN NOU **CRINATEL ROLOTIDIEN** 

LAMPRESSION DYAVOR R SOLU LE PROBILA DE PRX QUI JE LANOJE ESTILEVI SURTOUT VERSION 0 DIN D'&NIGHTENMENT 04 NOUSDI COURGERD'AUGMENTERLA 3". **SESPROUTSLESPILISR CENTS** 

. AL EUREUSEMENT LES CHOSES NE SONTPASTOUTH FAIT AUSS RUCULS SONTES - ES SPI QUOATIONS DU MATIREL IL Y A **INFITIALE DANN ES MUTAIENT PASTO IT** h FAIT ALL MmMF NNFALL OLE POURIES **ORINATEURS MODERNES 6N. ACBOOK** 1 RODE NAVAITQUE (ODE3". ETUNDISQUE DURFOTATIFDE (O-ES SPI QUOATIONS DE 1A 3" SONT BASSES POURLESNORMESDAULOURDHU CUANTI TATIVEMENT (O SERNT RNSONVABLE) MANTENANT ET DU PONT DE VUE DE LA **RAPIDIT ON NE DOT PASO BIJERIE FAIT GLE LA VITESSE DE LA 3". A I VOLUET** QUE CETTE VITESSE EST UNE PARTIE CR TIGLE DE LA CADENCE D'UN CROINATEUR PUSCUE TOUTES LES DONN ES DOVENT

TEURMOMEN DEVRAIT SE TROUVERH LANGE 3". HUN MOMENT QUELCONQUE 5QU VAIS CET ARTICLE CE QUI DI MONTRE QUE POSANTS D'ORDINATEUR / 04 / EW 0 ID EN CHANGEANT SON SYSTIKME D'EXPLOITA TEROIS LA 3". PEUT MITRE REMPLACIE ET POUR LESTICHES SIMPLES (ODE 3". TION "VECQUEIQUES MISES EN GARDED CE MMME ORDINATEUR PEUT MITE MIS h PEUVENT MITE SUW SANTS, AIS LE VENTI h TROUVER DES BARRETTES DE MIMOIRE S VOUS CHOSSEEZ CE CHEMIN NOUBLIEZ NVEAU VERS (ODE 3". ET UN 44% LATEUR DU PROESSEUR PEUT BEAUCOUP POURCES CROINATEURS VEILLISSANTS \*LFAUT PASIDE FAIRE UNE CULDEUX COPIES DE PIUS BAPIDE - COPI BATION PEUT mITRE FAITE SENTENDRE CUAND IF VIRUCATEUR DOR SAVOIR CEPENDANT CUE CERTAINS COMPO SAUVEGARDE DE TOUTESVOSDONN ES AU PARMIMPORTE QUELUTILISATEURDOU EN THOGRAPHE COMMENCE À FONCTIONNER **INFORMATIQUE PUISQUE LE PANNEAU DU** VEAU SYSTKME D'EXPLOTATION SURVOITE BAS DU PORTABLE N'EST UXI QUE PARDIX I CROUSCRUGRORMENTMIE

%RVEDANSUN NAVIGATEURS EB ET (IMP MODKIE PILISR CENT

1 AR AILIEURS IL EST POSSIBLE QUE LES PERENCONS QUENCE **PROJUS" PPIF VEHISSANTSPUSSENT CON** TIN FRH VIVIE MAIS SELIEMENT SILNE LES (ODE 3", DORONE NVEAU VERS QUELQUE CHOE SYAPPRO WE DU PRODUIT "PPLE "INSI NOUS SE NIVEAU LA 3". VERS (O ET INSI FERUN PILLPART DES OAS ON NE PEUT REN POUR COMPOSANTS QUI SENCIENCHENT - ES VI +/AI MmME RUSS h EXIQUTER (COGLE CU DI GHANGERIE DISCUE DURPOURUN UQUIT DU DI MONTAGE D'UN DE CES OR

DISPOSITIONS DU CIAMERO AINSI KUTILISA MITE I CRITES VERSIET ILLES IN PARTIR DE LA EN MMME TEMPS PENDANT QUE JI CR - ES STES QUI PROPOSENT DES COM 4TOOK PEUVENT SANS DOUTE NOUS AIDER SANTS SONT DE PILIS EN PILIS DU CILES H **TROWERET QUE LES PRX PEUVENT GRIM** 

2 UANT AUX PRODUTS" PPIE PILIS R %E CE POINT DE VUE NOUS AVONS 1 OUR UN. ACBOOK BLANC PIUS i GI PARTIE DU MATI REL PEUT MTRE MIS h CENTS LESCHOESPEUVENT DEVENIRPIUS COMPILGUI ES - AGO AS EST RIDUT GRAN MEDELA PROCONCATION DE LA DURE DE NESUM SENTRAS, ALS AN PUMETIRE DE CHANT DES NORMES MODERNES %ANS LA DEMENTRAR LA BAGE DE COLLE ET DE PONSPEUT MITHE EN TRAIN DE JUSTIU ERSON AUTRE 44% LE RENDANT UTILISABLE AVECLA LE PROCESSEUR MAIS CELANE DEVRATT PAS DI OS DE DI MONTAGE D'I' IXIT PEUVENT **VOUS AIDER h I VALUER LA VI RTABLE DIF** DINATEL FS \*ISDONNENTMmMELNE NOTE DE COR PARABILITI DO QUI CONCERNE AUSSI LA MISE h NIVEAU - AROUS h UN DISCUE DUROU UN CONNECTEURDE 3". EXCKDE TRASSOL MENTIFSTALENTS DE 14 MILISATEL R MOYEN MAIS SERAIT PILITAT LE TRAVAIL DUN TECHNICIEN CUI SAIT UTILISER UN DI CAPEURTHERMICUE SELA PEUTMMME DI COURGERIA PIUPART DES UTILISATEURS **QUI NO SERONT PAS MmME FAIRE DES FSSALS** 

> \*L FAUT SIGNALER AUSS CUE DANS BEALTOLE DE CES PRODUIS LES MO DKIESI AC PAREXEMPIE IA TENDANCE ALGMENTE VERSIA SOLDURE DES COM POSANTS TELS CLE LA 3". CU PILIS R CEMMENT LES DISCLES DURS DIRECTE

MENTSURIA CARTE MKRE CE CULFAITCLE mTRE UN PEU PILIS 2 UANT ALIX DISCLES ANN ES#IENCLIVINEO TIEREXTERNE PEN IA MISE h NIVEAU EST RENDUE CUASI IM **POSSBLE** 

**%E PILIS IL PESTE CLEICLES PROBIK QUI DOVENT MIFE R SOLIS AVEC IES PI** LOTES POUR DES. ACS ROENTS PRO SIMENT POUR LE SOUSSYSTIKME 64# " INS LACORS AU CLAMER EMBARCUL AU LE PILIS NOLMEAU CONNECTEUR 64# \$ DRASH CE CLE CE PROBLEME SOTTR SOLU h LANENRAU FURETH MESSIFE CLE LE NOYAU - IN IX I VOLLE POUR PRENDRE EN COMPTE CETTE G N RATION ASSEZINELME **DUMATREL** 

#ON LAPROLONGATION DE LA DUR E DE **VE DAN. ACENYINSTAILANT - INLIX EST** FILE UNE OPTION VIABLE IN MOYEN TERME DISONSCLIAND IESMOOKIES" PPIE ACTUEIS AURNIENTE ET ANS

1 CURMTRE HONNMIE ILEST PROBABILE **QUE-INLIX SEXIQUERATO LIQUES BROES** MOOKLES SE SERAIT SANS DOUTE SAGE DE **RESTER AVEC UNE VERSON - 54 AVEC UN** SUPPORT h LONG TERME DI6 BUNTU &N CUTTE TROUVER DES MODIALES AVEC PILIS DE3". PEUT mIFE UNBON PARPOUREN I VITER LINGUW SANCE NIMPORTE QUO AVEC DE h (O DEVRAIT mIFE BIEN) PO RIFS PROHAINS ON DANS OU PEUT

DURS IA MEILIEURE OPTION SERAIT PRO DANT DE L'ORDINATEURINEST PAS PARTICUL BABLEMENTDE REMPLACERLE DISCUE DUR LIKREMENT JOIL N MmME COMMODE SI DE LA MACHINE PAS PARUN AUTRE ' CE VOUS VOUS DI PLACEZ UN TEL SYSTKME QUI COMME DIT CIDESSUS PEUT NE PEUT TRAS BIEN FONCTIONNER POUR DES MES DE LA COMPATIBILITI DU MATIREL MmME PAS MITE POSSIBLE SI LE DISCUE ORDINATEURS CUI SONT UTILIS S SUR UN DUR CRGINAL EST SOUDI MAIS PAR UN BUFEAU h UN ENDROT UXE SETTE CON U DISCUE EXTERNE %ES PORTS DISPONSIES GURATION POURRAIT MINIME NOUS PERMET VONTDE5H NORTROOTh 64# CUMmME THE DE GARDER LE SYSTEME D'EXPLOTA PAM TACTILE ET AUMATIRELDUS I'INE CUINOUS PERMETTENT DE DIMARRERIOR SOURTIAUMONS UROUN GE CUION SOT FONCTIONNE PAS DKS LINSTAILATION BIEN DINATEURIN PARTIRDUN DISCUE EXTERNE IN CONJANT CUE LINSTAILATION - INUX SURLE CLAUNI CLAVER ET UNE SOURS EXTERNES DES VITESSES QUI AURAIT ITI CELLES DES DISQUE EXTERNE FONCTIONNE COMME AT PERMETTENT LINSTALIATION + E MANTIEN DISCUES INTERNES ILNY A CUE CUEICLES TENDU

f TANT DONN IA CLIANTITI DE POR TABIES" PPIE CBTEN IS PENDANTIA DER NK FE PANDIMIE NO SDEVRONSEN FAIRE Q FIQ E CHOSE h UN MOMENT QU UN AUTHE "INS NOTS POLACAS COMMEN **CERA CHERLER DES SOLUTIONS MAINTE** NANT CLE CERTAINS DE CES MATEREIS COMMENTENT h SAW CHERS RIF MAR CH D'OCCASION AU FURETH MESURE CLE TION ORGINALSURIE DISCUE INTERNE PAR IFS PREMIERS PROPRI TAIRES REMPLACENT IFUR AC BAS SUR "NIFI POLR UNF MACHINE BAS E SURIE NO MEAU" PPIE  $4III(M)$ 

> $1/5$  EST TITUARE DUN DOCTORAT \*LEN SFIGNE IA STIENTE ETI ING NIERE h I & STOA " NDORRANA DE #ATXILIERAT \*LA DONN DES COURS (/ 6 - INUX h L6 N VERSTI D" NDORRE **ETA ENERGY LADMINISTRATION DESISYSTIKINES** (/6-INIXHL6NVERSTIDE SATALOGNE

### $|S#|$  $\mathbf{u}$  $$ \%#$  $$~#$  $\%$ @ 5  $\%$ ; ; / B  $\neq$  < 23 A1  $\%$  B A/ D 31 :  $H1@B > | @| / < 3@| / <$

CHAT 15 HTTPS CHATCPENAICOM **DG-AT ESTUNOJTILDINTELIGENCE ART UCELLE CUI PARMI D'AUTRESCHOSES PEUT SOUSIA FORME D'UN UCHERTEXTE 595 CRER DU TEXTE BAS SURIA DEMANDE** DAN UTTUSATEUR UNAL "INSI JAI PENSI **INJILIERPOUR CRIE UN ARTICIE POURCETTE**  $0/52,8 -$  "(":\*. & 5,, \* $38.8352$ ," 02  $(2' - 4' - 4' - 9' - 352043 - 685, 1.48, 1.48)$ (& \$& "24"H\$\*&,& <> 41 JE LAVAIS FAIT R SJJATMANTENANT

**\$EPENDANT BIEN QUE \$HAT(15 SOT)** PARFAITEMENT CAPABLE DE PRODURE UN **TEXTE RASONABIEMENT INTELIGENT APPRS** UNE TELLE COMMANDE CET ARTICLE NYA PAS FN FAIT IT GIN R PARI\*" AIS COMME NOTSIE VERRONS LINE PARTIE DU CONTENJOE PARTICLE AI TI VRAMENT PRO **DUITAVECSHAT(15 &N PARTIQUIER NOUS)** AILONS EXPICIER COMMENT CET CUTTI PFUT AIDER DANS IA PROFAMMATION DE SORPTSPOUR-IBREO W CE#ASIC

**%ARCR) PERMETIEZ MO DEXPIIQ FR** IE SO NARO +/AI UN DOCUMENT - IBRE 0 w CE UN uCHER 0 % GUI CONTIENT LES LISTES DES SUETS QUE MON QUB **D'INFORMATIQUE A TRAIT SAU ULDESTROS DERNERS ANNI ES DANS NOS SESSIONS HEBDOMADAIRES DE QUESTIONS ET R** 

PONSES EN LIGNE \$HAQUE SEMAINE JE OR E UN AGENDA POURLA SESSION IN VENIR OHOSE SURLA PROGRAMMATION ORIENTI E DANS PILUSIEURS LANGAGES DE PROGRAM CULLISTE LES TITRES DES SUETS DONT ON POUR UN DOCUMENT DANS-IBREO W CE AU BOT \*" CE CULL TAIT NICESSANCE \*LSE DISCUTERA CETTE SEMAINE IN \$E UCHER 8 RTER JUTILISE (COGLE POUR RECHER PEUT QUE - IBREO W CE #ASIC SOIT UN TEXTE EST UTILIS POUR DIVERS CBLECTIFS FEVUE EN ENTRANT =<?\$26& 5. "24\$.& DONT LUN A IT DYACUTER MANUELLE MENT LA LISTE DES NOUVEAUX SUETS AU LAUTRE POUR AVOIR LE PRODUIT UNAL &T MAIS LE PENSAIS QUE I AVAUDRAIT LE COUP UCHERPRINGPALDYNDEX 0 % + EVOLUAIS CEST PR GS MENT CE QUE JAI FAT POUR DE VOIRS LE POUVAIS UTILISER \$ HAT( 15 AUTOMATISER Œ DERNER PROESSUS EN OR ERIAMAGROVOULE DANS Œ CASO VOUS POURREZ MIRE EN TRAIN DE LIRE LE DI VELOPPANT UNE MACRO CUI LIRAIT LES SLIETS DANS IE UCHER TEXTE PUIS IES ACUTERATH LAUNDULUCHERO %5

OBET QUAND LE VEUX OR ER UN MAGRO MATION EN TOUT SIMPLEMENT INDIQUANT **CHERDES EXTRATS DE CODE QUE JE PEUX I ILIMENT PILIS OU MOINS MINEUR EN** ALORS MODIUER ET METTRE LUN APRIS TERMES DE PROGRAMMATION STANDARD

. ALS APPRES JAI VU UNE VIDIO SUR : CUBLIBE OF UNE PERSONNE UTILISATS HAT

1 UISQUE JE NE CONNAIS PAS GRAND (15 POUROR ERDU CODE INFORMATIQUE POURD VELOPPERIE CODE DE MAMAGRO

> **HE SAIS COMMENT LIFE ET I GREE DES** LIGNES DE TEXTE A PARTIR DAN UCHER "4\$\*, ON PROBILME EST QUE LE UCHER 0 % NEST PAS UN SIMPLE UCHERTEXTE - E FORMATO %5 EST UN TYPE SPI GALDE **uCHER: \*1 CUI CONTIENT DE NOMBREUX** COMPOSANTS DONT IE 9. - "INSILIAS TUCE EST DE FAIRE EN SORTE QUE LA MACRO **OWE IF UCHERO % IDENTILE IF COM** POSANT QUI CONTIENT LE TEXTE DU DOCU **MENT ACUTE LESILGNESVOLUESH LAUN ETFERMELE UCHER**

> " CIUELLEMENT LUTILISATION DE SHAT (15 EST GRATUT 7 OUS DEVEZ SO TOR ER UN COMPTE SURLE SYSTKME SOIT VOUS CONECTEREN UTILISANT UN COMPTE (CO GLE EXISTANT 6NE FOIS CONNECTION ENTRE UNE RECUMIE SOUS FORME DUNE CHANGE DANS LINE ZONE DE TEXTE. A FEQUATE I TAIT = 29\$26& 5. 02 (2' - - &

 $"$  \$# \$%# \$#

\$) "E&@" H %5. H\$) \*82/% \*

- F R S LTATL TAITLE OLISTO MANT COM **PARTFILE SUVANTED** 

&N FAIT SHAT( 15 PRODUT UN TUTO RELPERSONNALIS SURLA OR ATION DE LA MACRO SHACLE I TAPE NICESSARE AUPRO **CESSUS EST EXPILCULE ET L'EXTRAIT DU** CODE At I RENTESTAN CH & NJN IF CODE COMPIET QUAIT DIVEOPPI POURIA MACRODEMAND FESTAW CH

**SE SEGMENT DE CODE EST ESSEN TIFILEMENT TRESPROFE DUCODE MACRO GLE JAVAISPROUTS RUNE DURE ASSEZ** LONGLE CARJAI DS FAIRE DESPECHERCHES DANS PILISELIAS PAGES 8 EB POUR IDEN **TIUER LES TECHNOLES FECLUSES SIARE** MENT IF CODE ESTIRASCIN ROLF FTNE COUNTE CUNNE PARTIE DE CE CUI EST N CESSAIRE POUR LA MACRO UNAIE AIS **CE SIMPIE TEST REND I MDENTIF FAIT OUF** IF BOT \*" FST FNIIK REMENT CAPABIE DE G N RERDES COMODUES CODE QUI PFL MENT MIFF FACILEMENT ADAPTI SPCLIR **FOR FOUR DISR FT OLE DE THIS MO** DUESPELMENT MIRE BAPIDEMENT CONSO **ID SEN UNF MACRO PIEINEMENT FONC. TIONNEILE** 

- AN ITTE CONSIDERATION FST OF IA **VERSON ACTUELLE DE SHATT 15 ESTAUDI** BUT N IN VEIOPPEMENT DYCLITIS \*' 'U

& #2& I \$& "3\*\$ 0/52 " + 54& 2 5. & FUR ET h MESURE QUE DE TELLES APPLI QUICONQUE DI VELOPPE DESPROGRAMMES CATIONS DEVIENDRONT PILIS SCPHISTIQUES DES MAGROS ET DES SORPTS ET UNE OP FT CUF IFS ORDINATEURS CULLIES EX TION VRAIMENT INTIFESSANTE POUR IFS CUTENT DEVIENDRONT PILIS PLUSSANTS II INDIVIDUS CLE VELIENT TO IT SIMPIEMENT ME DI MONTRI PARIA CAPTURE DI CRANI ESTIFORTEMENT POSSIBLE QUE LEUR UTILI VOIRCE QUE LA" PEUTFAIRE SATION DANS IA PROFAMMATION INFOR MATIQUE DEVIENNE OMNIPR SENT &NIFE **TEMPS \$HAT(15 EST UN CUTILUTILE POUR)** 

 $1/$  < EST UN PASSIONN DINFORMATIQUE BAS DANSIE (RAND/ ORD#LANCO ILTIENT **IEBLOG-INUX ORTH** HTTPS IINUMORTHWORDPRESSCOM

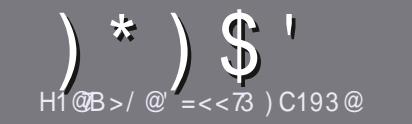

## <span id="page-47-0"></span> $175 < 3A$  27 $@$  1 R $@$  1 3 A

/ OTHE SEULE RKGLE TOUT ARTIGLE DOT AVOR UN CLEICONCLE RAPPORT AVEC 6 BUNTU OU AVEC LUNE DE SES DIRMIES, UBUNTU 9UBUNTU  $-1$  BLNTLIFTC.

## $CB@A@45:3A$

IL FAUT SAVOR QUE DE LONGS ARTIQUES PEUVENT DONNERACORS AU TEXTE BRUT QUE VOUS POURREZ PARAJECOMMES REDANSPLUSEURSNUMI ROS

1 OUR DES CONSEILS VEUILLEZ VOUS RFIFERAU STE PRIN OPALDU'ULLS IRDE GUIDE ON GELOW GAL' ULSIRGE 4THE (UIDE **IG HTTPS BITLY FOMVARTING** 

6 TILISEZ NIMPORTE QUELLOGOELDE TRATE MENT DE TEXTE POLR LORBE VOTHE ARTICLE  $\cdot$  . F **RECOMMANDE - IBREO W CE ` MAISIE PILISIMPOR** TANT EST DEN 7f 3\* \*&3 - 0 35) 0 (3" 1) & &5  $-$  "  $(3$ ". " $38$ 

%ANS LARTICLE VEUILLEZ NOUS FAIRE SAVOR LEM PLACEMENT SOUHATT POUR UNE IMAGE SPIO **UGLE EN INDIGLIANT LE NOM DE LIMAGE DANS UN** NOUVEAU PARAGRAPHE OU EN LINTI GRANT DANS LE DOCUMENTO %5 0 PEND w CE - IBREO w CE

- ESIMAGES DOVENT MIFE EN FORMAT +1 (DE PIXELS DE LARGE AU MAXIMUM ET DUN NVEAUDE COMPRESSIONR DUIT

DE FORMATAGE EN GRASCIJITAILO JE

- OBOLE VOLS MIES PRMI h PR SENIER LARIGE ENVOYEZ LE PARCOURRELLY ARTICLES FULLORDEMAGAZINE CRG

## $Q$  2 C1 B<sub>E</sub>  $<$  A

41 VOUS AIMEREZ TRADUIRE LE 'ULL SIRCIE DANS VOTHE LANG IF MATERNELLE VELULIEZ ENVOYER LIN COURREL h FONNE! FULLORDEMAGAZINE OFG ET SOT NOUS VOUS METTRONS EN CONTACT AVEC UNE - ESARTICLESNE SONT PASILIMITT SEN MOTS MAIS I QUIPE EXISTANTE SOT NOUS POURRONS VOUS TRAD JIFE - ORSQUE VOUS AUREZ TERMIN UN 1% VOUS POURREZ TILL CHARGER VOTRE UCHER VERSIE

## $CRSC@A 4@<1=56=<3A$

41 VOTIFIANCE MATERNELLE NEST PASIANCIAIS MAIS IE FRAN AIS NE VOUS INQUI TEZ PAS #IEN Q E LES ARTIGES SOIENT ENCORE TROP LONGS ET DIW GLESPOLRINOUS LI CUIPE DE TRADUCTION DU 'S FRVOLSPROPOFE DE TRADUIFE VOS C 2 UES TIONS of OLIC SOLERERS of DE LA LANGLE DE O LIKE h CELLE DE 4HAKESPEARE ET DE VOLS LES **FENVOYER - IBRE h VOLISDE LA LESFAIRE PARJENRH** LADRESSE MAILADHOCDU'ULSIRDE EN CVO d 41 LIDI E DE PARTIGPER h CETTE NOUVELLE EXPI RENCE VOUS TENTE ENVOYEZ VOTRE QUESTION OU **VOIFE COURRELLY** 

**WEBMASTER FULGRIEMAGER** 

 $40Q < J/T$ A  $H1@B = C@3$ 4 VOUSSOLHATEZ CONTRBUERAU'S MASCLE VOUS NE POUVEZ PASIORIE EN ANGLAIS FAITES / E PAS UTILISER DES TABLEAUX OU TOUTE SORTE NOT IS PARAEN RVOS ARTIGLES ILS SERONT PUBLIL SEN FRAN AISDANSIA DITION FRAN AISE DU'S.

## $\left( \begin{array}{c} \circ \\ \circ \end{array} \right)$  & \*

## $3CF \implies 71/RT = < A$

&6C<B@3642@B; 20?646-B21272BD<B1. == 960. As: @C2B6992F; <A2? 12 3 N : 09 622

 $7a:3''$  / 5/ G  $\leq$  3

## IF TITRE DU.FU

 $QJIA$ 

 $H1@$  $(B > = C@3$ 

- SILESTENTI IL CHARGEMENT GRATUIT OU PAYANT
- O LOBTENIR DONNERL63- DUTI II CHARGEMENTOUDUSTE

 $C$ :

- SILEST NATIFSOUS-INUX OU SILUTILISE 8 IN E
- UNE NOTE SURANO
- UNR SUMI AVECLESBONSETLESMAUVAISPOINTS

## $\mathbb{P}$  / B  $\mathbb{Q}$ 3:

&6C<B@3692@B; 20?666B21B: . AP?629C2B6992F; <A2?123N<; 09622

## **CONSTRUCTEURETMODKLE**

DANSQUELLE CATI GORE VOUSLE METTREZ

IFSQ FIQ FSPROBIKMESTECHNIQ FSLVENTLIFISQ IF VOLISALIREZ FEN CONTR Shill MillSATION

- SILEST FAQUE DE LE FAIRE FONCTIONNERSOUS- INUX
- SI DESPILOTES8 INDOWSONTI TI NI CESSAIRES
- UNE NOTE SURANO
- UNR SUMI AVECIESBONSETIESMALMAISPONTS

 $\%$  A 03A=7< 2 MB@ C< 3F>3 @ > = C @ 1 @ @ C < / @B71:3 L1@D3G/CAC83B23A83CE  $23A / >> 77 / B = < A3B2C : / B \& . ? C3 D = CA$  $CR743GBCA:3ABCQA$ 

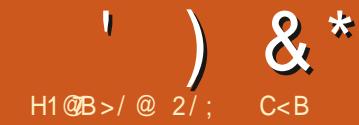

<span id="page-48-0"></span>**AAUTONSDANS6 BUNTU6 NTY** TROYONS CE QUAPPORTE CETTE SIXIK ME VERSION 6 BUNTU 6 NTY EST MAINTE VEUR OW CIELLE UNE SOMME 4) " NANTUNE SAVEUROW CIELLE D'6 BUNTU ET EST FOURNE CE CUI AMI LICRE LA SI CURTI CE NOUVEAU STATUT h ILU SEULAPPORTE + AI FAIT UNE VI RUCATION DE SOMME **DESNOUVEAUTI S** 

6BLNTU6NTY **SORTIE IE TOBRE EST LA PREMIKRE VERSON IN** TI RIMAIRE DU NOUVEAU CYCLE DE DI VE **IOPPEMENT QUI NOUS AMIKNERA AU TRAVERS DE DEUX AUTRES PUBLICATIONS IN** TERMIDIAIRES JUSQUIN LA PROCHAINE TRAVAILDUDI PAQUETAGE ET DUDI MAR VERSION In SUPPORTIN LONG TERME 6 BUN RAGE SURLE BUREAU 1 UISQUON PEUT ME **TU6NTY** -54 PR VLEENAVRL

ET I TAIENT FOURNES LORS DES TILL CHARGE MENTSD'6 BUNTU 6 NTY &N TANT CLE SA  $4)$  " h PARTIR DE LA LIGNE DE COM

MANDE ETIE UCHERAIT V Rul ETJUG 

> 1 CURIE TESTER JAI MISIL\*40 SURUNE  $CL 64# LCLIPI E DE 7ENTOY$ ЕT JAI DI MARRI DESSUS 7 ENTOY FAIT TOUT LE TIRE DE MUJIPLES DISTRBUTIONS SURUNE **SEULE OIL FAIRE DES ORTIQUES EST FACILE**

UTILISATEUR QUI SOUHAITE ESSAYER PIU **SEURDISTRBUTIONSDIt I FENTES** 

## $+$  ! & & &' J

EXIGENCE SYSTIKME MAIS IL EST PROBA GIS DANS LES DI POTS 6 BUNTU COMME BLEMENTRASONABLE DE SUPPOERCUEL DESPACIETS CHUNGEREM AU LIEU DYMTHE LES SONT LES MINIMES QUE POURG BUNTU DANS DES 11" COMME AUPARAVANT

h SAVORAUMINIMUM UNPROESSEUR DOUBLE Ca URETh  $()Z$  $\sim$  (ODE3".

## $\frac{1}{2}$  " ( ) ( 'K&

**YEVENRUNE SAVEUROW CIELLE SIGN UE PILISCLE ILM BEREEMENT DESTILICHAR** GEMENTS CELA SGNUE CUE DES PA 6 BUNTU 6 NTY NE SPI QUE AUQUNE QUETSPR OSD6 BUNTU 6 NTY SONTH BER

> gTRE DESPAQUETSCOUNVERSEOOI SGN UE ALSSI QU6 BLNTU 6 NTY PEUT MAIN **TENANT MIFE INSTAIL PARDESS IS NYM** PORTE CUELLE AUTRE SAVEURD'S BUNTUMA **IEMI TA PACLETUBUNTU UNTY DESKTOP**

VONCE DE SORTIE INDIQUE QUE  $-568.8$ 2& #"3\$5.& & 4352.& 0"..&" 5 3\$5,828,428,846 83' - #28,84 & \$," \*2 84 & 428 , 83 \$ 5, 8523  $5"4". \Leftrightarrow$   $$EIA ESTVRA$  MAISNE TOUT - 1GONE D'UN PINCEAU SE Et ECTIVEMENT SURIE PANNEAU **TE VERSON DIG BLINTUG NTY SETTE ERMET UN BASCUEMENT ENTRE MES ET LES COULEURS D'ACCEN** D'UNE FAI ON LIMITIE &N FAIT 6NTY FST INR F AVEC **HKMESDE FENMIRED " MBIANCE** E: ARUET: ARUSOMBRE - 1GQNE ANNFAINE PERMET OUN NIBAS

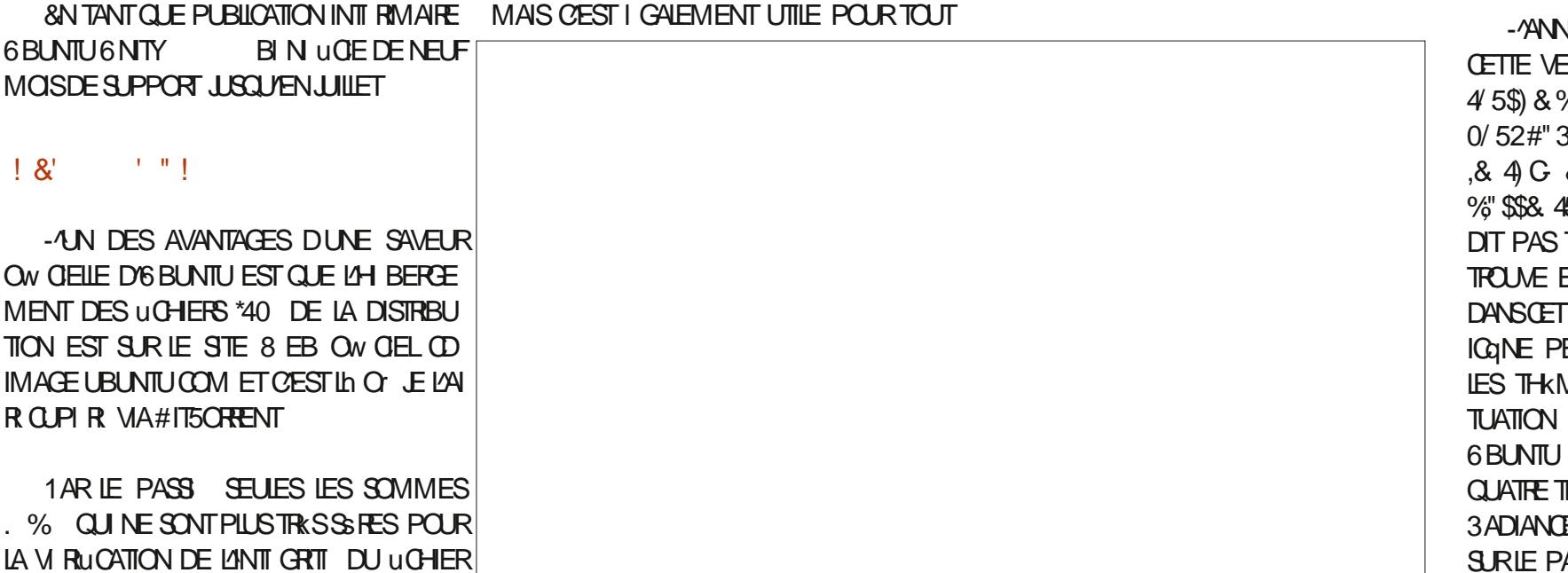

 $\lambda^*$ CLIEMENT ENTRE : ARUET : ARUSOMBRE IMPORTANTE EST⇒45&3.3', 4.&3.\$"354" CLIE REN Nº TAIT OLMERT ET LA MACHINE DERNIKRE SORTE DONT BEAUCOUP VIEN **9/E PILIS ILPROPOE SELIEMENTDIX CHOX 48529% \$8448. 1 S41 . << " TONVRAL I TAITINACTIVE** NENTEVERLATE LO LEE VERRONSER CENTES DE COUEUR D'ACCENTUATION - E MENU MENT BESOIN DE POUVOIR CHANGER DE D6 BUNTU6 NTY FILE MmME DESPARAMIKTRESNA QUE DEUX CHOIX DE THAME ET DE COUEUR D'ACCENTUATION "L'NY A PIUS D'APPILOATIONS ILBAD THAMES MAIS COULEURS D'ACCENTULA RAPIDEMENT À PARTIRDANE ICONE SURIE WAITA CELA SCHULE CUE 6 BUNTU 6 NTY - E PROET AVAIT ANNONCEN TION - A DITTI GNITY 5WEAK PROPORT IFS PANNEAL A & STOE CLANIFRA IMPN LIDES UTTILISE PRINCIPALEMENT DES APPIL Q IN ENMSAGEAT DE DIMINAGERSON DI CULATTE THAMES MAIS ALCUN CHOX DE PARAMIKTEES OU DANS LOUTIL 5WEAK EST CATIONSDUBUREAU. "5& POT DE PACLETS SNAP VERS LNE BOU TICLE SNAP NOUVELLEMENT DI VELOPPIE COJEURDYCOENTUATION "INS TOUT SY TROP LENTS "UTREMENT DIT ESTOE QUON TROWE MAISCEST CUELCLE PEUDICON ENA VRAIMENT BESONO SOMME CEST LE CAS DE TOUTES LES h HTTPS LOLSNAP CPG CUI DEVAIT MITE **CERTANT FT I PARPIIII 10 R RENDRE IFS** SORTES DIGBLATION TY ILY ALLAN NOUL UNE ALTERNATIVE ALL MACASIN SNAP DE CHOSESENCORE PILISDI POUTANTES LICQUE -MANONCE DE SORTIE INDICUE I GALE VEAU FOND D'I GRAN SIELUICI AW CHE UN SANONCAL 1 ARLE PASSILE ME DEMAN SURIE PANNEAU NE SYAW OF CLE CUAND MENT CUE = : 834#\*8 0.53084\*48 @ KOUDOU CARIA VERSION A POURNOM DE DAIS COMMENT CEIA FONCTIONNERAIT Y  $\sim$  MAIS LE UCHER \*40 QUE JAI CODE cb. IN ETIC. UDUbd DAPRIS UNE COMPRIS QUI FERAIT LES TESTS ET LES VI **VOUS UTILISEZ LUN DES THKMES: ARU ET** : ARUSOMBRE 41 VOUSUTILISEZIESTHKMES TILL CHARG FAISAIT EN FAIT (ODONC ESPKCE D'ANTILOPE AFROAINE - ALLUSTRA RUCATIONS DESPACUETS HBERG SET EN TION IN ORDER PAR DI FAILT FST ASSIBERIA SOURTI FTCb - F. STE 8 FB **GASSICLES DIG BLIVIT I" MBIANCE CLI3A b** DEPILISGRANDQUYANNONO DIANCE LIGONE NEST PASPR SENTE (LO TRISBIEN FAITE & LIE EST TRISI IL GANTE ET SEMBLE ACTUELLEMENT COMORTOOL ET JE BAEMENT CELA DONE LIMPRESSION DUNE & NUN LANNONCE DE SORTIE DIT QUE BIEN MEILLEURE QUE CERTAINS DES AUTRES SUPPOSE DONC QUE LE PROJET EST ABAN VERSION COBMTACO CUINTEST PASTOUT h = <: 53" ( & % )." T " .& & 4#" "33D FONDS DO GRIN AVECLE THEME DUNKOU DONN % 2 "B". 3" 46% & 62". / DOU DANS QUELQUES AUTRES SAVEURS **FAITPROTE h DOTE VRAIMENT UTILS F** / 2315:\*, 834\*, "\$4"  $\leq$  " PRKSUNDIMAR D'6 BUNTU " U TOTAL PAPIER PEINTS #IEN ENTENDU IA CLESTION IA PILIS FACE FRAIS 4AI EN FAIT VU (O ALORS SONT FOURNS HUT DE PILIS CLE DANS IA

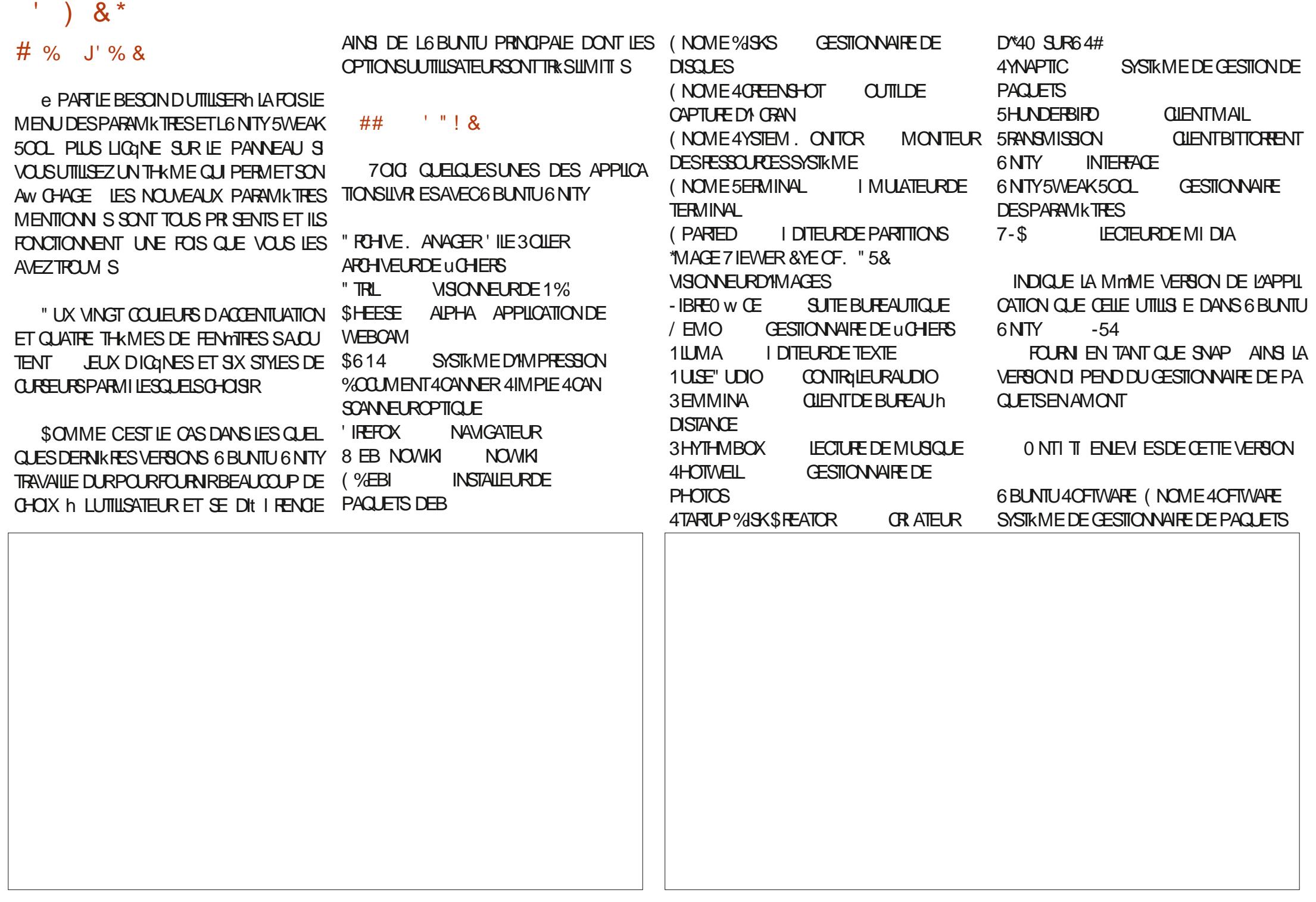

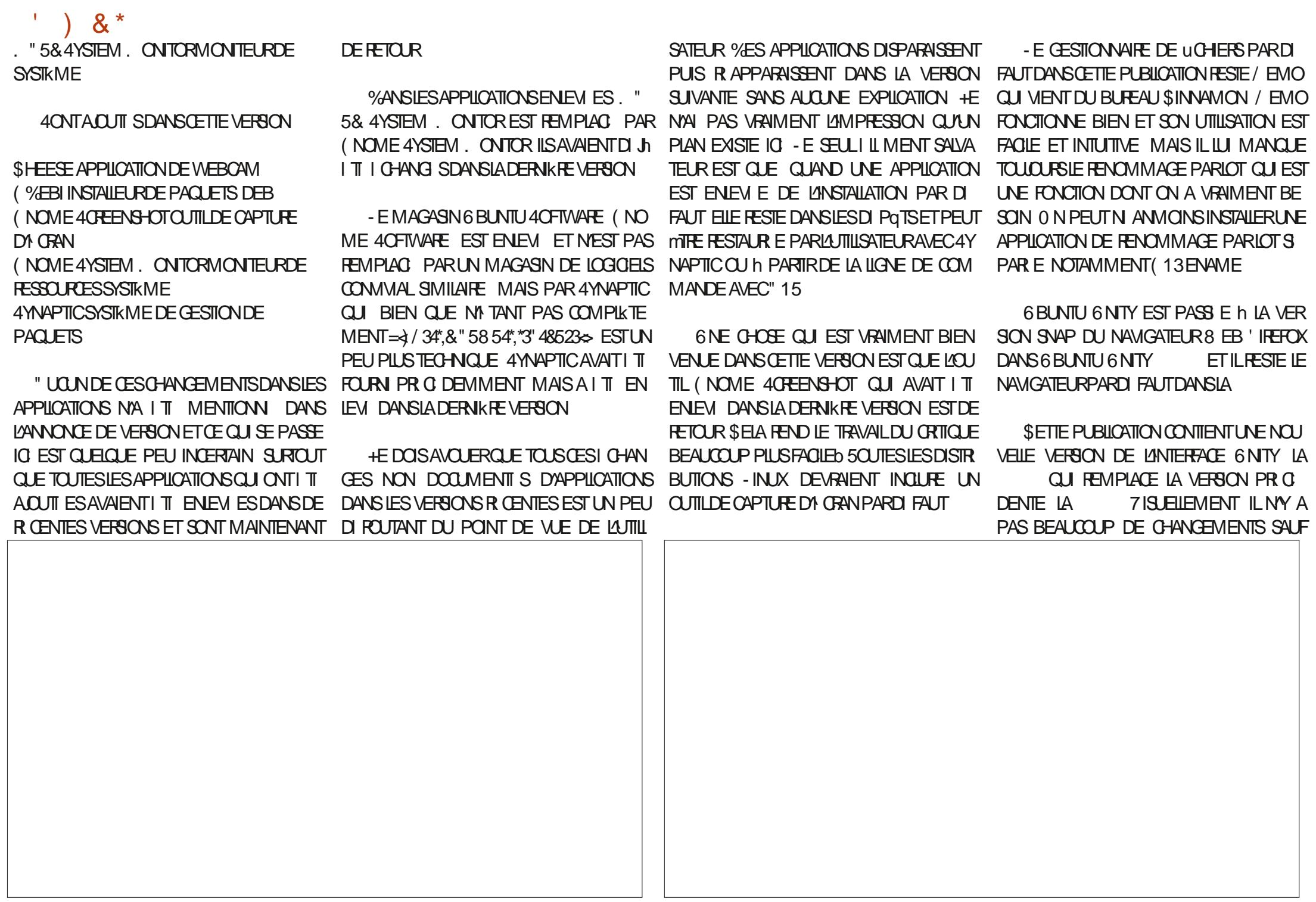

 $\left( \begin{array}{c} \circ \\ \circ \end{array} \right)$  & \*

POUR UNE BORDURE TRANSPARENTE MAIS INSTALLE h PARTIR DES DI POTS 6 BUNTU FONCTIONNE TRKS BIEN ET DI IA ALIBES ON MONTHE ALL MONS OUT IF DIVELOP PEMENT DIGNITY NEST PAS BICCLI FN "!  $(8"!8"$ 

 $-HH$   $CH$ **ESTH NOWEAU FOUR** NE COMPIKTED SELLE LAPPILCATION DE BASE DE DONN ES-IBREO W CE #ASE EST MANO IANTE ETPEUT BIEN ENTENDU MIRE

6 BUNIU 6 NTY CONTINUE DE SE CON CENTRER SURLA FOURNTURE D'UNE LARGE **GAMME D'OPTIONS DE PERSONNAUSATION** DE L'APPARENCE ET DES SENSATIONS QUI LADISTINGLE D'6 BUNTU

DAPPILCATIONS PAR DI FAUT SI KON RE SOJENT BIEN PIUS POIS CUAND LA PRO CARDE CETTE PUBLICATION COMME UNE CHAINE-54 SORTIFA EN AVRU **VERSON AUTONOME EILE EST EN FAIT TRKS** BIEN SON APPARENCE EST BONNE ET EILE FONCTIONNE TOUT IN FAIT COMME IL FAUT AVEC JUSTE UNE OU DEUX BIZARRERES DANS LES PARAMIKTRES fTANT DONN LA NATURE DI VELOPPEMENTALE DE CES VER SONS INTI RIMAIRES JE PENSE CUYLLY A

" BSTRACTION FAITE DE LA VALSE RAPIDE UNE BONNE CHANCE QUE LES PARAMIKTRES

 $18 + 948$ 

4 TE8 EBOW OELD **HTTPS UBUNTUNTYORG** 

 $2/$ ; C<B, .:8809.MJ @4450=  $\frac{1}{2}$  (@As  $\frac{1}{2}$  7 A4? J # ??, B, # 9?,  $\frac{1}{2}$  $, 9, /$ ,  $/$ ,  $9 > 2008$ ,  $4:9 > 9 > 04$  $/$ : B  $>$ 

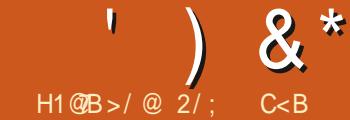

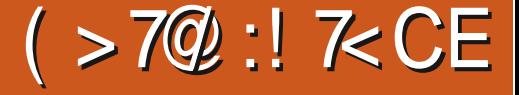

EST NON SEULEMENT LE PROG NTEUR DE VELLE DISTRIBUTION BAS E SUR%EBIAN EN NUTILISERAT QUE DES PAQUETS DI POTS CONNAISSENT REN h-INUX "INSI 4PIRAL IA MOTH DE PANNERS-IN IX YOMPRS. UN **6 BLMTJ MAIS FIIF FST G N RAFMENT** UTHIS F DANS DES SERVEL BS ET DYALITIES NETINSTAIL DE %FBIAN IESICO OFISSINS PERCONNAISATION FTO JE CELA RENDAITIE TALLENT RAPIDEMENT MAIS UNE FOISINS PROET RSQU 41 QUO QUE CE SOT ARR. MOYEN OUI NYARRYE PASSO MENT DE IA **FAIRE FONCTIONNERCORRECTEMENT** 

*SEST CE CENFE DE PROBIKME IE FAIT* CUTHIE NE FONCTIONNE PAS COTO IT SIM PIEMENTO AINS CULIN CALENDRER DE SORIES ASSEZ MALDIUN FT IFS IOURDS PROESSIS DE DI OSON DU PROET CUI A IT IN KORGINE DE LA CRATION D'6 BLINTU  $FN$ \*LYAEUI GAIEMENTBEALIOUP DYALITIESPROFTSSMIIARESDONTIOBEC **TIFI TAITDE OR ERDESDI RM SDE %EBIAN QUI SERNENT PILIS COMMALIX POUR LES** UTILISATEURS D'ORDINATEUR DE BUREAU

<span id="page-53-0"></span>O ÆBIAN EST UNE DISTRIBUTION - INUX \$/EST CETTE MMME LIGNE DE R VEXION DI VELOPPEURANOMME PENSAIT QUUNE LISATEURS D'ORDINATEUR DE BUREAU SUR **APPELL E4PIRAL INUX** 

APPILOATIONS & LIE EST I GALEMENT UNE I ORT QUE LE PROBILME PRINCIPAL DES FONCTIONNER ET QUELLE FONCTIONNE EN PUBLICATIONS \$ ELLE QUE JAI EXAMIN E DISTRENTIONED ROBINATE BSDEBUEAU PETTS PROFIS DURN S.DE %EBIAN DIR I ET DKS KNSTALATION IUI DONNERAT I TAITLA PIUSR CENTE LA MAISNEST PASALISS LARFEMENT UTILIS FOR SPAR UNE SELLE PERSONE OU UNE UNE COMBINARION D'ATTRACTIVIT ET DE DANS CE ROLE 41 ON UTILISE LA MITHODE PETTE I QUIPE EST CUYLY AVAIT TROP DE RISILENCE TAILS ILEAL TO RROFER PIEN DE CHOSES VALTAUDI VELOPPELR PRINCIPAL COMME EST PURE %EBIAN SANS PACIENTENES CONTINULOF CULSIGNUE CUE SUE DI COMME LES MICROCOGELS LES IMPR I THE CORENVERS PARUN BUSCO COMME IL 11" OU AUTRES EXTENSIONS MAIS ORGA VELOPPEUR PRINCIPAL EST EL ECTIVEMENT MANTES IF 8 I'L LESPOLCES ET AINSIDE DISAIT AIORS TOUT LITAIT TERMINIE TIES NIS E POUR mITE BEALIOUR PILIS CON FERMERS PARUNBUS IL NY AURA PILIS DE SUTE SHE N'EST PAS TRIS COMMALE ET UTILISATEURS SE TROUAIENT SANS SUPPORT VIVALE LORS DE SON INSTALLATION ET UTILI PUBLICATIONS 50 JTEROIS LA DERNIKRE PU CE MANQUE DE CONVIALITE REND LES "YANT DIJ JI CRI (ECKO INUX COMME SATION UNE DISTRIBUTION QUI FONCTION CHOFES PILIS DIW CILES POLRIA MILISATELIR LIN FECONDITION EMMENT DIO PEN464& LE NERA COTO JI SIMPLEMENTIM POLRDESUTI

VOLLEST VRAMENT II GENDARE & LIE QUA ENTRAN IFIANCEMENTON NE NOU DISTREUTION BASIE SUR %EBIAN ET QUI TOUT LES UTILISATEURS DI BUTANTS QUINE ET SYSTIKMES DE MISE h JOUR EXISTANTS - INUX EST N ED LA VERSION DE % FBIAN TOUT EN LA RECONDITIONANT LITAIT SA PREMIKRE PUBLICATION IF JUN - FD VECPPELRENCHEEDE 4PIRAL AUNOUTHE SOTTEFALLOOP PILISPRATE h

*VEPUSIORS II YAFUTROSALTHES* 

**SELA VAUT LE COUP DE SGNALERQUE** 4PIRA UTILISE UN MODALE DE SORTIES - ER SUJATEST UNE DISTRIBUTION QUI PONCTUELLES ET PAS AVEC MISE IN JOUREN BICATION SFRAUTOUR DISPONBIE FT **IESINSTAILATIONSEXISTANTESFONCTIONNE** RONT TO LOUGE ALSS & NES DEVENENT I GAIEMENT MITE MISES IN NUEAU VERS DE NO MEILESVERSONS DE %EBIAN AD VITAM ETERNAM - A DISPARTION DU DI VEIOP PFURIMPORTERA PFU CARIF PROFT%F BIAN DE PARSA CONCEPTION FOURNT AU **TOMATIC EMENTIO JTIF S PPORT PASIF** DI VEIOPPELE

## $9\%$   $\%$   $\%$   $\%$

- F SYSTKME DE N MI ROTATION DES PUBLICATIONS DE 4PIRAL IN IX EST UN PEU I SO II ROLF - A VERSION **FST** 

 $\prime$  ) &  $*$ 

**BAS E SUR%EBIAN** cb#ULSEYEbd LA **VERSON STABLE ACTUELLE DE %EBIAN - E RESIE DE LA NUML ROTATION NEST CUE LA** DATED JE SEPTEMBE IA SORTIE AT EU LIEU IE **MAIS CEST ASSEZPROHE** 

SONTRAFFEMENT h %EBIAN O VOUS CHOSSEZ LENMRONEMENT DE BUREAU PENDANT UN PROFESSISCIN ROLE DANS TAILATION AVEC4PIRAL VOUSTILL CHARGEZ IA VERSON VOLUE DKSIE DI PART 4PIRAL - IN IX FSTIIVR F DANS DESPACIFTS AVEC HUT BUFFALMODI I FENTS SINNAMON 9FOE (NOME, %& 1 LASMA, ATE #UD) GE-92 TET UNE VERSON COBUILDERG **5CUTES LES VERSONS NE SONT QUE POUR** UNE ARCHTECTURE 9 BIT " INS CEST SIMPLE POUR LES NOUVEAUX UTILISATEURS ETIOGOLE ALSSI-ETILIGHAREMENTDE CHACLE VERSICN FAIT ENVIRON (OSELON **IFBLIEALOOS** 

 $|2^{n}$   $|3^{n}$ 

#IT5ORRENT - ES LIENS DE TILL CHARGE MENTSE TROUVENT SURLA PAGE DYACCUEIL DUSTE 8 EB ON GELSURGTHUB IO MAIS LES TILL CHARGEMENTS DES \*40 SONT H BERG SSURSCURFFORE NET h LA PLACE SEPENDANT LES LIENS FONCTIONNENT DI **RECIEMENT** 

- A VERSON ( NOME EST UN TI IL CHAR GEMENT DE (O QUI EST BEAUCOUP PILIS PETIT QUE CELUI D'6 BUNTU QUI FAIT (OPOURLAVERSION)

4PIRA NF FOURNT PAS DF SOMME  $(4)$ MASILY A LESSOMMES4)"  $ET. \% 4"$ **SERNTMIEUX PUISCLE** DE NOS CURS LES DEUX AUTRES SONT CON

MASS FERCLE IE TILL CHARGEMENTI TAIT **BONETCLE TO JTAILATBIEN** 

+/4| MISIE uCHER\*40 SURLNE CIL  $64#$   $\overline{)$  Q JPI F DF 7 FNTOY FT.M DI MARRI DESSIS POLIRIES TESTS 4PIRAL - INLIX N'EST PAS LISTI E OW CHLEMENT COMME SUPPORT E PAR 7 ENTOY MAIS **TOUTFONOTONNATTRESBIEN** 

## 

4 PIRAL INUX NE DONNE AUGUNE SPI

SDIR SCOMME ITANTC CASSIES CRYPTO UN PROJESSEUR 1 ENTIUM h () ZET GRAPHOLEMENT d-A PAGE D'ACCLEILEX HODE 3". - OBDE MESTESTS 4PI +/4| TI IL CHARG LA VERSION DE 4PIRAL PILQUE COMMENT TROUVER LES SOMMES RALINUX UTILISAT (O DE 3". AVEC BIEN QUE AVEC LE BUREAU (NOME EN ME SERVANT DE VIRUCATION PUSQUELLES SONT CA LUSTE QUELQUES APPLICATIONS OUVERTES DU) 551 PUISQU'IL NY A PAS D'OPTION CH ESCUEICLE PARTSURGETORE NET HUTONGLETS DE lIREFOX / AUTILUS ( NO +AI FAIT UNE VI RUCATION DE LA SOMME ME 5ERMINALET GEDIT e MON AVIS AU 4) " EN LIGNE DE COMMANDE AUN DE MONSUN PROCESSEURA DOUBLE CA URET (ODE 3", SERAIT UNE BONNE IDIE POURDESPERCRMANDESRASONABLES

## % 'K%&' \$ ( &

#IEN QUE 4PIRAL INUX SOIT DU b **%EBIAN CE NEST PASIEXPI RENCE CINOR** MALETO DE %EBIAN 2 UAND VOUS LE DI MARREZ UN BUREAU (NOME MODIUI AVEC LA CONJOURATION DE L'ARRIKRE PLAN DE %FBIANSAW GHE SANSICHIOF EXTERNE

" PRIS IE FOND DI CRAN DE GOUTTES QUORTION SYSTEME MINIMALE MASACTUEL DE PUJE VERTES LA PREMIKRE CHOSE CUE LEMENT%EBIAN FECOMMANDE AU MOINS VOUS FEMARQUEZ EST CUYLY A UN DOOK

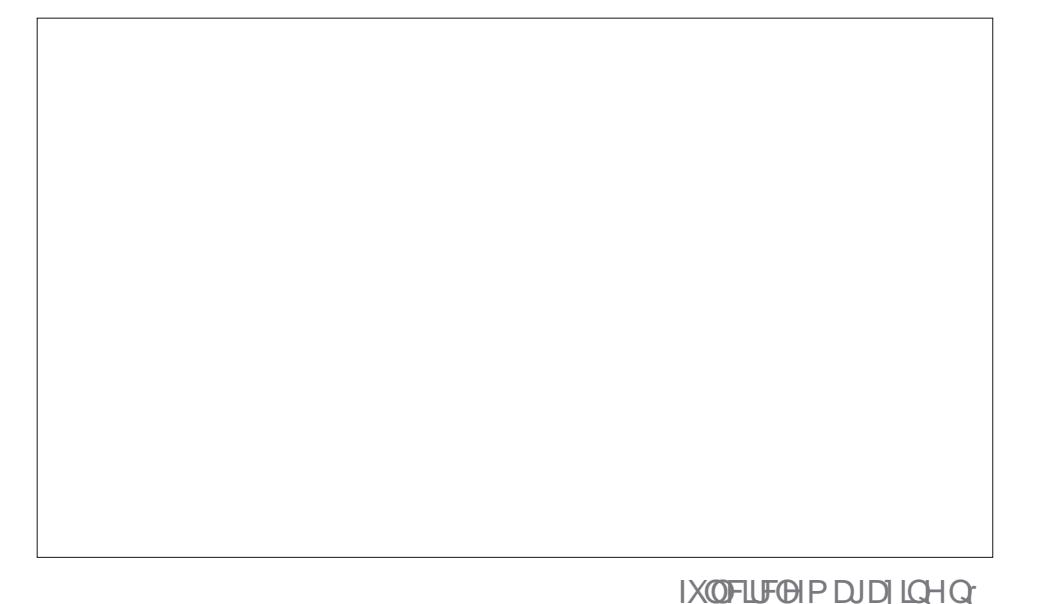

 $\frac{1}{2}$  ) & \*

DOOK NE SAW OHE QUE SUR LE MENU RATQUE SUREMENUPRNOPAL PRNOPALET PAS SURLE BUFEAU COMME UNE LISTE DE FAVORS POUR UN ACOAS L'ENKVEMENT ET LA ROPGANISATION D'ICO **%ASHTO%OK QUESTPR INSTAILE \$ ELA PILISFONCTIONEL** PERMETDE CHANGERIA TAILIE DESIGNES **IE MASCLIACE INTELIGENT DU DOOK CLIAND** TRANSPARENCE CLE VOUS POUVEZ RIGER OPALAVEC SON BASO JEMENT ENTRE BU

6 BUNTU SUR Œ BUREAU (NOME SES DI SACTIVER LE DOOK ET DAVOIR LEXPI VERTESET LA RECHERCHE D'APPLICATIONS ET MENU (NOME 4 ETTINGS COMME LA SEC JOURG SURVE (NOWE PARD FAUT VE RENCE (NOWE PARD FAUT OF ILINAPPA DOCUMENTS 6N GIC SURVAGINE DANE TION COAPPARENCED OF TROUVE DANS

6 NE FOSCUE VOUS AVEZ CUVERTUNE CATIONS **RAPIDE SEPENDANT CONTRAFEMENT h APPILOATION CLIDEL IX IA PROCHAINE CHOE** LAPPARENCE DU DOOK 6 BLIVITULE DOOK QUE VOUS REMARQUEREZ EST QUE LES PARD FAUTOE 4PIRALEST TRISSOBRE SANS BOUTONS DE FENYTHE COMINIMISERCIET PILLIS "LY A LE MENU HABITUEL (NOME TA DARKET CONTRASTE I LEVI INVERSI SONT TRANSPARENCE 50 JIEROS ILPERMETIZACUT CHMAXIMISERGI SYTROLMENT EXACTEMENT COMME SOUS 6 BUNTUAL 4 URLE BUREAU HABITUEILES Y COMPRS LE CHOX PARMICULIDEVANT PLAIRE h CES FANS IN / EUF NESDYAPPILOATIONS 4ESPARAMIKTRESSONT (NOME PARDI FAUT IL NY A CULUM BOLI OACH SDANS LE GESTIONNAIRE DE PARA TON CHERMERG e NOUMEAU IL SAGITONIN FOURNS SONT POUR LA PIUPART AI ADIS MIKTRES (NOME 5WEAKS QUI ESTINGUS RIGAGE BIEN ENFOULDANS (NOME MAIS EN QUEIQUE SORTE AVEC BEAUCOUP QUI SOUS COEXTENSIONS OF DANS LEXTENSION IL FEND LE BUFFAU VERMENT BEAUCOUP VERNENT DE %EBIAN ET ONT LE LOCO % E

UNE FENTITE D'APPILCATION TOUCHE CELUI NORMAIEMENT 6 NAPPUISURE BOUTON CHNEST PASALADITOLUSTE POURPLAIRE AUX LIBRES ET NON LIBRES DES PILOTES ET DES Q LE POSTIONNEMENT DU DOOK SUR CO" CITMITESTO QUISURIA TOUDHE COSU QUEQUES UTILISATEURS QUI AIMERAIENT CODECSMI DIAISONIFOURNS - ESPOICES NIMPORTE CUELBORD DE LA CRANIETIUNE PERM 8 INDOVISIAN CHE LE MENU PRINIPEUNE ALLURE D'ARTECRIE

ANOR SUR LE COTT GAUGHE DE STYLE PAR POURDENTAGE \*L PERMET AUSS DE REAUX SON SILECTEUR DE FENYTRES OU

BLAN " LOON MALLE LOOD 4 PIRAL- IN IX FT OF VOIS NAMEZESSAM DE FAIRE FONC S VOUS EN VOUEZ UN IL FAUT IE OR ER TIONNER%EBIAN ILSE PEUTOLE VOUS NE - ES MENUS (NOME FONCTIONNENT VOLUSMAME 6N PAPIER PEINT INOUS LE FEMAROULEZ PAS %ES MICROCOGOELS

- ES PARAMIKTRES QUI MANQUENT AU GRILLE AU BAS DU DOOK OU UN APPU SUR LAPPILOATION (NOME 5WEAKS \$/EST In COSUPER AND CUVATE LE MIENU DESAPPIL O VOUS TROUVEREZ LE CHOX ENTRE CINO. **TH:MESDE FENMIRED " DWAITA " DWAITA** DARK CONTRASTE I IFVI CONTRASTE I IFVI - ESPARAMIKTRES SONT UN PEU I PAR INVERSI ET PARDIFAUT / UMIX " DWAI 4FTINGS AVEC IA PILPART DES CPTIONS TOUSIESDEUX DESTHAMES SOMBRES CE FONDS DY CRAN - ES PAPIERS PEINTS THAMESDYCONE SONTI GALEMENTEO FAIS

> 1 ASMALDE CE CUI DI I FENDE 4 PIRAL DE %FRIAN NEST PAS VISIBLE FT IN MONS Y SONT ALSSI-ES IMPRIMANTES SONT DI COLVERTES ET PARAVII TRIES AUTOMA

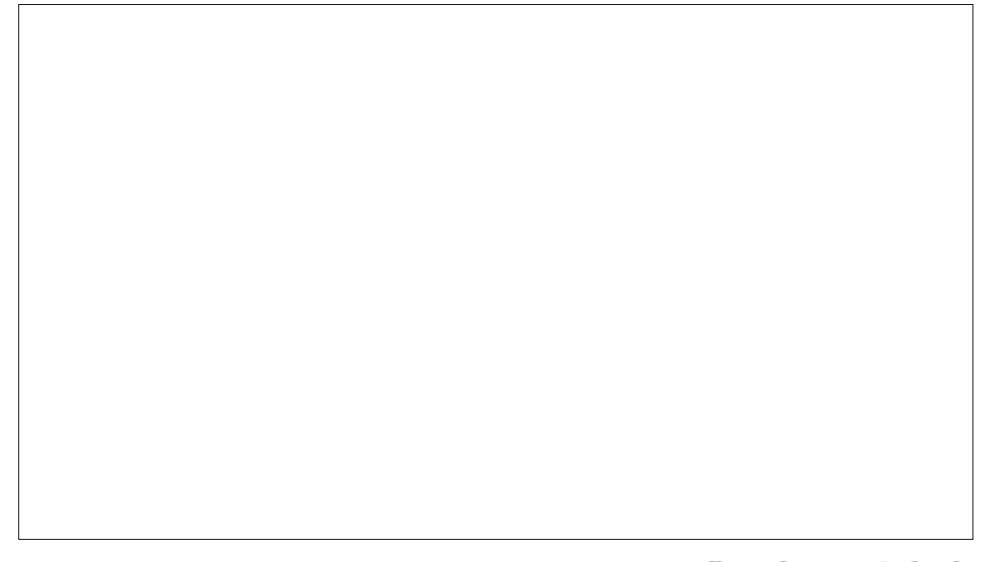

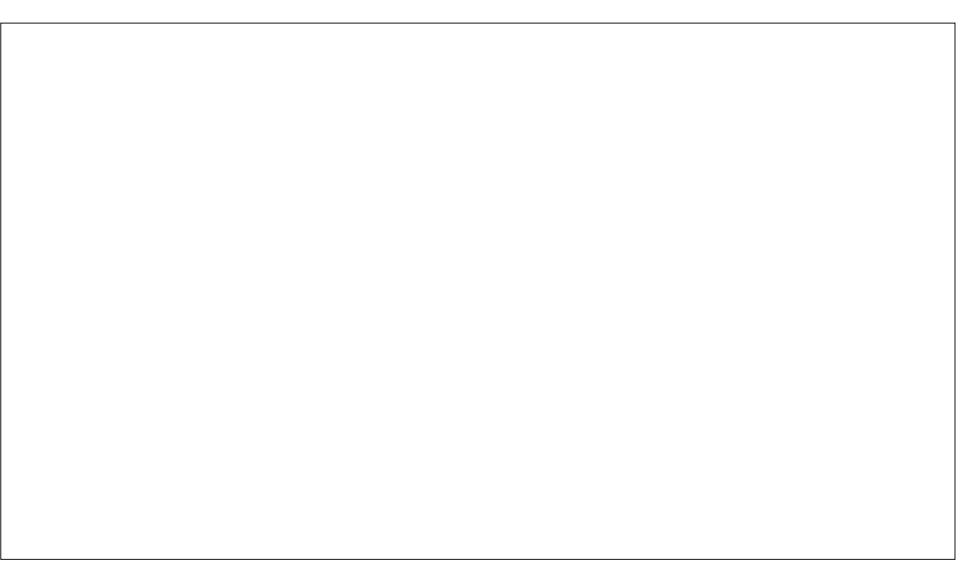

 $\left( \begin{array}{c} 1 \\ 1 \end{array} \right)$  & \*

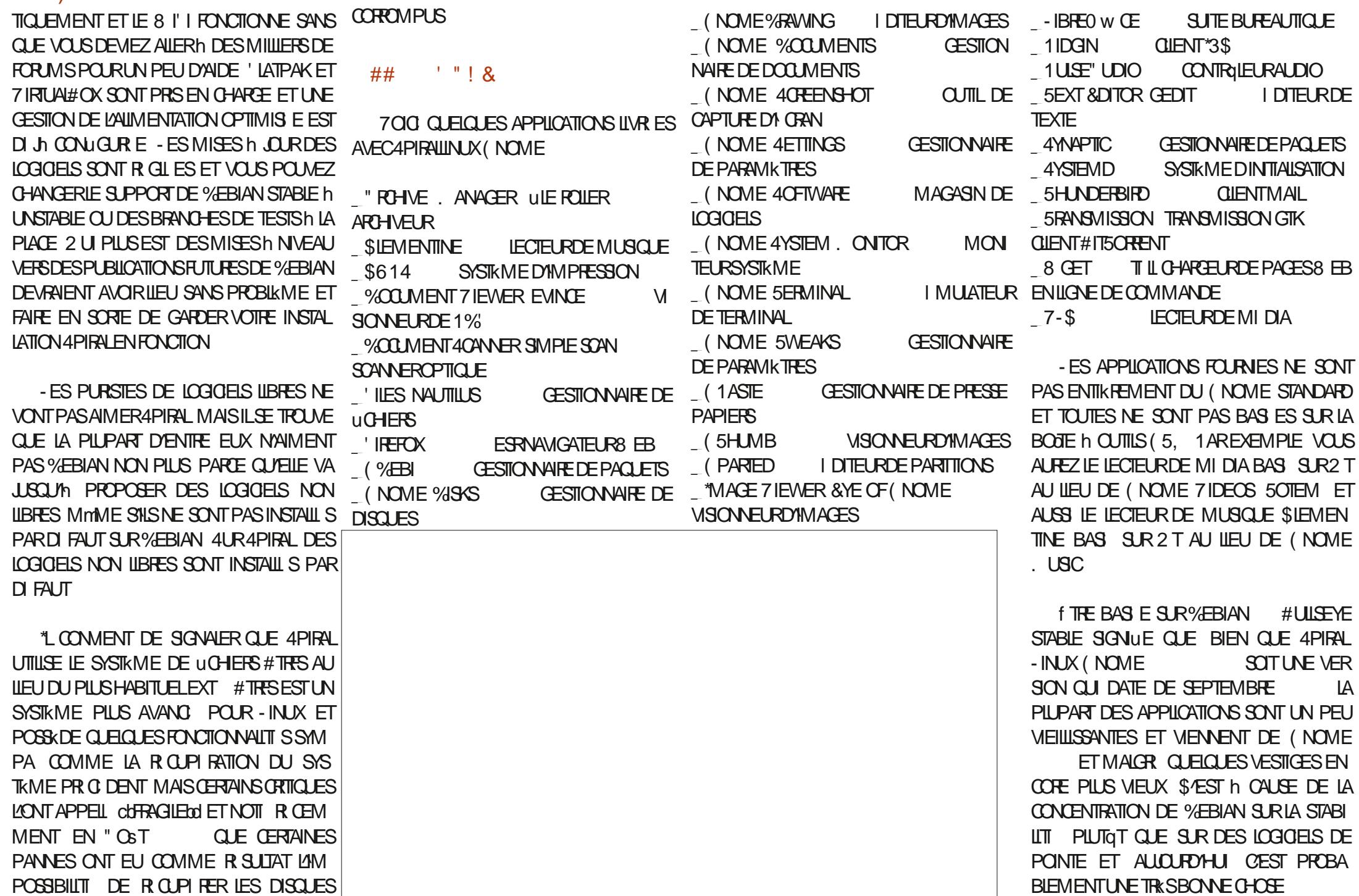

 $\frac{1}{2}$   $\frac{1}{2}$   $\frac{1}{2}$   $\frac{1}{2}$   $\frac{1}{2}$ 

NENTDESDI POTSDE %EBIAN ETSONTDES WARE COMME I TANTINSTAILLES BIENCLE TION + E PENSE CLE SON ATTRAIT PRIN UCHERS DEB Y COMPRS' IREFOX \$FIA "15 DI MONTRATOLE OF TATTLE OAS EXPIIGLE POUROUS CEST UNE VERSION 843 & XTENDED 4UPPORT 3 EIEASE CLE *%EBIANCOMPILE ENUCHER DEB* 

- IBREO W CE Y EST DANS SA VERSION

CUI EST UN PEU DIMODIE SANS  $-BFG$  w  $CE$  #ASE ET. ATH LES COMPO SANTSDE BASE DE DONN ESET DI CRITURE DE FORMULES MATH MATICLES - A PIU PART DES GENS MUTTLISENT N LAN N **LAUTRE MAIS BIEN ENTENDU ILSPEUVENT MTHE INSTAIL SAUBESON** 

- ES GENS QUI DI TESTENT LES SNAPS **SERNITR SHEURELY PARE CLE SNAPD** IE DI MON QUI ACTIVE 4NAPS N'EST PAS INSTAIL CELA SCHULE CUTHNY A ALCOUNE APPIICATION SNAP DANS 4PIRA - IN IX PAR DI FAUT SEPENDANT SNAPD UGURE DANS **LESDI POTSETILDEVRATMIRE POSSIBLE DE** LANSTAILERET D'UTILISERDES4NAPSS VOUS **IFSVO JFZ** 

- ES LOGICIELS PEUVENT MIFE G R S h PARTIRDUMAGASIN COMMAL(NOME 4OFT WARE DU GESTIONNAIRE DE PACUETS PILIS **TECHNICLE 4YNAPTIC CU h PARTIR DE LA** LIGNE DE COMMANDE VIA "15 f TANT DI **RECTEMENT BRANCH SURIE DI PQT %E BIAN** STABLE PRESCUE TOUTES LES APPILCATIONS - INUX QUI EXISTENT SONT DISPONBLES " SSEZ BIZARREMENT QUEL *CLESUNES DES APPILCATIONS INSTAILLES* 

50 JTESIESAPPILOATIONSFOLIENESVIEN NE SYAW CHAIENT PAS SUR (NOME 40FT)

& S'  $8'$   $"$   $"$ 

e **Œ STADE LES UTILISATEURS D'6 BUN** TU DEMANDERONT=0/5215/\*& %6& \*2 54", "3" 4852 > " PRKS TOUT LINSTAILATION DE 4PIRAL INUX (NOME **VOIB** DONERA UNE VERSON PERSONNALIS E DE **%EBIAN TOUT COMME 6 BUNTU AVECUN BUFEAU AVECUN DOOK COMME 6 BUNTU** ET CLEICLES VERBONS VIEILLISSANTES DYAP PILCATIONSQU'S BUNTU FOURNT HABITUELLE MENTAUSS - E SUPPORT ET LES MISES h **JOURSONT DU %EBIAN PUR ET DEVRAIENT** DONC MIFE UABLES MAIS CEST LE CAS POURCELLESD6 BUNTUI GALEMENT

" IOBS CU UTILISERAIT CETTE DISTRIBU 0" 15843% 8#". > OPAL SERAIT POUR DES UTILISATEURS QUI I VERNT 6 BLME J POLRI NE OLEIOONOJE RAISON MAIS CUI TROUVENT CLE FAIRE FONCTIONNER%EBIAN EILE MmME EST UN PEU TROP INTIMIDANT & SENTIELIEMENT 4PIRAL EST VRAMENT CO%EBIAN RENDUE **FACILE**<sub>rd</sub>

&N FAIT IE STE 8 EB DE 4PIRAL EST  $D$ ACCORD  $\approx 0$ <sup>2</sup>,  $\dot{.}$  58 834 5, 8 3D8\$ 47. 9& 30\*, 3 \*, 58 \$ - 0\*, D& @ 0" 24\*2 9& 8#\*".  $*$  58 15 $*$ 38 $*$  . \$8 428 352 ."  $3 - 0.54D845.854.7347.$  " $$8\%3$  $\therefore$  34",  $\frac{4}{7}$  4"  $\therefore$  % 44 53, 83 & 622  $\therefore$  & 8.43 % #528" 5 \* 0/24", 43 0\*2", \*, 58 '/ 52  $.45.8 - D4 / \%$  . 482  $468 \%$  34'. 47. 68.0/525. 3934G & 8#\*". 082 3'..", "3D 15" 834) " 548-8. 4 H" #.8. 8. .54". "3" . 4 15& . & 3 2 DDF43 / 1 \$ \* & 3 2 %

## "!  $(8"!8"$

**+E PENSE CL/ILEST LISTE DE DIFE CLE** 4PIRALINUX ATTEINT SES CBLECTIFS DE FOURNRUNE EXPIRENCE %EBIAN PERSON NALIS E QUI COFONCTIONNE TOUT SIMPLE MENTO DKS IE TI IL CHARCEMENT + ENE PENSE PASCUILY AITBEAUCOUP D'ATTRAIT POL RIALITILISATEUR CONVAINOU D'6 BUNTU MAS POUR QUELQUAN QUI CHERCHE UNE DISTRIBUTION %EBIAN PUFE QUI SOT PILIS FACILE COMPIKTE ET FONCTIONNELLE DKS IE DI PART CETTE NOUVELLE DISTRIBUTION **CORESPOND TOUTH FAITH SESDI SIRS** 

### $18 + 948$

 $4$ ITE 8 FB Ow OFIb **HTTPS SPIRALINUX GTHUBIO** 

 $2/$ ; C<B, .:8809.MJ @244>0=  $(-@9?@09$  $0?$  @ 247450 @ @ 22, 22 0  $\cdot$   $\circledcirc$ 7 A  $4$  J  $\#$  ??, B,  $\#$  9?,  $\Rightarrow$ 4  $, 9, /$ ,  $/$ ,  $9 > 2008$ ,  $4$ ,  $9 > 9$ )  $4$  $/$ : B >

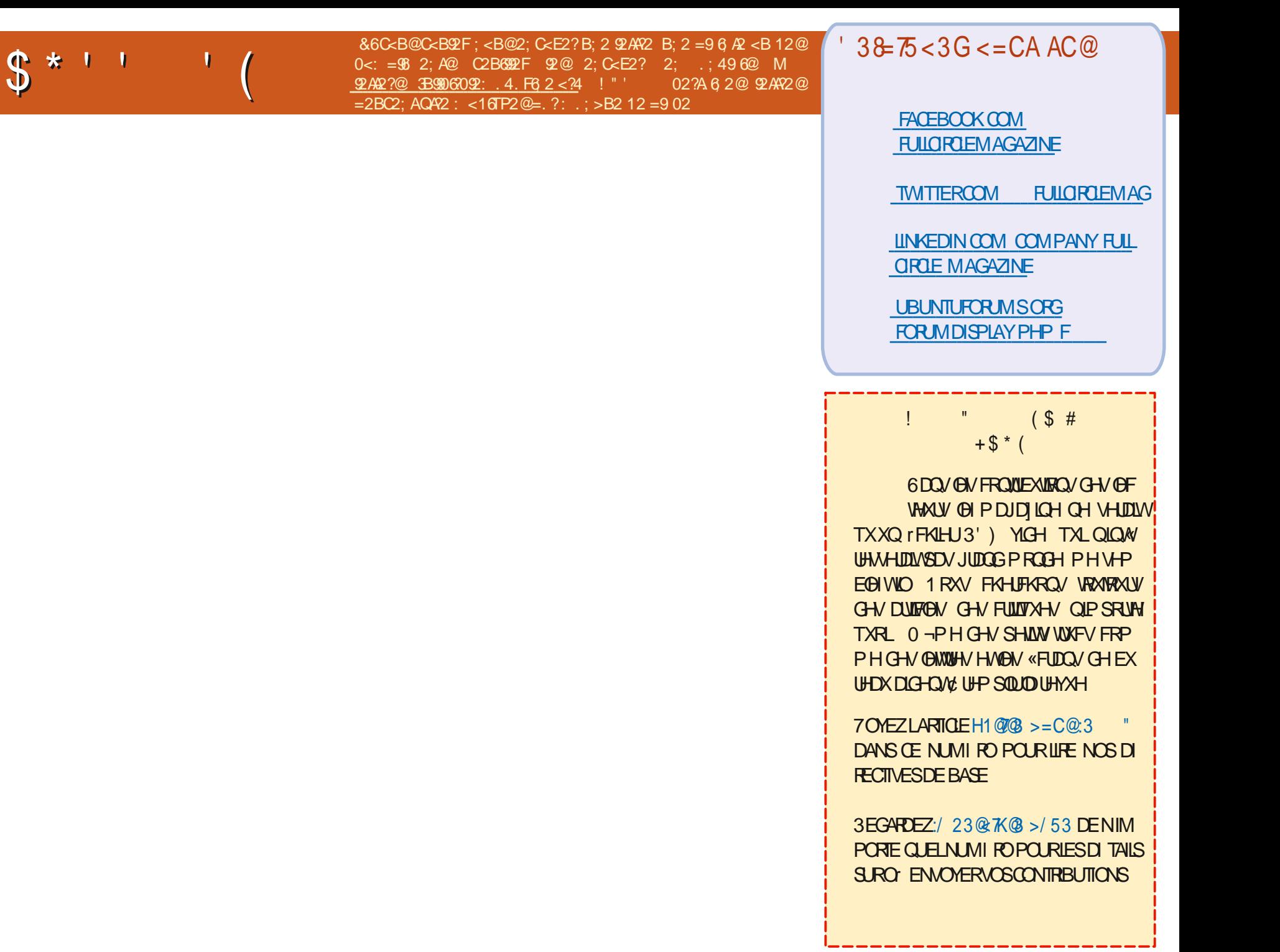

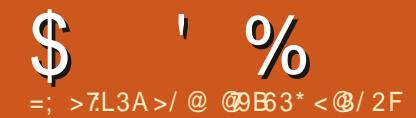

&6 C<B@ . C2F 12@ >B2@ks; @ @B? (/B; AB 2; C<E2F 92@ 2; .: 496@ M >B2@6x; @ B9906092: .4. F6 2 < ?4 2A ?68 E ?P=<; 1?. 1.; @B; = ?< 05. 6; B: P?<  $\leq$  : 2F  $\mathfrak{D}$  : B B : 12 1 PA 690  $\mathfrak{B}$  ? C  $\mathfrak{D}$   $=$   $\approx$   $\mathfrak{D}$  2

<span id="page-59-0"></span>HUEMENUE DE RETOURDANS UN NOU CETTE R BRO E NO SESSAYERONS DE R PONDRE h VOS QUESTIONS SUR 6 BUNTU " SSI FFZ VOLIS D'ALO JIFRIES DI TAIIS DE LA **VERSON DE VOIRE SYSTEME D'EXPLOTATION** ET DE VOIRE MATIREL + ESSAIERA D'ENE VER DE VOS QUESTIONS TOUTES CHANNES **QUI PO FRAIENT VOIS IDENTIUER PERPONI** NELLEMENT MAIS IL VAUT MIEUX NE PAS **INQUÆ DES G-OSES COMME DES NUMI** ROSDE SIRE DES66% CUDESADRESSES SOUVENT 1 HR ENOTE ILDI BRANCHATIVAL \*1 41 VOTHE CLESTION NYAPPARAJ PAS TOUT DE SUITE CENTEST OUR PARTE OUNLY APPEL CE CUI RENDAIT LE PORTABLE EN **IABASE DE PREMIERVENU PREMIERSERVI** 

SAMACHINE POLRIESCO FREISETALITIES 3" 4FU 8 INCOMS MESSAGES FT.F I/AI DONC AID I h PARA MI THER SON PORTABLE SOUS 8 INDOWS / E SERATCE QUE POUR QUIL PUISSE FE SONI QUIPE ETC "LA RENCONTRUN PRO BIKME DANS IA CONJO BATION DIOPEN VPN FT.F IU AI DEMANDI DE PARTAGER THI GHALD SON I CRAN POLR CLE FUISSE LAIDER 50 J DAN COLP JE REVOYALS DANS MA TIMIE DESCROINATEURS8 INDOWS91 AVEC DES IGNES ET DES DOSSERS I PARPILLIS

AVEC IE SEUL OBECTIF DE PIRATER QUEL **QLE CHOSE %ESDOSSERS CRISPOLATI** IL CHARER4PIDERMAN CUMMAPORTE CLO 1 USCLE IA MACHINE I TAIT I GAIFMENT ALSS LENTE CLE LAMILLASSE EN ANMER JE ILJ A SUGGER DE FAIRE CLEICLES SCANS POURDESVIRUS - ANSTALIATION DE MALVIA **REBYTES A PRS** MIN JIES ' INAIF MENT **E CONTINUAISH LAIDERH LA VITESSE** D'UN ESCARGOTO TOUT SE BLOCUAIT TRKS **MENTATION DU PORTABLE ENTRE CHACLE** EN A BEAUCOUP ET QUE LE LESTRATE SUR CORE PLUS LENT " PRISCE TO RSIRIUNE STATION MONTAGNE RISSE JE ILI AI DEMANDI IES SPI QUOATIONSDE SAMACHINE \*LPENSAIT LOUSIES DI VELOPPEURS NE SONT PAS QUE LA LENTEURI TAIT DUE AU PROCESSEUR  $\bigcup$ RISIGALIX +ANAS UNE RUNON I #IEN QUE CELA PUISSE mTRE POSSIBIE POURFAIRE LINTRODUCTION D'UN NOUVEAU CE QUI A RETENU MON ATTENTION I TAIT DIVELOPPEUR \*LIVAVAIT PASENCORE REI U CUE LE PORTABLE N'AVAIT CUE (O DE PFI IT I VFN **TUFILEMENTS RAVE MASFALE TO RER** OW CEAINS CULNINORME \*%& ETTROLS NAVIGATEURSDI I RENTSAVECPLEIN DYON CEVORSESMAILSETCOMMUNIQUERAVEC GLETSCUVERISI ET VOUS VOUS DEMAN DEZ PO ROLD II SE BIOO Fb 11 VA SANS DIFF CLE AN BIEN ROOI EN BLAANTIN

> $\overline{Q}$ **+AVAIS &NDEAVOUR 4 SUR MON** 5HN PAD ET LE 8 | I SE DI CONNEC

UN PEU PARTOUT SUR IE BUREAU TOUS TAITSANSCESSE + ESUSTETOURN DONCH 6 BL NTU + AIT II CHAPPEL IA **CFTIF** FOSIL FT I/AI INSTAIL F - F PROBIKME **RESTAIT IE MMME &T CEST VRAIMENT BI ZARRE PARTE OUE OF N1 TAIT PASI N PRO RIKMF DANSIA** +29 V Rul DMESG O JAI TROUM C IVALMU EXPECTED HW **DECRYPTED UNICAST FRAME FORSTATION d AVANTSADI CONVEXION** 

> Ob 70 THE PROBIKME EST CONNUS **JHTTPS UNIXSTACKEXCHANGE COM QLESTIONS IWWu EXPECTED HWDECRAPTED UNCAST FRAME FOR**

O b. CNERFEUR + AIRCRMATIUNE CLL  $\sim$  64# QUITATE UNE COMMESCO 2 UAND JAI FAIT IE FORMATAGE DANS IE **TERMINAL JAI MALHEUREUSEMENT TAP** SDB . OMPUTER SEST ARRITI DE SE **CHARGER** 

Ob ' ATES UNE R INSTALLATION AUSS  $\mathbf{Q}$ MIE Q E POSBRIE

## **O** b \$CMMENT VORS MESMACHNES NONTPASDE 11" b

3<sup>b0</sup> UVEZUNTERMINALETTAPEZD  $=$ B<sub>8</sub> 9H7 5DH **B5A9**  $@E$  $H$ 

**O b+AH RT DUNTASDE CARTESMIN**  $\angle$  4% DE (OSURLESQUELLES JEUX METTRE DES DISTRO +E LES EL ACE PUIS **IES REFORMATE - ÆRREUR CLE E NE COM** PRENOSPASDITC MOUNT MYDIRECTO **RY WRONG FSTYPE BAD OPTION BAD SU** PERBIOCK ON DEV SDB MISSING CODE PAGE OR-EIPERPROFAM OROTHERERORI

ob 700S POUVEZ TOUT SIMPLEMENT JUTILISERLAPPLICATION C DISASIS VOUS AVEZINE INTERPACE CRAPHOLE O LS VOIS UTILISEZ QUEIQUE CHOSE COMME FDISK SOUVENEZ VOUS QUILFAUT OR ERUN SYS **TKME DE UCHEFSSURIA PARTITION MmME** SILA APPELL LA PARTITIONC - IN JX d

**O** b + ESPK FE QUE VOUS POUNEZ M/A **L DER OAR JAI VEAIMENT Œ PORTABLE** FT (F PROBIKME MAIS CEOL NE FONC **TIONE PASPOURMO HTTPS ASAUBUN TUCOM QUESTIONS** CANTROOT INTO UBLNTU IN WINDOWS UBLNTU **DUAL BOOT** 

Ob +1RASTOUTDYBORD AU#\*046&' \* **OPORMASSURER CUILINE DIMARRE** PASSUR8 INDOVSDANSIA SECTION BOOT  $+$ <sup> $\prime$ </sup>N FEGARDI LA R PONSE ET LE # $\dot{\eta}$  4 914 NF FESSEMBLE PASH CELA 5APEZ' POLR FNIRER DANS IF  $\#$ 10 4 FT VOUS DEVREZ **VORUNE SECTION APPEIL BOOT +E PARE** 

 $\mathbf{g}$ 

**QUE LA PREMIKRE ENTRE EST LE GESTION** NAIRE DE DIMARRAGE 8 INDONSOUGLEL **GLE GHOSE DE SIMILAIRE** 

 $\bigcap$  b #CN JAI EXI CUTI APT GET UPDATE 4 SUR LIN 1\$ VIEILLISSANT QUE LE NAI PASMISh **CURDEPUSIONGIEMPS MAIS** CEIA A I CHOU h CAUSE D'UNE ERREUR 9 ENAL / Y A TIL PAS UNE FAI ON **POLR AVOR TOUTES CES MISES h, OLR JUSCU'TH LIEURVI RTABLE MORTO** 

 $\bigcap$ b - ESMISES h JOURSONT ARCHIVIES **OFT CEST DONC POSSBLE "LFAUT MO** DIUERLESDI PaTSUN PEU PAREXEMPLED HTTP USARCHIVE UBUNTU COM UBUNTU **XFNAI BACKPORTS NOTFZ BIFN IA PAR** TIE ARCHVE HTTPS GISTGTHUBCOM **POHTRAWAT** A EEBEAEC EACA DARC

7 b 4ALUT NE MABANDONEZ PAS SIL DOSSERPERSONELDESSUS L VOUS PLAT OR JE SUS ENCORE UN DI BUTANT +F VEUX PRENDRE LA SORTIE DE **ISB?REIEASE A ET LAW CHER DANS LINE** JOIE FENTITE DANS UNTERFACE GRA PHOLF MAIS FN HALITILY A LINE FREELR STEX OUTER + F VEUX DISACTIVER PAR **QUI DIT / O-4# MODUES ARE AVAILABLE** & STOE BIENN CESSAIRED

O b-CROINATEURA FAIT CE CLEVOUS LUI JAVEZ DEMANDI 70USPOUVEZ MO DIUERIA SORIE PAR EXEMPIED ISB?RE **IFA<del>T</del>** CRD

**O** b & STILPOSSIBLE DYAVORUND ULE 4 MENTNATURELPOURMA SOURS MAIS PASPORMON PAV TACTILIED 6 BLNTU  $9/$  $\text{F}$  $\Omega$ 

ob1AShMACONVASSANCE

**O b+APPRENDSACTUELIEMENTIESBASES**  $\sum$  DF-1<sup>\*</sup> " INS JAI VUUPTIME ET FREE : A TILPLUSDE FAI ONSDE LE FAIRED

DERIA PAGE GTHUB POURNEOFETCH OAR NYAI PAS IE TEMPS DE JOUER AU TECH TOUT EST EN BASH POUR VORCOMMENT NOEN WITES LE MO ILJ ILIE FAIT "NO EN EST UN AUTRE 7 OUS POURREZ MMME RETOURNERH LA C VIEILLE I COF d FT UTILISERIS ' ATTES UN ESSALEN TAPANTISMEM 70 ISM/AVEZ DONN UNE ID EPOURS SET EVOUSEN FEMERIE

O b 700 CE QUE LE VOUDRAIS FAIRE LE SUR 6 BUNTU MAIS LE NON PAS CE PRO WOURNS METTHE h OUR LA **VERS IA** O BIEN SAR MAIS PAS POUR TOUTES LES VERBONS INTERMI DIAIRES \*L ILNYAEU AUGURAL LIORATION **OVEXAMEN +E VOUSSUGKREDE REGAR DOTY AVORUNE FAICH DE LE FAIRE +E** 

> O b1 REMIK REMENT COPIEZ VOIRE DOS **OSFRPERONE SIRUN DISCLE EX TERNE %EUXIKMEMENT INSTAILEZ 6 BUN** TU PARDESSIS IA 5ROSK MEMENT COPIER LE CONTENU DE VOTRE

> > IXOFLIFOHP DJDILGHQ

O b 1 CURCUCI CUAND JE DI SACTIVE UN SERVICE IL PEUT RECOMMENCER h **EXEMPIE IE SERICE SYSTEMCTL DISABLE** SYSTEMD COMD SERVICE MAIS PARTOS IL **FESTRET** 

O ty A EU UNE LONGLE DISCUSSION **OSIR COMD QUE LE N'AI PAS SUME 5QUIEFOS JE PENSE QUE VOIRE PROBIL** ME EST AVEC SYSTEMCTL 1 ENSEZY DE **CETTE FAI ON LADI SACTIVATION DE SYSTEM CTL** NEMPTOF CLEIED MARROEINTIAL. AS PASIES APPEISDYN JIFES PROFAMMES \*L FALIT IF MASCLIFR SI VOUS VOUEZ IF **RENDRE INVISIBLE INDISPONIBLE IN DYALITIES PROGRAMMES** 

**O** b. ON I QUIPE NAIDE CESSE DE ME L DIFE CUYLINY A PAS DE CONVEXION BLKME SUR. ACO 4 2 UEL EST LE PRO SANS DEVOR PASSER PAR BIKMED + AN ESSAM DE LA RINGTAILER MAIS

> **Ob "LSUN TD'ATTENDRE ET VOUS AUREZ**  $\bigcup$  F MmME PROBIKME SUR. ACO 4 1 UISCUE TEAMSEST CHROMIUM h LA BASE **ILFAUTEN SORTROOMPIKTEMENTET SUP** PRIMERTOUS LES UCHERS CACHE 2 LIAND **VOUS REDI MARREREZ VOIRE SYSTKME LES** BONSUCHERSY SERONT ET VOUS POURREZ **TRAVAILLERNORMALEMENT**

**O** b. ANOUVELLE INSTALLATION DY6 BUN  $\sim$  TU SURUN %EIL914 AVEC (ODE 3" FT 50DF/WFFSTIRNIFFTMOIF &N REVANCHE 8 INDOWS EST RAPIDE **COMMELL GARO r ESTLE PROBLEMED** 

**Ob 1 UISQUE LE VAISPASSERh UNE TELLE OMACHINE BIENTOT LE VOUS LE DIRAL** MAIS D'APRESMON EXPIRENCE SECURE BOOTESTG N RAFMENTIF FALITE & SSAYEZ DE LE DI SACTIVER ET DE FAIRE UNE R **INSTAILATION** 

O b + E SUIS CBLIG DE POSER CETTE **4** QUESTIONS YATILUNE FAI ON D'UTILL **SERIA FECONVISSINCE FAGALE SOUS6 BUN** TU<sub>b</sub> - E CAPTEURDEMPREINTE DIGTALE SUR MON PORTABLE NE FONCTIONNE PASSOLIS **6BLNTLL MAIS LNICLEMENT SOLIS 8 IN** DOMS. AISS JE PEUX TOUT SIMPLEMENT **OUVRRIE PORTABLE ET QUILPEUT SCANNER** MONVISIGE CESERA ENCORE MIEUX

O **D** + E NE SUSPASCERTAIN IG MAISILY  $\mathbf{Q}$ A IN PROFT QUI TRAVAILLE DESSISTO HTTPS GTHUB COM BOUGOUT HOWDY 41 ETCOMMENTOBAFONOTIONE ESTOUGEN **FE CIBROQERET TROUVERPARSO MmME to!** 

**@9 TRAVAILE DANS LINFORMATIQUE DEPUS** PILISDE ANS "LA VUIA TECHNOLOGIE AILER ETVENRYELAR PARATION DE DISCUES DURS DE LA TAILLE DUNE MACHINE h LAVER AVEC MUJIMKTRESET OSCILLOSOPES EN PASSANT PAR LA POSE DE CIBLES JUSQUAU DIMEN SONEMENTDE TOURS ( ILLAFAIT

**VRP P DIHA** 

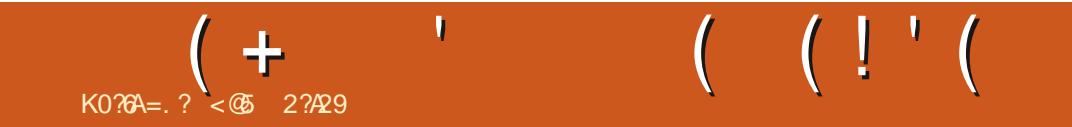

%&3&5063-&. 0\*4130\$) "\*/

< @ 2? A29 EST UN MAR UN PKPE UN PROESSEURDE MATH MATIQUES UN LOUEUR DE JEUX DE TABLE UN TECHNOPHILE ET UN **GEEK HITPS TWITERCOM HERTELJT** 

IXOFUFOHP DUD IQHQ

**VRP P DUHA** 

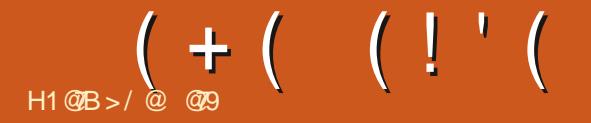

### <span id="page-62-0"></span>4 TE 8 EB LHTTP MONSTERPROM PIZZA  $1 R X h$ 64 (0) 4 TEAM

0"28", %, 3 \$8448, "68, 4528, \$/ / 0, "2 NYAI JAMAIS JOU hDYAUTTES JEUX DE LA METTANT DE PROGRESSER OU PAS %ANS QUIL VOUS FAUTO IL Y A UN ACCOM 2' 4"6& % 3526"& ! "3"4& % 23 & % 2' "43 SIRE ET JE NE PEUX DONC PAS FAIRE DE "9"0 / L'A COLTI I TATTLA CONSTRUCTION DE PUSSEMENT ET DES BADGES ET DES STIC ./5'/15&3 &4 (D2& 6/3 2&33' 52\$&3 "6&\$  $3'$  (8338, 4 / 5\* 6/ 53 0/ 568; 4/ 5+ 523) "6'25. 2& \$"24"68\$%23- / 342833889 <>

. UNE PERSONNE OU AVEC JUSCU/IN OI DENTS AU LIEU DE JOUER AU TRAVERS **QUATTE CLEURS** 

" VANTDENMSAGERDE JOJERH CE JEU ILFAUTSAVORQUILOBLE DIRECTEMENTIES UN COUP DE CA UR VOUS TRAVEREEZ UN . IND. ONEY 4OUL ET 4TAMINA ENDU CO URRESO & DTO DESPERSONESATTIR ES DI SERT POUR ATTEINDRE LA BONNE % ESTI PARDYNUTTES QUI SONT HABILIL ES EN ANI MASET ACRICLE CHANE ME TENTE PAS DUTCUT VOUSMESPEUT MITE CONCERN b

JEN FAISIA ORTICLE EST CLE ACTUELLE TERMINER 7CLIS VOYAGEZ VERSIUNE DES MENTILYAUNEDIMOSUR4TEAM O SA TINATION ET FAITESUN OU DEUX OHOX QUI 1 R SENTATION = < "\*4835. 6/9" ( & 3". 3 NOTE EST CO&XTRYMEMENT POSTIFICO + E A ECTE NT VOS STATISTIQUES VOUS PER

DE LA SIRE DES JEUX, ONSTER 1 ROM EN TEMPS RELET Œ JEU Q DONNE LAM LE JEU AMUSANT ET SALS MONT PAS VOLUU SEPENDANT CELUICIEST DI I RENTIDE CE PRESSION DIMIRE UN 719404 / OVEL h LA FAIRE AVANCER UN AGENDA POLITIQUE ONSTER PROM EST UN JEU POUR QUE JE SAIS MAINTENANT DES JEUX PR **DESDI CISONS POURACCUMULERDES STA** TISTIQUESET IMPRESSIONNERDES PERSON SIXPESSOURES QUE VOUS DEVELORE AREILER CONTIENT BEAUCOUP DE JURONS ET DE NAGES PR OS POURLESQUELS VOUS AVEZ PENDANT VOTRE VOYAGED ) YPE . AGC THAMESADULTES NATION DE VOIRE CL3 OADTRPlot

VILLES FT LA CESTION DES RESSOLICES: 10 CEST CENS MITHE LA ROMANCE ET LA GES GRESSION MITA DANS LE JEU # EAUCOUP . ONSTER 3 OADTRIP EST LE TROISK ME TION DE RESSOURDES '9'0 / SEMBLAIT MTRE DE CRISONT IT DI PLOM SPOURPENDRE **HAMPORI** 

 $\lt:$   $Q2$ ?# ?<:

RANCE %ESIVINEMENTSh CHAQUE AR ROT AUGMENTENT OU DIMINJENT CESPES UNE MACHINE LENTE MAIS IL VOUS FAUT SO RESSERONIES GEOXIO E VOLSENTES UNE CARTE GENPHICLE ET UNE MACHINE - A BOLDE PRINCIPALE DU JEUME FAIT 7 OS RESSOURES DO VENTOUTES MITE AU VRIUELLE NE FERA DONC PASILAME + FE

- A RAISON PRINCIPALE POUR LAQUELLE PENSERIA "9"0 / ATTENDEZ LAISSEZ MO DESSUSIDE ZI ROSIVOUS VOUS VOUEZ TERMINER IF.FU

 $\%$ . 1 $\%$ 

- E JEU EST REMPIL h BLOCDE TOUT CE KERS ET TUTTI CLIANTI POUR VOTRE PRO CUELCONCUE IL AURAIT PU MIFE BEAU **COUP PILIS AMUSANT SELA I TANT DIT CE** %ANS. CNSTER1 POM 3 OADTRP ILYA NEST PASUN JEU POURLES EN FANTS CARIL

**\$qT POSTIF ILPEUT SEX CUTERSUR** 

 $(+ (- (-))$ 

AMECLINE 3 ADECN " INSISIONE MACHINE AMONSDE ANS PRESCUE TO JTESIESIMACES FTASSEZ DE MIMORE II YA DESCHANDES CLE IF FURNATIONE BIEN 6 BLNT LEST **PRSE EN CHARFE ON CIFILEMENT ET II NY PASDANSIES GRAPHISMES CLI SONT VEAL** A DONC PAS DE PROBIKMES DE DI PEN **DANCES FTC. ICPSDE MASTAILATION** 

**TERNATIVE** 

- ES GRAPHISMES SONT SIMPLES ET CHOIX ENTIRE UN MOTH ET UN BAR DE PIEINS DE COUFLIR ET VOIS DONNENT LA MOTAROS - E MOTEL DANS L'ANAGE A L'AIR NISSANT DES BANDES SON ALTERNATIVES

LAY TEST SUR UN PORTABLE SOFE % LO SENSATION D'IMTRE DANS UN DESSIN ANIMI

MENT TRKS BIEN FAITS MAIS DANS 14 OR TARDS VOLS DEVEZ VOLS BATTRE ET JE NE VOLS POURREZ PEUT MITRE VOLS AM LISER TURE FILESDIALOGIES-4H MOLRESTPAR PENSE PASCUE LA MmME CHOSE SERAIT ZALITULIESDIX DOLARRO 1 EUT MTRE 50 JT FOSCOMPIKTEMENT ARS ROE FTDL CALL - A MURCLE DU. FULFUSSALE DE RESTER \*1 VOLIS FERA SOURRE PUIS IL VOLIS FERA OUE RENODUIRE A LA POSSIBILITUDE FALRE ANFCSON THEME FILES VOXINE SONT PAS RAPIDEMENT VOI BALOSSERA VOIRE CHAISE RAISSERM NE DE VOSSTATISTICILES FILMALD MAINITO IT 70 ISAMEZIA POSSIBILITI DE FIVOI SMARREROOMPIKTEMENT 41 VOI S. MENTERINE ALTRE "INSILIEALTOHOSIR CHOSE ENTER CUATTE TYPES DE MUL CHOSSEZUNE DW CUT FACIE II NY A JUDGE SEMENT #IEN CUE CE SOT IA N SO ESAVANTE COMMENTERVOIRE AVENUE PAS MOVEN D'A CHAPPER AUX DIACCIES DES MUCANSMES AUCA LIROULEU CEST THE - A MURCLE EST STRICTURE AUND TAHLIS ALCRS CHOSSEZ DOTE FOUL LOAFMENT SON PRINCIPALD FAUT PUIS CUTELLE NE DONNE PASIUMPRESSION DE - ESCHOX SEMBLENTIQUOURS MIRE ENTRE QUE CERTAINS CHOX AL ECTENT UN TRUC TROP DE REPLITTION FILME VOLISINERME. IN ORRONO OF OXETI NOMALA MASO OF OX. OF THE FOLSO FILM ALTHE LA PROCHAME PAS \* Y A MOME UNE BANDE SON ALL MAIS IF OBONO CHOX PEUT AVORDES FOIS CECLUVO ISDONNE HAVIPRESSION DE CHMALMAIS TO GHOX h LINT RELR 1 ENDANT DI PENDRE DE COLPSDE DI S **VOIRE TOUT PREMIERTOUR VOUS AVEZ IE** 

ETILFONCTIONE AVEC DES PERFONNAGES SOURANTS DANS MOTARDS EST I TINGELANT ET EN PASSANT TISSANT DES TRUS CUI SONT DAVANTAGE VOTHE SOURS AUDESSUS DES DEUX LES POURLES AQUITES 41 LES PROBILMES IMA INFORULES DONNENTILIMPRESSION DYFIRE GINALRESCOMME LESPRONOMS FTC VOLS ALS IF CHARME DECE. FULNER SIDE POSTTVESPOLIRIE BARETIN GATTVESPOLIR FARACENT JA VITERAISCE. FULMAISSIVOLIS JE MOTH 50 JEROS DANSJE BARDE MO POL MEZ JES OLBJJER ET JES JUROVS ALISS ARRY FDANSIEMOTE / OTEZBIEN CHA DI PEND DE VOTRE SENS DE IMI MOLR

\* FSTOCRAFMENTR vl CH FNFOLR

DYNTHE ASSEZ ORAD ALCAS CLUE LE BARDE POURLES COSTEAMERS DI ETEN VOUS AVER

**@B TRAVAILE DANS LINFORMATIQUE DEPUS** PILISDE ANS \* A VI JIA TECHNOLOGIE AIIER ETVENR%ELAR PARATION DE DISCUES DURS DE LA TAILLE DUNE MACHINE IN LAVER AVEC MUJIMKTRESET OSCILLOSOPES EN PASSANT PAR LA POSE DE CIBLES JUSQUAU DIMEN SONEMENTDE TOURS ( ILLAFAIT

# K J! &

## $" ! & 8 : & 8 ( & 8)$

" IEXSRABTREE " IEX1OPESOU " NDY (ARAY #IIL#ERNNGHALISEN  $\#$ CB\$  $\#$ RAN#CGDAN  $$HIN 7$ **%ARREN** %FNNS ACK *YEVIN, CIHERRON*  $\%$  $Q$  $I$  $G$ # $R$  $I$  $E$ &UZABETH, +OSEPH &RC. EDDLETON (ARYSAMPBELL (ECREE 4MITH  $H$  ENRY%. IIIS **UGO4UTHERAND**  $+AK$  $+AGK)$  AMM  $+ASON\%$ .  $OSS$ +OAO\$ANTINHO-OPES **+CHN" NDREWS**  $+CHN.$  AICN +CHN1RGGE +ONATHAN1IENAAR +OSEPH( UUZIA  $+5$ . ATRINA . EVINO  $\#$ REN  $-EE$ "  $IIFN$ 

## - FO1 AFSEN

- $-$  INDA1
- **ARK4H ITTIFVACRIH**  $CSSHUSS$
- / CRMAN1HILIPS
- 0 SCAR3 IVERA **1 ALL" NDERYON**
- 1AUL3EADOMN 3INO3AGUM 30B' ITZGERAID 3 CBIN<sub>8</sub> CODBURN 30Y. ILNER  $4$ COTT,  $A$ CK
- 40NY7ARHESE 5AYLORSONROY  $5CM$ #FII  $50<sub>W</sub>$ 7INGENT+CBARD 70KFR#RADIEY 8 ILLIAM VON) AGEN

## $" 18$

' IOYD4MITH **3ICHARD" IMEIDA** (AMN5HOMPSON **3AYMOND. COARTHY** . ICHAEL(RUGEL - INDA 1 RNSEN 5HOMAS" - AMFIL 30NAID-E#LANC

IXOFLIFOHP DUDILGHQ

## 30NAD&KF . ENNETH. ARTIN  $-MTF+ATB$

### / H VANH DFWAHOGX ) XOO& ILJFOH 0 DJD| LQH IXV  $Fdx^{\alpha}$  JU  $FH(x \otimes . > 0 > 0 > 0 + 8$ , 99 0 ROMENU & RP PDGG & ROTXHUTXLVHWWWWDTX « CO **UHROWOXFWRO HOLEVUH GX VANH AVGHY VFUSW ¢** SDUWCH ] «UR SHOGDOWHN GRUALLY

/ D SDJH3DJUHRQ 0 «Fª QHV H LVHN SRAUDGHU¢ SD. HUGN IUDLY GX GRP DIGH HWGH OK«EHU JHP HOW / REMIFW DOOXHO IXW UDSIGHP HOW DAMHOW UNFH ¢ FHAT GROWEN GRP rJXUH VXU FHWH SDJH / DUJHOVVEROWLEXH DXVVL & 10 QRXYHOBIONAHGHGLQXVLRQTXHNDLFU\*«

3DIFH TXH SOMIHAIV SHVROOH/ROMOHP DOG XCH RSWRO 3D 3D OSRXUXO GRO SROFWIHO MDLDWAXW XQ ERXWRQ VXU OH FTIW GURLWGX VIVA: HE

'H VOY VIOF<sup>3</sup> UHV UHP HUFLHP HOW ¢ VRXV FHAT TXL ROMANDY« 3 DUNHRO HMBI ERXIRIO 3 D. 3 DO / HXIV GROV PDGHOW 1250 (0 (17)

 $3\% > \text{BBB} : 30:9 : 8$  $1@72 \n4 708$ , 2, E490

 $3\% > : D. 78.0 = 994\%$  60=

 $3\% > 1.9 = C \div 2 = 0$  (2-492)  $8:9370:9.249$ 

<span id="page-65-0"></span>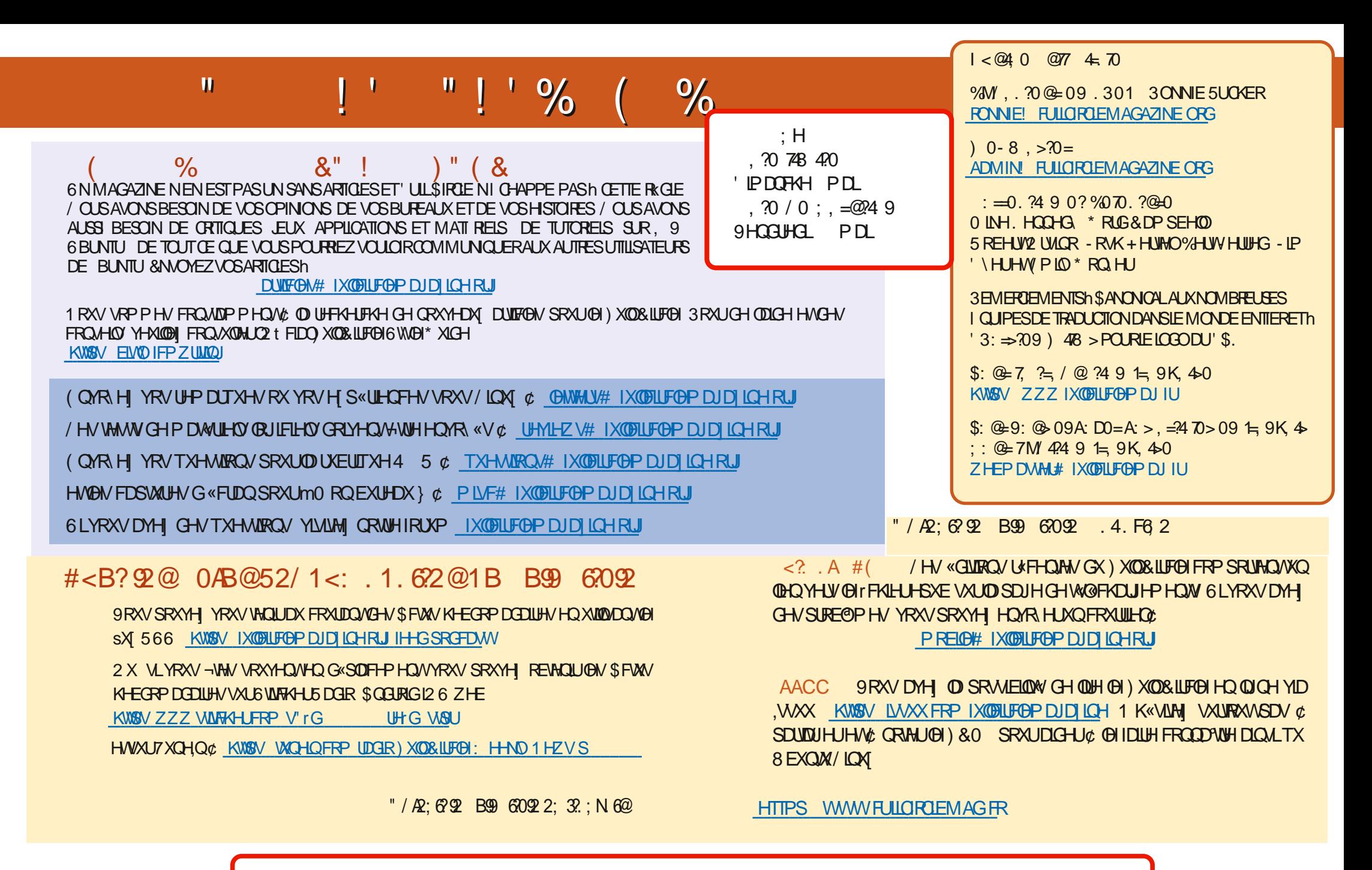

0 < 8 \$1 (6) 80 KWSV ZZZ SDWHRQFRP IXCHUFGP DUDILCH